## **UNIVERSIDAD NACIONAL DE SAN CRISTÓBAL DE**

## **HUAMANGA**

## **FACULTAD DE MINAS, GEOLOGÍA Y CIVIL**

## **ESCUELA DE FORMACIÓN PROFESIONAL DE**

**INGENIERÍA DE MINAS**

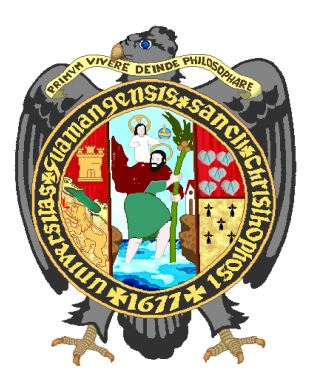

# **"MODIFICACION DEL DISENO DE MINADO Y**

# **OPTIMIZACION DE OPERACIONES UNITARIAS EN LA**

# **U.E.A. SAN CRISTOBAL - 2013"**

## **Tesis para optar el Título Profesional de Ingeniero de**

**Minas**

**Presentado por:**

**HURTADO ROMANÍ, Jackman Wilmore**

**AYACUCHO - PERÚ**

**JULIO - 2013**

## **DEDICATORIA**

Con todo cariño a las personas que hicieron todo en la vida para que yo pudiera lograr mis sueños, por motivarme y darme la mano cuando sentía que el camino se terminaba, a ustedes por siempre mi corazón y agradecimiento. Familia.

#### **AGRADECIMIENTO**

#### **A mi Familia**:

Por haberme apoyado en todo momento, por sus sabios consejos, sus valores, por la motivación constante que me ha permitido ser una persona de bien, pero más que nada por su amor y confianza.

#### **A Dios:**

Por haberme permitido llegar hasta este punto y haberme dado salud, fortaleza y valor para lograr mis objetivos, además si infinita bondad y amor.

#### **A todos mis profesores**:

No sólo de la carrera sino de toda la vida, mil gracias porque de alguna manera forman parte de lo que ahora soy. Especialmente a los tres que están en esto conmigo: Edmundo campos, Grover Rubina y Fortunato de la Cruz

# **"MODIFICACION DEL DISENO DE MINADO Y OPTIMIZACION DE OPERACIONES UNITARIAS EN LA U.E.A. SAN CRISTOBAL - 2013"**

### INTRODUCCIÓN

### RESUMEN

LISTA DE CUADROS

LISTA DE GRAFICOS

## **CAPÍTULO I: GENERALIDADES**

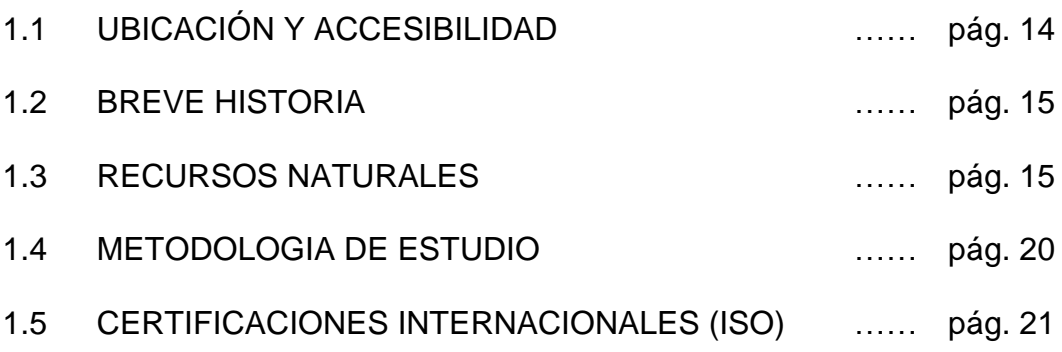

## **CAPITULO II: GEOLOGÍA**

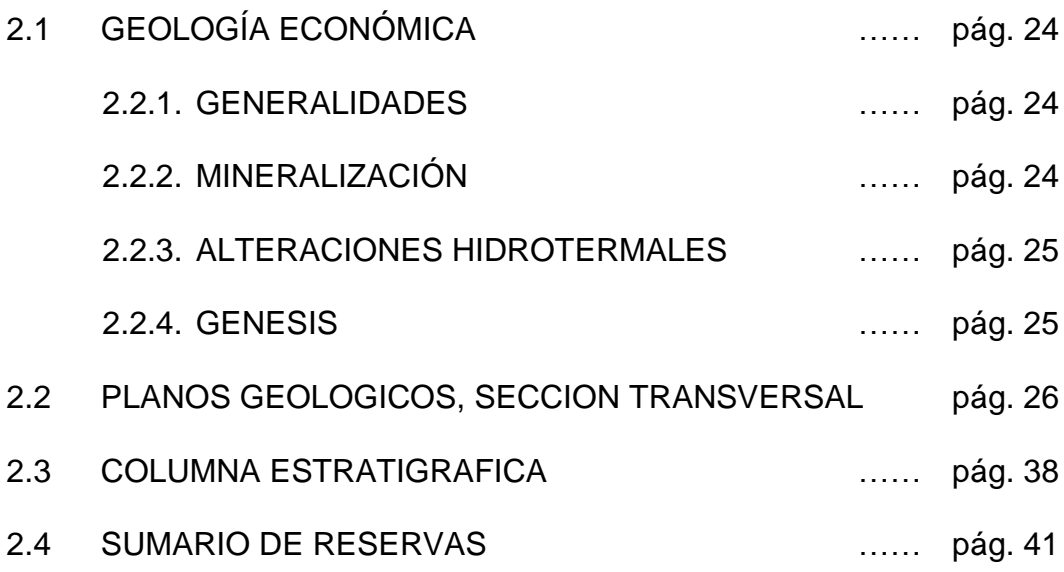

## **CAPITULO III: GEOMECANICA Y GEOTECNIA DEL TAJEO**

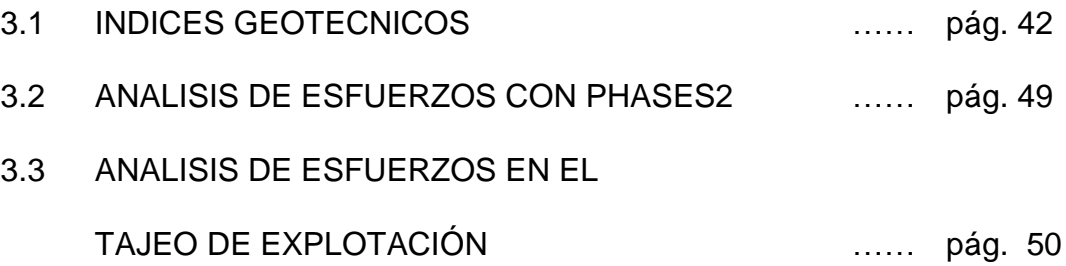

## **CAPITULO IV: DISEÑO DE MINADO**

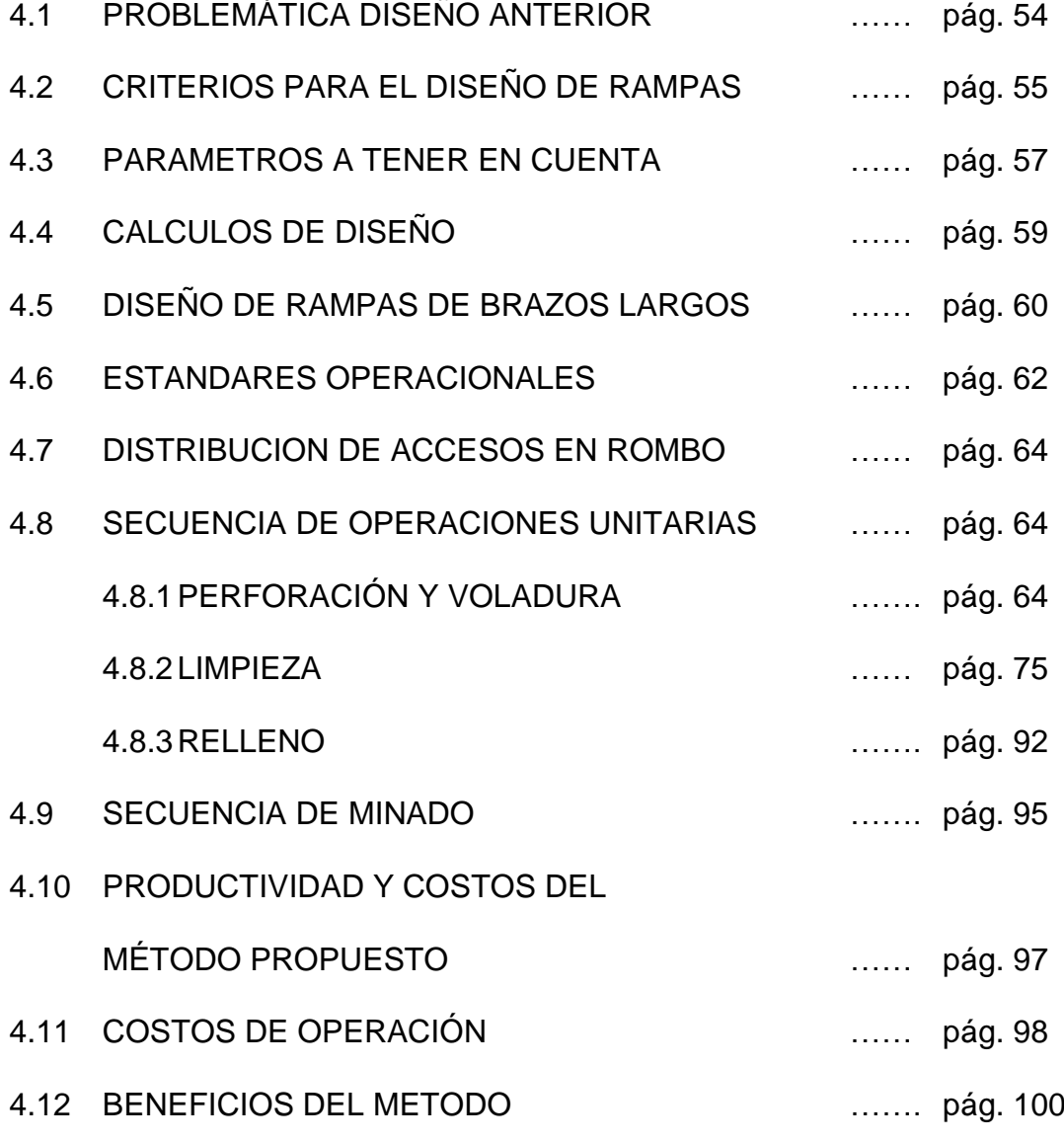

## **CAPITULO V: PRODUCTIVIDAD Y COSTOS**

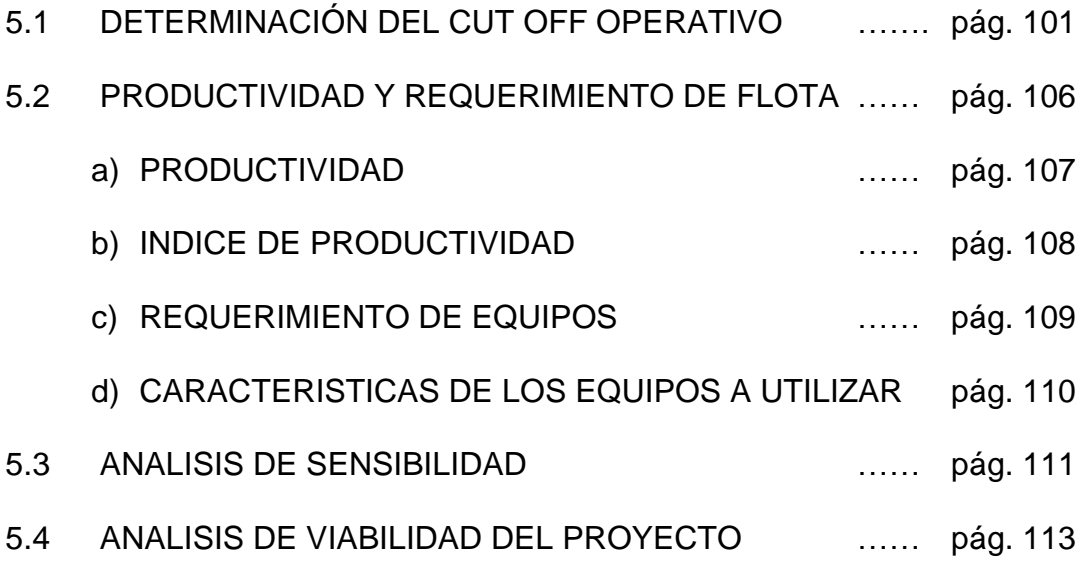

**CONCLUSIONES** 

RECOMENDACIONES

BIBLIOGRAFÍA

#### **INTRODUCCIÓN**

 El Perú es considerado como un país minero y desde mucho tiempo es el sector que más divisas aportó a la nación. La minería para ser competitivo en el mercado internacional tiene que mejorar sus procesos, la cual permitirá lograr una mayor producción y bajar los costos y a su vez poder explotar minerales de menor ley.

La Cía. Minera VOLCAN S.A.A. viene aplicando tecnologías modernas en su explotación que permita optimizar y garantizar su continuidad de minado considerando a la vez la seguridad para el personal y equipo. Así modificando el diseño de minado, optimizando sus recursos se pretende lograr en estos tiempos de crisis financiera mejorar la rentabilidad sin afectar las operaciones ni el capital humano, teniendo como prioridad el mejoramiento continuo en tiempos difíciles.

 Para la modificación e implementación de este diseño se realizó estudios geo-estructurales en las zonas que permitan realizar esta variante con su respectivo análisis de sensibilidad, los cuales se analizan y se describen en el presente trabajo. Los resultados positivos demuestran que esta variante del método de explotación puede generalizarse en toda la profundización, que será el futuro de la mina.

#### **RESUMEN**

La tesis que presento, se refiere a realizar una variante del método de explotación de BENCH AND FILL con la evaluación de los parámetros geomecánicos y estándares operacionales destinados para el diseño de minado de la UEA San Cristóbal.

El trabajo para un adecuado estudio y presentación se ha estructurado en cinco capítulos que se describen a continuación:

El capítulo I.- Generalidades, comprende la descripción de los aspectos generales relacionados a la mina y operación, como ubicación, recursos naturales, las certificaciones internacionales.

El capítulo II.- Geología, refiere aspectos importantes de la geología del yacimiento, donde se abordan temas de interés e importantes que definirán en la mineralización y tipos de yacimiento.

El capítulo III.- Geomecánica y Geotecnia del Tajo, parámetros geo estructurales e índices geomecánicos del tajeo, análisis de esfuerzos con elementos finitos (PHASES 2), características del sostenimiento a utilizar.

El capítulo IV.- Diseño de Minado; diseño de la variante del método Bench And Fill, estándares operacionales, secuencia de operaciones unitarias, costos operativos y beneficios del método.

El Capitulo V.- Productividad y costos, cut Off operativo, análisis de sensibilidad e índices de productividad del método propuesto.

## **INDICE DE CUADROS**

### **Descripción**

### **pág**.

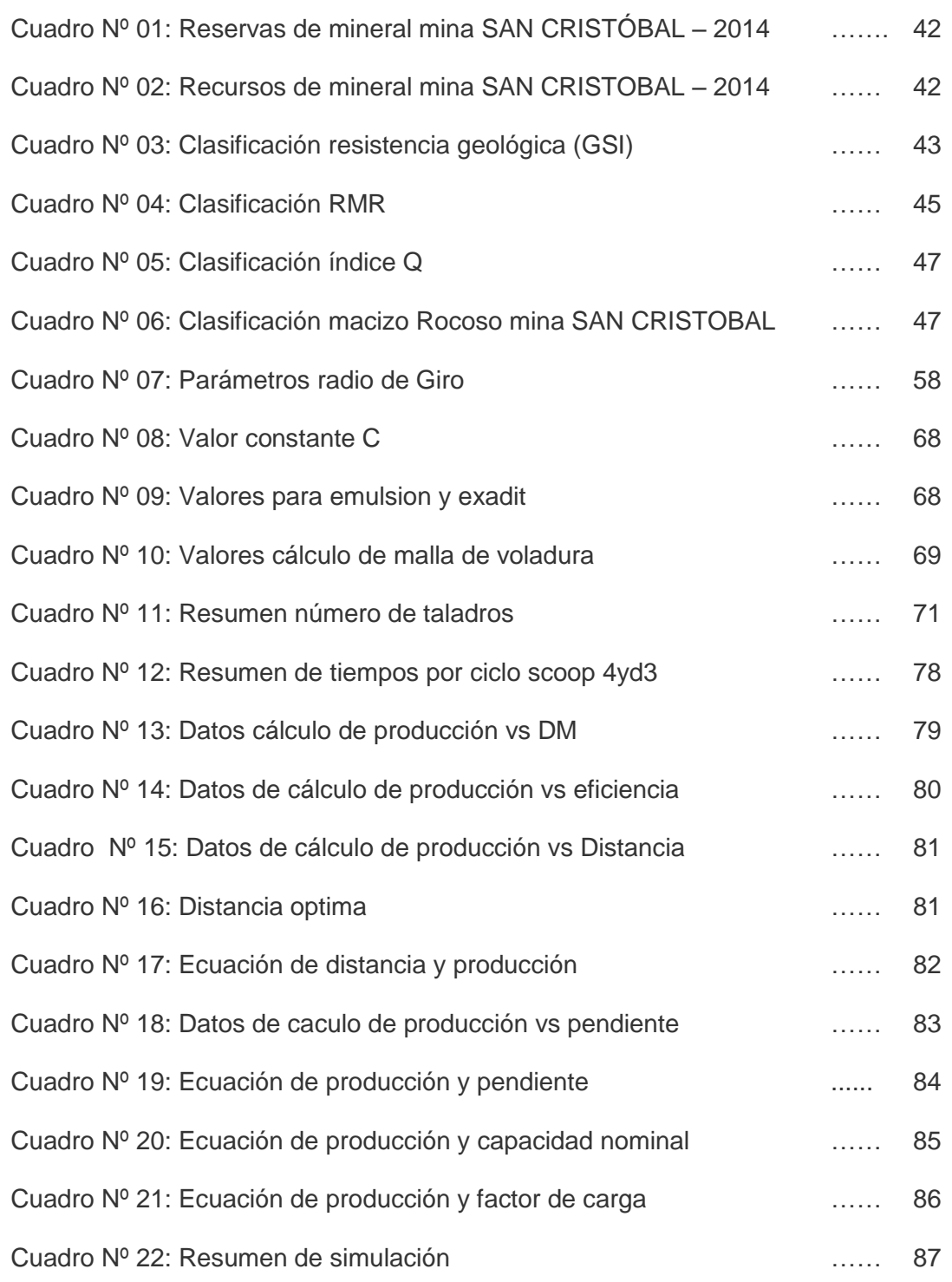

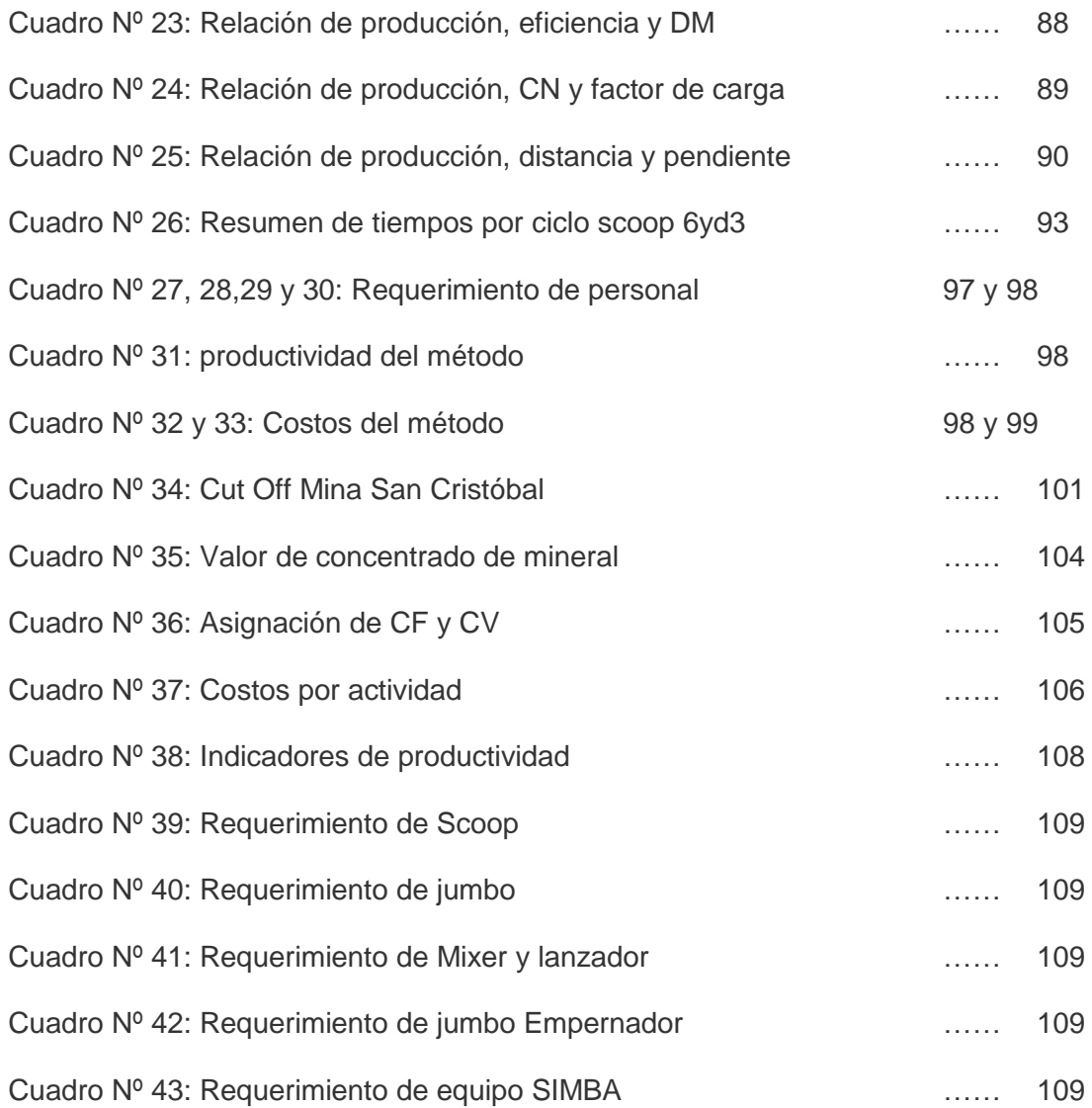

## **INDICE DE GRAFICOS**

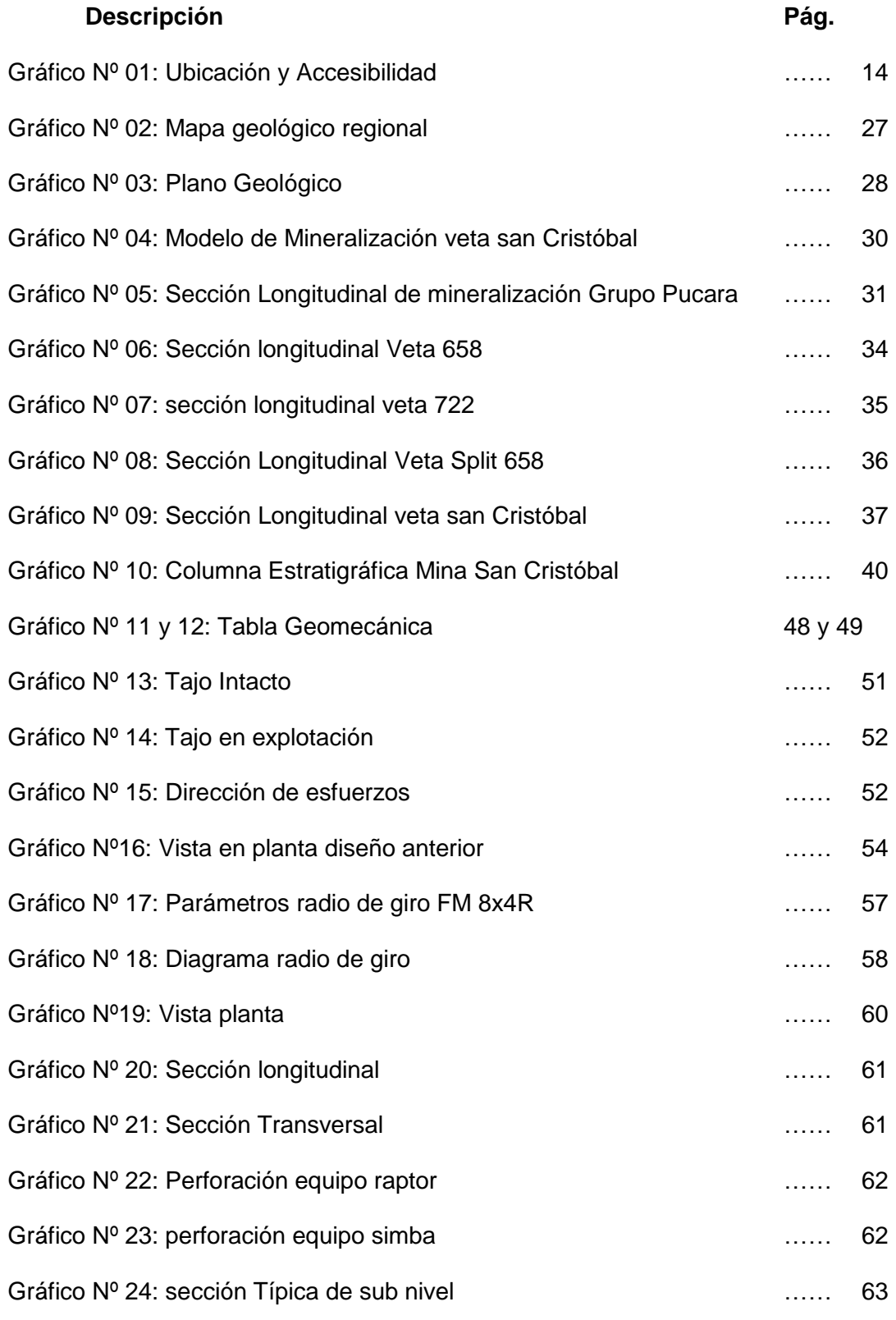

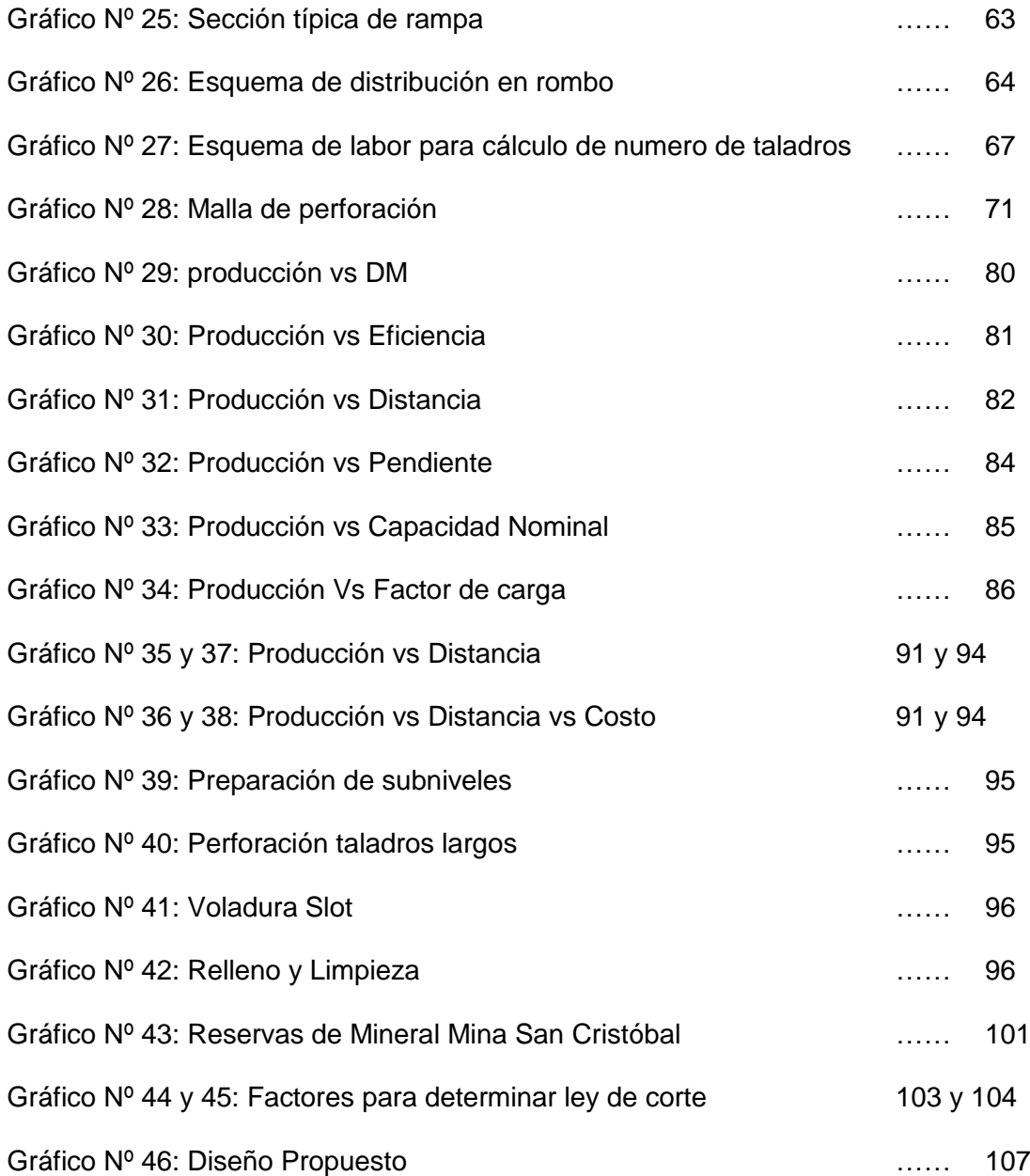

#### **CAPITULO I: GENERALIDADES**

#### **1.1. UBICACIÓN Y ACCESIBILIDAD**

La mina de San Cristóbal, políticamente está ubicada en el distrito de Yauli, provincia del mismo nombre, del Departamento de Junín. Geográficamente se encuentra en el flanco este de la cordillera occidental de los andes centrales del Perú; a 110 km. en línea recta, de la ciudad de Lima, y a una altitud media de 4700 m.s.n.m. aproximadamente, sus coordenadas geográficas son alrededor de 76° 05 de longitud W y 11° 43 de latitud S.

La mina es accesible por vía terrestre por las siguientes rutas:

- 1. Lima Oroya Pachacama Mar Túnel Yauli San Cristóbal
- 2. Huancayo Oroya Pachacama Mar túnel Yauli San Cristóbal.
- 3. Existe además, un ramal del ferrocarril central que llega a Yauli.

**Gráfico Nº 01: Ubicación y Accesibilidad**

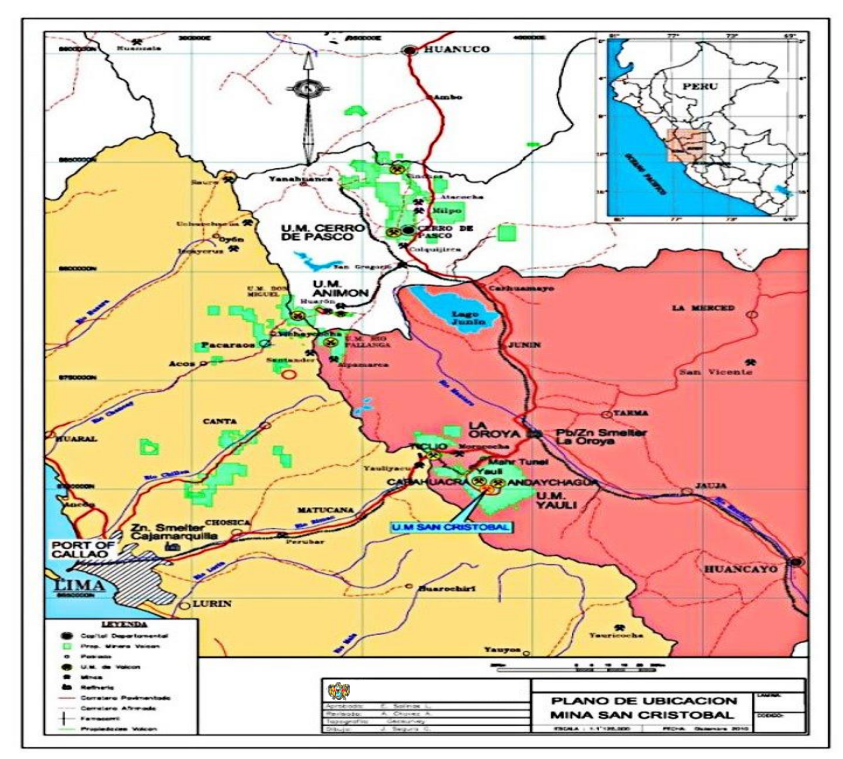

### **1.2. BREVE HISTORIA:**

Los primeros trabajos de exploración fueron realizados por la Cerro de Pasco Corporation durante los años comprendidos entre 1928 y 1930, estos trabajos exploratorios fueron realizados en concesiones arrendadas; los resultados un tanto desalentadores acompañados por los bajos precios de plomo y zinc en el mercado internacional, determinaron la postergación de la exploración y desarrollo hasta el año 1936; a partir de este año, hasta 1938, en base a las reservas anteriormente cubicadas, se construyó la Planta Concentradora de Mahr Túnel, se instaló el cable carril de 12 kilómetros que une Mahr Túnel y San Cristóbal, y por último se inició la producción sistemática a fines de 1938. Una posterior fluctuación de los precios de los metales que producía este distrito causó una nueva paralización en 1949, que se prolongó hasta 1952, año desde el cual ininterrumpidamente se explota minerales de cobre, plomo, zinc y plata.

En agosto de 1967, la Planta Concentradora de Tungsteno; inició el tratamiento de dicho mineral, hasta agosto de 1984, fecha en la que se paraliza este tratamiento. En octubre de 1997 Volcán Cía. Minera S.A.A. adquiere la propiedad de la mina y se empieza a enviar mineral a la planta Victoria.

### **1.3. RECURSOS NATURALES:**

a. **Suelo**: La provincia de Yauli, de acuerdo a la Clasificación del Uso del Suelo el territorio de la provincia cuenta con tierras aptas para cultivos en limpio, para producción forestal, para pastos y tierras de protección.

Tierras aptas para cultivo en limpio de calidad agroecológica baja con limitaciones de clima, estas tierras cuentan con capacidad de retención de humedad, de buena fertilidad natural.

Las tierras de Protección Agrupa a los picos nevados, pantanos, cauces de ríos y otras zonas que pueden representar vegetaciones diversas: herbaria, arbustiva o arbórea. Su uso no es económicamente ni ecológicamente recomendable. Son suelos destinados a la protección de cuencas hidrográficas, áreas recreacionales, paisajísticas y turísticas

La ubicación geográfica y la irregular geografía de la provincia de Yauli, han dado como resultado ambientes heterogéneos y complejos que varían con la latitud y la época del año observándose áreas con climas variados.

b. **Recursos Hídricos**: El agua es uno de los recursos más abundantes e importantes de la Provincia de Yauli; contenida en los glaciares, lagunas, ríos, acuíferos y manantiales; los cuales forman una red de drenaje fluvial densa, que caracteriza la región hidrográfica del Amazonas y la cuenca del Mantaro. La cuenca hidrográfica comprometida tiene una extensión de 365.000 Ha Integrada por cientos de lagunas, cientos de riachuelos y ríos secundarios permanentes y temporales y el río Mantaro, colector de toda la red de drenaje; con caudales muy variados. En la provincia de Yauli, se dispone de un gran potencial hídrico, podemos encontrar reserva de agua dulce, entre

ellas, lagunas, nevados, ríos y riachuelos, éstas últimas con caudal permanente o temporal durante el año. Se cuenta con 183 lagunas de superficie variable10, todas ubicadas por encima de los 4,000 m.s.n.m. siendo los distritos de Santa Bárbara de Carhuacayán, Marcapomacocha y Yauli las que concentran la mayor cantidad de potencial hídrico en la provincia.

El potencial hídrico además está representada por los nevados o glaciares como: Tunshu, Anta chaire, Ojocata, Raujunte, Yanahulla, Huancatarpo, Parionacocha, Puypuy, entre otros.

- c. **Recursos Forestales**: Los recursos forestales en los diversos pisos altitudinales del territorio provincial presentan características diversas. Sobre los 4,000 m.s.n.m. las condiciones climáticas han definido la colonización de especies vegetales típicas de alta montaña; que constituyen el recurso natural más importante del poblador andino, utilizado desde hace milenios. Las asociaciones vegetales han dado lugar a tres ecosistemas de amplia distribución en el área:
	- **Pajonales alto andinos**: que cubren gran parte del territorio provincial, destacando la vegetación de gramíneas y leguminosas nativas. Entre ellas se tiene especies forrajeras como: Calamagrostis heterophylla, Calamagrostis vicanarum, Festuca dolichophylla, Stipa brachiphylla, Agrostis breviculmis, Alhucemilla pinnata, Hypochoeris taraxacoides, Paranephelius bullatus, Werneria caespitos, "cola de ratón" Hordeum muticum,

"poas" Poa lilloi y Poa gymnantha, "cebadillas" Bromus spp., "ton", "Chilligua", "gachini", "paco" Aciachne pulvinata, que en conjunto, constituyen uno de los recursos naturales que sustenta la actividad ganadera de vacunos, ovinos y camélidos.

- **Bofedales, Oconales o Turberas**: son ecosistemas bióticos hidromórficos de importancia florística y faunística típica de alta montaña, y que, constituye un excelente recurso biogenético y forrajero. Comprende una asociación especializada integrada por especies como: Distichia muscoides, Oxychloe andina, Isoetes lechleri, entre otras. Asimismo, están rodeados por pastizales de alto valor forrajero con especies como, "chilliguares" F. Dolichophylla, Luzula racemosa, Festuca rigescens, Eleocharis albiracteata, entre otras. Es importante destacar que los bofedales constituyen ecosistemas importantes para la ganadería y como refugio de fauna silvestre, y que deben ser preservados.
- **Matorrales y Bosquetes Alto Andinos**: Ocupan las laderas alto andinas de la provincia. Existen cubiertas dispersas de matorrales achaparrados con especies espinosas como la "chaca o huamanpinta" Chuquiragua huamanpinta, "caqui" Adssmia spinosisima, "huaguro" Opuntia floccosa, "escorzonera" Perezia multiflora, "huilla" Anthericum sp., "ortiga"

Urtica sp., "huamanripa" Senecio sp., "raíz de altea" Acaulimalva hillii, "chupa sangre" Oenothera multicaulis, "turpo" Nototriche sp., "pinco" Ephedra americana y "tola" Baccharis tricuneata.

d. **Recursos de Fauna**: A nivel provincial podemos encontrar las especies de fauna silvestre característica de alta montaña representados por mamíferos, aves, batracios, moluscos, reptiles, artrópodos, insectos y microorganismos; que forma parte de la cadena trófica alto andina, en la que se integra el hombre recibiendo los beneficios a nivel de subsistencia, cultural, economía local y comercialización fuera del territorio de la provincia de Yauli.

Sin embargo, no se tiene un inventario o estudio de la situación en que se encuentran las diferentes especies de fauna silvestre.

En los fondos de los valles, los pajonales, los matorrales de las laderas montañosas y los medios rocosos albergan, entre otras especies: aves silvestres (como pito, pato, perdiz y huachua), mamíferos (vicuñas, lobos), roedores (vizcacha y ratones de campo) y lagartijas.

e. **Recursos Mineros**: La provincia de Yauli tiene un gran potencial de recursos minerales por estar situado en la cordillera central de Los Andes; sin embargo, los minerales son recursos no renovables por lo que se hace necesario evaluar las condiciones ambientales locales y tener en cuenta la visión de desarrollo sostenible de la provincia antes de una posible explotación de estos recursos. La provincia de Yauli para el año 2006 tenía un total de 1,565 concesiones mineras

ocupando aproximadamente un 42.82% del territorio provincial. Los distritos con mayor número de concesiones mineras son Morococha, Yauli y La Oroya; los distritos con mayor ocupación territorial de concesiones mineras son Yauli, Huay-Huay y Morococha que superan un 70%.

#### **1.4. METODOLOGÍA DE ESTUDIO**

a) Método descriptivo: Este método se utiliza para recoger, organizar, resumir, presentar, analizar, generalizar los resultados de las observaciones. Este método implica la recopilación y presentación sistemática de datos para dar una idea clara de una determinada situación. La ventaja que tiene este estudio es que la metodología es fácil, de corto tiempo y económica.

Llegar a ser una empresa líder a nivel mundial en la explotación del Zinc además de ser una empresa comprometida con el desarrollo del país.

b) La deducción: Parte de un marco general de referencia y se va hacia un caso en particular en la deducción se comparan las características de un caso objeto con la definición que se ha acordado para una [clase](http://www.monografias.com/trabajos901/debate-multicultural-etnia-clase-nacion/debate-multicultural-etnia-clase-nacion.shtml) determinada de objetos y fenómenos. Para las personas familiarizadas con la teoría de los [conjuntos](http://www.monografias.com/trabajos10/historix/historix.shtml) puede decirse que la deducción consiste en descubrir si un elemento dado pertenece o no al conjunto que ha sido previamente definido. La deducción se realiza un diagnostico que sirve para tomas decisiones, por tanto, la

definición cobra particular importancia. Si la definición no se realiza explícitamente pueden sobrevenir muchas confusiones. Forjar el desarrollo de sus trabajadores y la de sus familias, así como de las comunidades aledañas.

- c) Análisis: Consiste en la separación de las partes de un todo a fin de estudiarlas por separado así como examinar las relaciones entre ellas.
- d) Síntesis: Consiste en la reunión racional de varios elementos dispersos en una nueva totalidad. La síntesis se da en el planteamiento de la [hipótesis.](http://www.monografias.com/trabajos15/hipotesis/hipotesis.shtml) El investigador como ya se explicó antes efectúa suposiciones o conjeturas sobre la relación de tales o cuales fenómenos, pero la conexión entre ambos fenómenos no es evidente por sí misma. El investigador las sintetiza en la imaginación para establecer una explicación tentativa que será puesta a prueba.

#### **1.5. CERTIFICACIONES INTERNACIONALES**

#### **Normatividad y Sistemas de Gestión:**

En el año 2007 entraron en vigencia varias normas importantes para el sector, entre las que encontramos al Reglamento a la Seguridad y Salud en el Trabajo; y Medidas para Reducir los Accidentes Fatales en el Sector Minero. En relación a temas ambientales, las principales normas fueron la Ley General del Ambiente, Reglamento para el Cierre de Minas y Reglamento de Pasivos Ambientales de la Actividad Minera.

Continuando con la estrategia corporativa de producir eficientemente en armonía con el medio ambiente, fortaleciendo la seguridad y el bienestar de los trabajadores, así como de las comunidades vecinas y, manteniendo buenas relaciones con clientes y proveedores, en mayo de 2007 la Dirección del SSOMAC de la empresa revisó la Política de Salud, Seguridad Ocupacional, Medio Ambiente y Calidad (SSOMAC) donde se establecieron objetivos globales y compromisos para mejorar el desempeño, encontrando que dicha Política se mantenía relevante y apropiada a la organización.

En junio de 2007, la institución certificadora Bureau Veritas realizó la auditoria de Re-certificación al Sistema de Gestión Medioambiental y de Salud y Seguridad ocupacional en las Unidades Mineras de Yauli, Cerro de Pasco y Animón, de acuerdo a las exigencias de la Norma ISO 14001:2004 para sistemas de Gestión Ambiental, especificaciones OHSAS 18001:1999 para Gestión de Seguridad y Salud Ocupacional y la norma ISO 9001 para control de procesos y estándares de calidad.

#### **Seguridad:**

El Reglamento de Seguridad y Salud en el Trabajo establece las normas mínimas para la prevención de los riesgos laborales, e indica que deberán estar contenidas en un Sistema de Gestión de Seguridad y Salud en el Trabajo, estableciendo la responsabilidad en dicha Gestión. Con la entrada en vigencia de dicho reglamento, se han conformado los comités paritarios en las unidades mineras. Con el fin

de garantizar que se eliminen o minimicen los riesgos a los empleados y otras partes interesadas, se incrementaron los comités de 140 a 169, los que reflejan la estructura orgánica de la empresa y tienen como función la identificación continua de peligros, la evaluación de riesgos e implementación de los controles necesarios.

#### **Medio Ambiente:**

En cumplimiento del reglamento para el Cierre de Minas, en agosto de 2006 se presentaron a las autoridades los Planes de Cierre de las concesiones mineras que estuvieran en operación, mientras que por el Reglamento de Pasivos Ambientales de la Actividad Minera en diciembre de 2006 se presentaron los Planes de Cierre de las concesiones mineras que estuvieron inactivas en los dos últimos años.

Considerando que Volcán ha establecido que es muy importante mantener las actividades de sus operaciones mineras en armonía con el medio ambiente, se están introduciendo mejoras a su Sistema de Gestión Medioambiental para hacer un mejor seguimiento de los compromisos y obligaciones adquiridos a través de los Estudios de Impacto Ambiental, las Evaluaciones Ambientales y los Reglamentos de Cierre de Minas y Pasivos Ambientales.

### **CAPITULO II: GEOLOGIA**

### **2.1 GEOLOGÍA ECONÓMICA**

#### **2.1.1 GENERALIDADES**

En la mina San Cristóbal existen estructuras tipo vetas, mantos y cuerpos; las vetas están emplazados en el domo de Yauli (Grupo Excélsior, grupo Mitú y grupo pucará) de rumbo noreste a suroeste, de una longitud promedio de 1600 metros y 650 metros según el buzamiento con potencia que varían de <1 a 10 metros a más, su forma es del tipo rosario. Los mantos y cuerpos se encuentran emplazados en calizas del grupo pucará siguiendo el contacto Mitú-pucará y controlados por el sistema estructural, de rumbo promedio de noroeste a sureste; su forma es irregular (lenticular) de longitudes que varían de 90 metros de largo y 100 metros de ancho reconocidos desde superficie hasta los niveles inferiores de la mina San Cristóbal.

### **2.1.2 MINERALIZACIÓN**

La mineralización principal que rellena hidrotermalmente las estructuras es polimetálica, con mineralización económica de Zn-Pb-Ag y Cu asociados al cuarzo, pirita, magnetita y hematita. El emplazamiento del mineral económico es generalmente por impregnación hidrotermal y la mineralización es de tipo filoneano (relleno de fisuras) emplazados en los volcánicos del Grupo Mitú, Filitas del Grupo Excélsior y calizas del Grupo Pucará y por reemplazamiento (cuerpos y mantos), que se encuentran emplazado netamente en las calizas del Grupo Pucará.

### **2.1.3 ALTERACIONES HIDROTERMALES**

Las alteraciones se dan de acuerdo a la roca encajonante y tipo de estructura. En las vetas se tiene el siguiente ensamble mineralógico caolín-Argilitasericita-pirita-sílice, inmediatamente al contacto a la roca caja se observa el siguiente ensamble argilita-sílice-pirita y como un halo más externo se tiene sílice-clorita-pirita; la clorita se ausenta cuando las estructuras vetiformes atraviesan la roca calcárea.

Los cuerpos y mantos tienen una alteración compuesta por argilita-ankeritasiderita-sílice-pirita la misma que acompaña a la mineralización, en el borde inmediato se observa ankerita-siderita-sílice-pirita-dolomía como un halo más externo predomina la sílice-dolomía-pirita (sílice en menor grado).

#### **2.1.4 GÉNESIS**

El origen de la mineralización que se emplaza en el Distrito Minero de San Cristóbal es del tipo hidrotermal filoneano (vetas) y reemplazamiento (mantos y cuerpos); producto del relleno de las cavidades ó fisuras tensiónales y de cizalla pre-existentes de la roca encajonante, las cuales sirvieron de conductos para las soluciones mineralizantes las mismas que rellenaron los espacios abiertos y reemplazaron a las rocas favorables (Grupo Pucará) con minerales de Pb-Zn-Ag y Cu.

La mineralización pertenecería a un ambiente epitermal a mesotermal, con temperaturas que varían entre los 50°C a 350° C, lo que se evidenciaría por la presencia de minerales de Zn de temperaturas medias y la presencia de sulfosales de Ag las cuales son de temperaturas bajas; la ankerita–siderita nos evidenciaría la presencia de una temperatura moderada; a ello podemos sumarle la presencia de sílice calcedonica asociado a las partes altas del sistema lo que evidencia una baja temperatura.

El origen de la mineralización se le podría atribuir al sistema de intrusivos (Chumpe, San Cristóbal) terciarios de textura porfirítica (cuarzo–monzonita) ya que estos son portadores de abundantes volátiles y de gran actividad hidrotermal debido a su rápido emplazamiento.

#### **2.2 PLANOS GEOLOGICOS, SECCION TRANSVERSAL**

a) **Geología Regional:** El distrito minero de San Cristóbal está localizado en la parte suroeste de una amplia estructura regional de naturaleza domática que abarca íntegramente los distritos de San Cristóbal y Morococha, conocida como el Complejo Domal de Yauli (Figura 2), que representa una ventana de formaciones Paleozoicas dentro de la faja intracordillerana de formaciones Mesozoicas.

El Paleozoico tiene dos pisos, el inferior formado por el grupo Excélsior y el superior por el grupo Mitú; el Excélsior está aflorando a lo largo del anticlinal de Chumpe en la parte oeste del domo y en el anticlinal de Ultimátum hacia el Este; el Mitú aflora en la mayor parte del domo. El margen está constituido por las formaciones mesozoicas: grupo Pucará, grupo Goyllarisquizga, grupo Machay y formación Jumasha.

Cuerpos intrusivos y capas extrusivas testifican la actividad ígnea en la zona.

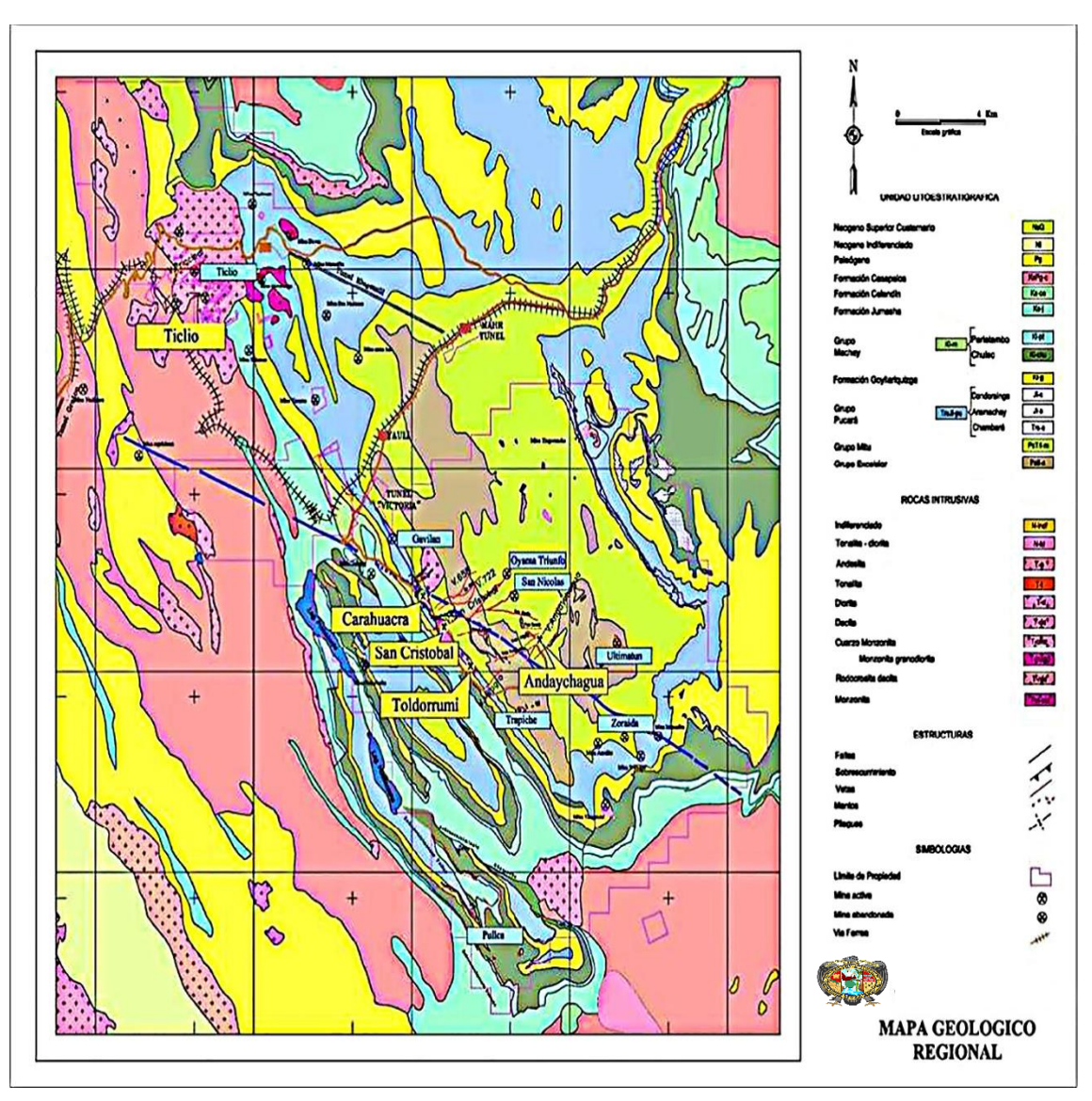

**Gráfico Nº 02: Mapa geológico Regional**

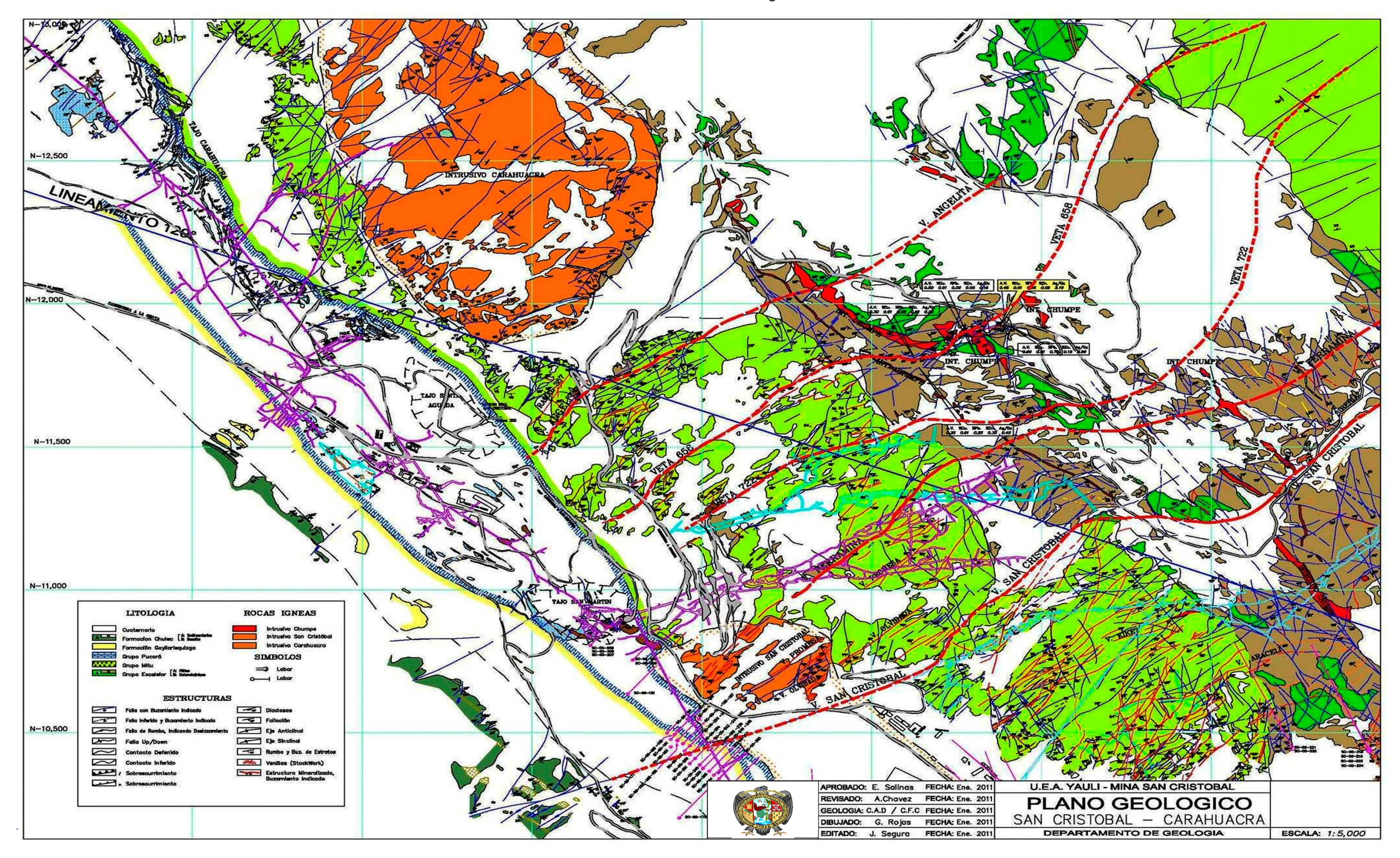

#### **Gráfico Nº 03**: **Plano Geológico**

b) **Ocurrencia de la Mineralización**: La complejidad geológica del distrito ha dado lugar a la formación de una variedad de depósitos minerales que se extienden ampliamente en él. Después de la última etapa del plegamiento "Quechua" y la formación de las fracturas de tensión, vino el período de mineralización; soluciones residuales mineralizantes originadas probablemente de los stocks de monzonita cuarcífera, invadieron el área dando lugar a la formación de vetas, mantos y cuerpos; sin embargo es necesario aclarar que en los últimos años se trata de explicar el origen de los mantos como exhalativo-sedimentario (mineralización Jurásica), que se emplazaría en forma conjunta a la deposición de las calizas, mediante el aporte de mineral a partir de grifones; y el de los cuerpos como un sistema mixto entre ambos (mineralización Jurásica-Terciaria).

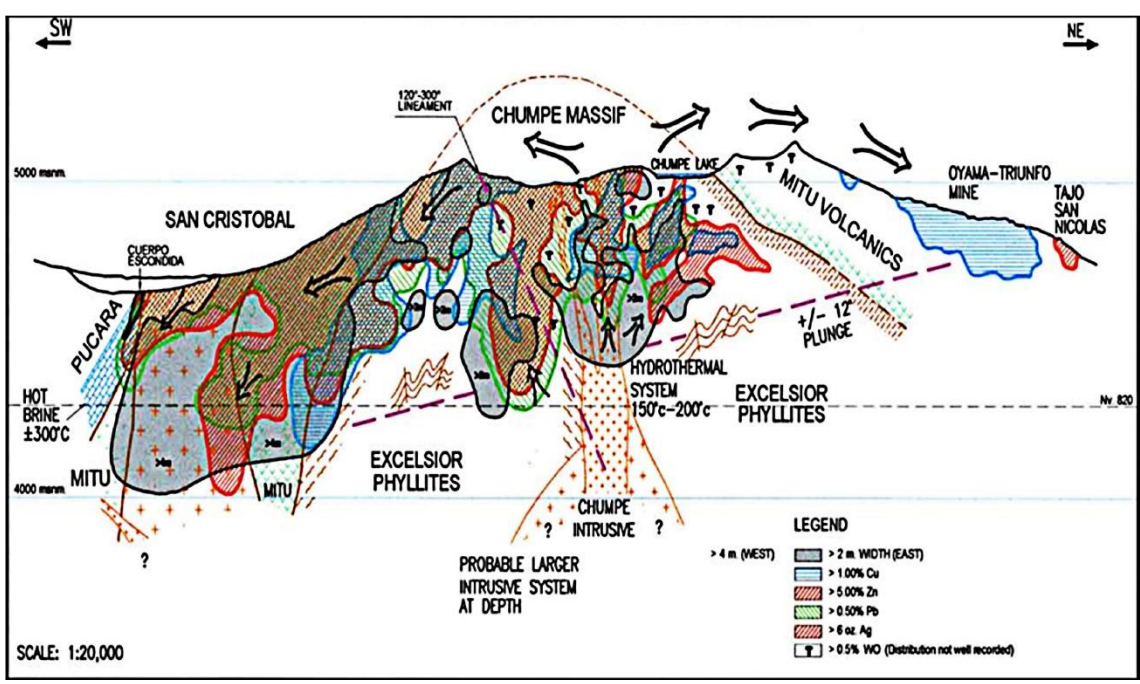

**Gráfico Nº 04: Modelo de Mineralización veta San Cristóbal**

- Vetas: Las vetas o filones fueron formadas principalmente por relleno de fracturas (Figura 5), siendo mejor mineralizadas aquellas que se formaron a lo largo de fracturas de tensión; las fallas de cizalla por contener mucho panizo no fueron bien mineralizadas o pobremente mineralizadas. Se encuentran localizadas en todo el distrito minero, con su mayor desarrollo en los volcánicos del grupo Mitú.
- Mantos: Los Mantos se encuentran localizados en el flanco oeste del anticlinal (Figura 6), en las calizas Pucará; a partir del contacto con los volcánicos Mitú, se ubican concordantemente con la estratificación.
- Cuerpos: Al igual que los mantos se encuentran localizados en el flanco oeste del anticlinal, en las calizas Pucará, y se forman por la unión de

varios mantos o en la intersección de una veta con algún manto (Grafico 5).

**Gráfico Nº 05: Sección Longitudinal de la mineralización Grupo Pucara**

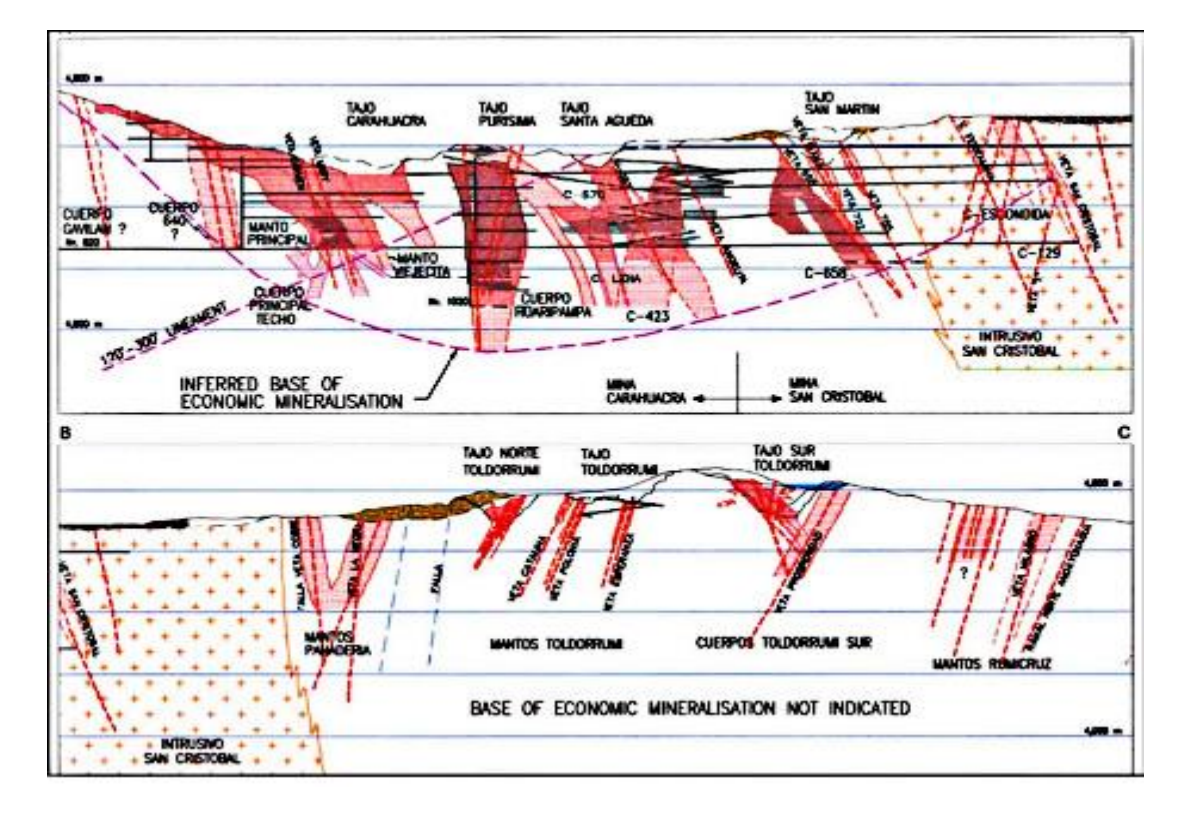

c) Veta 658: La veta tiene un rumbo de S 60° W a N 40° E y un buzamiento de 50° SE, con fallamiento longitudinal al techo y piso de la estructura y potencias variables de 1.0m a 5.0m. En el nivel 630, la veta ha sido desarrollada y explorada en una longitud de 1300 metros y actualmente en explotación hasta el nivel 1070, con una longitud de 800m, según su buzamiento, sección 850E. La mineralogía está representada por cuarzo, pirita, carbonatos, esfalerita, galena y minerales de plata; siguiendo un control estructural y litológico. Continuar con la exploración de la veta , al Este de la sección 1300E en los diferentes niveles de la mina, por los buenos resultados obtenidos en el nivel 630

- d) Veta 722: El rumbo de la veta varía entre N 60° E a N 78° E y el buzamiento de 55° a 65° SE; es una estructura bien definida explorada y desarrollada en una longitud de 1300m. (nivel 340) y siguiendo el sentido del buzamiento tiene 900m (sección 900E); variando su potencia de 1.0m a 4.0m. La mineralización a lo largo de la veta es irregular principalmente en los niveles superiores; notándose un incremento hacia la unión de las vetas 755 y 134, y en general hacia la parte Este. La mineralización consiste de esfalerita, galena, calcopirita, carbonatos, cuarzo, marcasita, cuarzo y algo de pirita; en la parte Este, (cerca al Contacto Volcánico-Filita y Filitas) se ha encontrado calcopirita y minerales de plata.
- e) Veta Split 658: La veta Split 658, ubicada más al Norte del sistema de vetas Virginia, tiene un rumbo de S 55° W a N 35° E y un buzamiento de 55° al SE. La veta ha sido reconocida en una longitud de 800 metros, niveles 580, 780 y 1020, con fallamiento longitudinal en la caja techo y potencias variables de 1.0m a 4.0m. En la actualidad viene siendo explotado hasta el nivel 1020, teniendo una longitud de 700m., según su buzamiento, sección 975E. La mineralogía de esta veta contiene, pirita, cuarzo, esfalerita, marmatita, carbonatos y algo de chalcopirita, siguiendo un control estructural y litológico.

f) Veta San Cristóbal: En rocas volcánicas del flanco occidental el rumbo varía entre N 50º y 60º E; para cambiar a N 80º E en la parte Oeste de las filitas; en la parte central de las mismas filitas el rumbo es N 40º E, mientras que más hacia el Este se ha determinado un rumbo de N 30º E. El buzamiento de la veta a lo largo de toda su extensión varía de 45º a 60º al SE. El ancho de la veta varía a lo largo de toda su extensión, así tenemos que al Oeste en rocas volcánicas, la veta puede alcanzar hasta diez metros de potencia; en la mitad occidental de las filitas la veta se estrangula completamente quedando sólo una zona de micro brecha; en la zona Central y Este de las filitas, la veta tiene una potencia que varía de uno a tres metros. Los minerales más comunes que ocurren en la veta San Cristóbal son: esfalerita, galena, tetraedrita, pirargirita, calcopirita, wolframita, pirita, cuarzo, carbonatos, marcasita, y barita;

Todos estos minerales se encuentran formando bandas paralelas dentro de la veta y muestran un marcado zoneamiento en relación a los diques intrusivos ubicados dentro del núcleo del anticlinal Chumpe.

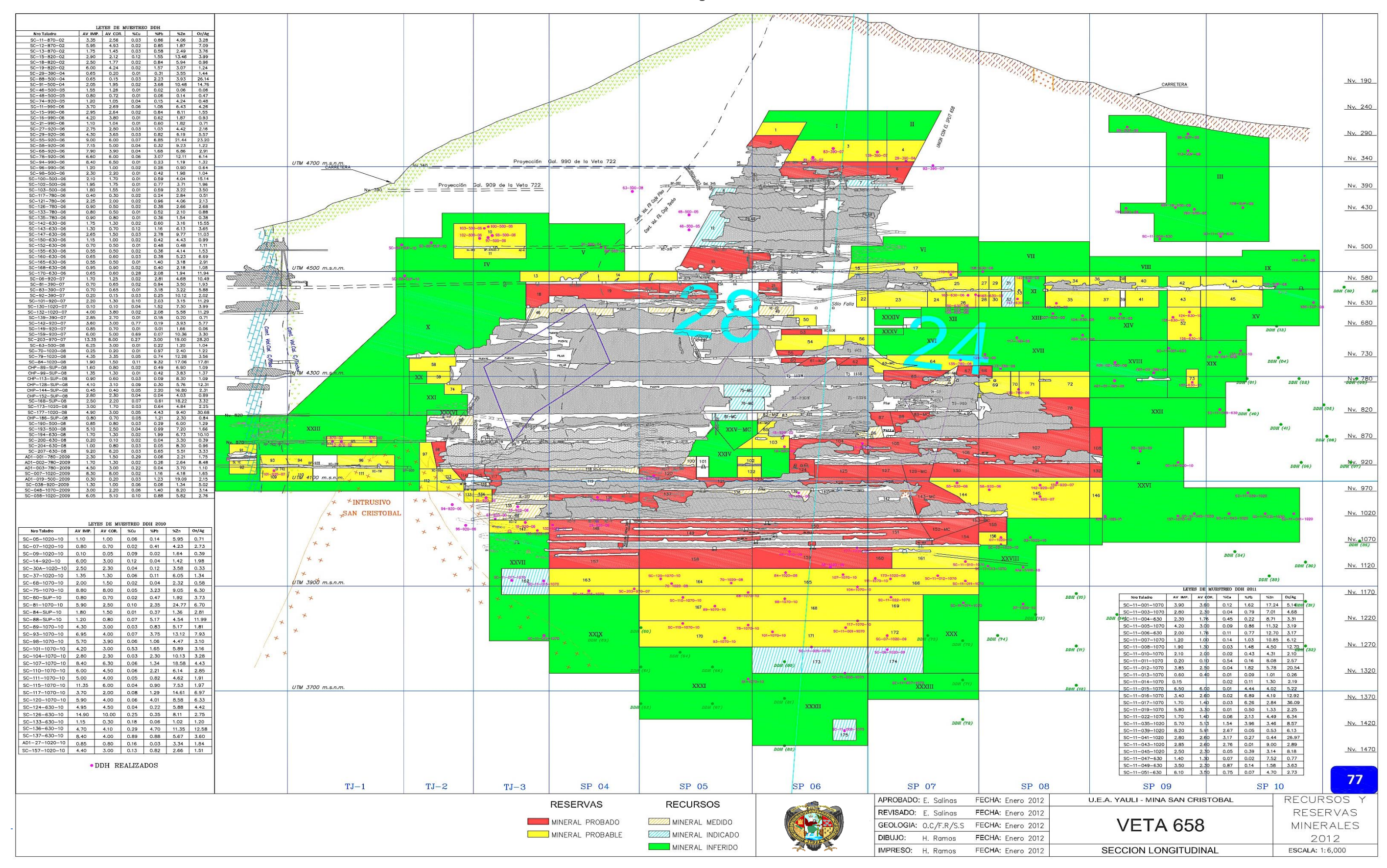

#### **Gráfico Nº 06: Sección Longitudinal Veta 658**

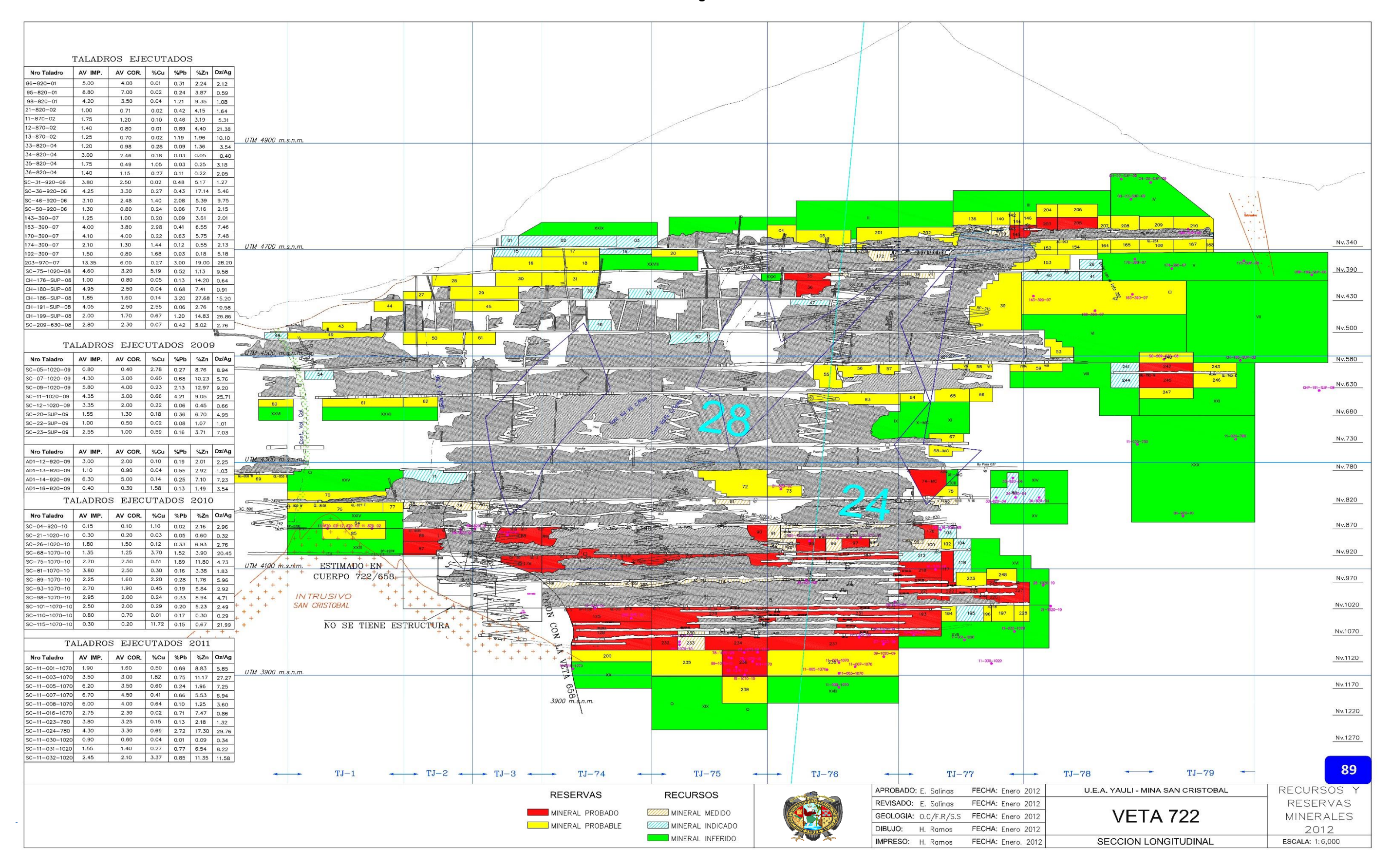

#### **Gráfico Nº 07:Sección Longitudinal Veta 722**

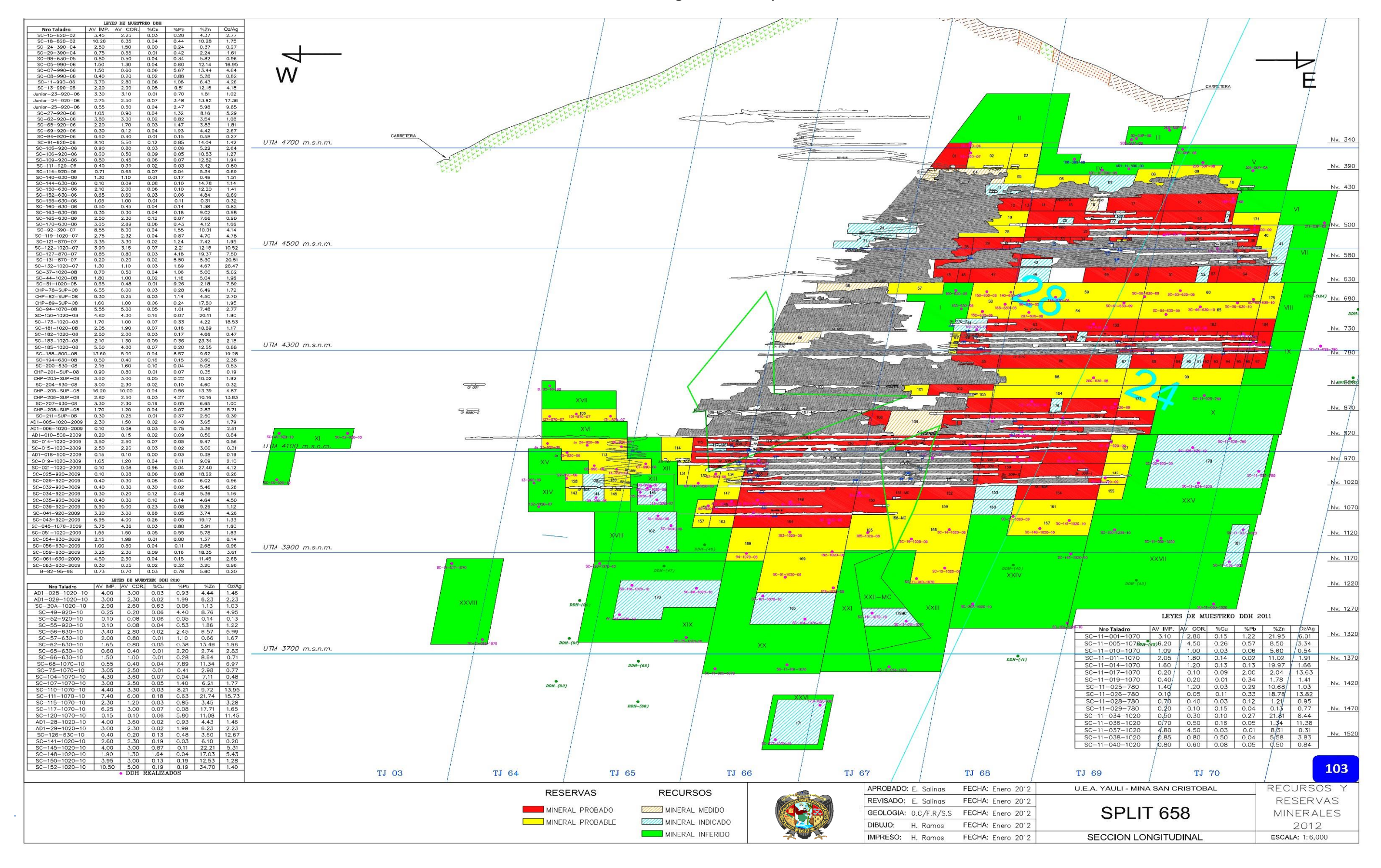

#### **Gráfico Nº 08: Sección Longitudinal Veta Split 658**
#### Página 37

**Gráfico Nº 09: Sección longitudinal Veta San Cristóbal**

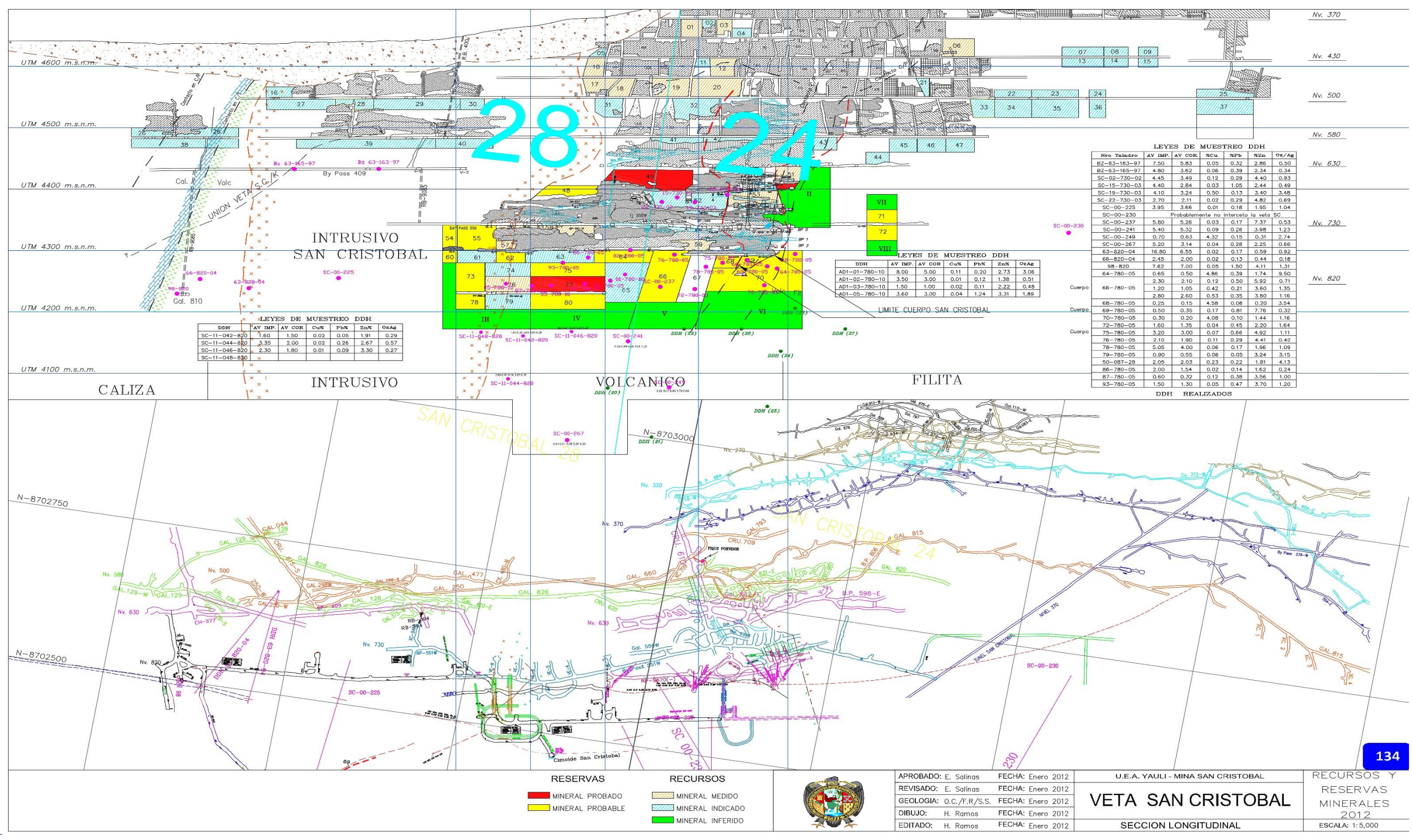

#### **2.3 COLUMNA ESTRATIGRAFICA:**

En el área de San Cristóbal, la estratigrafía se extiende desde el paleozoico hasta el Cretácico superior.

- a) Grupo Excélsior (Silúrico Devónico): Las rocas más antiguas que afloran en el área son las del grupo Excélsior y conforman el núcleo del Anticlinal Chumpe. Este grupo está constituido Predominantemente por filitas (lutitas metamorfoseadas) con intercalaciones de cuarcitas, vulcanitas verdes y bancos calcáreos marmolizados con fósiles (crinoideos); todo el conjunto está intensamente plegado, con la formación de una esquistosidad sub-paralela a los planos axiales de los pliegues.
- b) Grupo Mitú (Pérmico): Discordantemente sobre las rocas del grupo Excélsior yacen una serie de volcánicos, Constituidos por derrames andesíticos, y dacíticos, brechas, aglomerados y tufos, Formando una serie variada que localmente es conocida como volcánicos Catalina; hacia el techo de esta serie volcánica, particularmente hacia el NE aparece una serie vulcano-sedimentaria con conglomerados y areniscas.
- c) Grupo Pucara (Triásico superior-Liásico): Un conjunto de facies calcáreas denominado Grupo Pucará reposa en marcada discordancia sobre el grupo Mitú; este conjunto está dividido en tres formaciones: Chambará, Aramachay, y Condorsinga (en el área sólo existiría la parte

superior del Aramachay, y Condorsinga); estando íntimamente relacionado a la mineralización económica del área.

- d) Grupo Goyllarisquizga (Cretácico inferior): Sobre el grupo Pucará yace en discordancia paralela el grupo Goyllarisquizga, el cual se depositó en dos fases sucesivas. La primera compuesta por depósitos de granulometría fina a muy fina, de facies llanura aluvial con pelitas rojas y escasas intercalaciones de areniscas de facies de desbordamiento, depositadas en un ámbito climático semiárido mostrado en la fuerte oxidación de las pelitas. Durante la segunda fase hay un cambio brusco respecto a la primera, depositándose areniscas medianas hasta muy gruesas y niveles conglomeráticos con troncos de árboles actualmente silicificados, en un ambiente húmedo e importante actividad ígnea evidenciada por sills de basalto.
- e) Grupo Machay (Cretácico Medio): Esta formación totalmente carbonatada, litológicamente está conformada por una alternancia de calizas y margas de facies de plataforma externa; es muy fosilífera y constituye la primera formación cretácica de los Andes Centrales correctamente datada. Toda la serie en su conjunto está intensamente bioturbada. En potencia varía desde 250 m justo al SO de Morococha a 350 m en Carahuacra. La base de la formación Chúlec está considerada como la base del primer horizonte calcáreo arriba de las areniscas cuarzosas del grupo Goyllarisquizga y data del Albiano medio.

**f)** Formación Jumasha: Concordantemente sobre la formación Pariatambo se encuentra la formación Jumasha. Litológicamente, es la más homogénea de las formaciones cretácicas expuestas en el Domo de Yauli. Consiste casi enteramente de una serie carbonatada dolomítica, masiva y poco fosilífera con escasos lentes de areniscas y sílex, depositada en una plataforma ligeramente confinada y de poca profundidad. Los amonites encontrados pertenecen al Albiano superior-Turoniano.

| ERA            | <b>SISTEMA</b>    |                                                  |                                  |                 |                                                    |                         |                                                                            |                                                          | MINERALIZACION                                                |
|----------------|-------------------|--------------------------------------------------|----------------------------------|-----------------|----------------------------------------------------|-------------------------|----------------------------------------------------------------------------|----------------------------------------------------------|---------------------------------------------------------------|
|                | CUATERNARIO       |                                                  |                                  |                 |                                                    |                         | SEDIMENTOS NO<br>CONSOLIDADOS<br>DISCORDANCIA                              | INTRUSIVOS INTERMEDIO CUARZO -                           |                                                               |
| CENOZOICO      | TERCIARIO         |                                                  |                                  |                 | CAPAS ROJAS CASAPALCA                              |                         | CONGLOMERADOS CALCAREAS<br>CALIZAS<br>LUTITA CALCAREA<br>ARENISCAS ROJIZAS | <b>DIORITAS</b><br><b>CUELLOS DE BASALTOS ATRAVES DE</b> | MINERALIZACION ESTRATIFICADA<br>DE Fe, Zn, Pb, CON DEPOSICION |
|                |                   | INFERIOR                                         | COMANCHEADO                      |                 | FORMACIÓN JUMASHA                                  |                         | DOLOMITAS MASIVAS<br>POCO RISILIFERA                                       | TODAS LAS FORMACIONES                                    | DE MINERALIZACION<br>HIDROTERMAL FORMA DE                     |
|                |                   | NEOCOMCO                                         |                                  | GRUPO<br>MACHAY | <b>FORMACION</b><br>PARIATAMBO<br>FORMACION CHULEC |                         | ALTERANCIA DE CALIZAS<br>MARGOZA BITUMINOZA                                | <b>BASALTO</b>                                           | <b>CUERPOS Y MANTOS</b>                                       |
| ≤              | CRETACIO          |                                                  |                                  |                 |                                                    |                         | ALTERACIÓN DE CALIZA<br>MARGOZA FOSI LIFERA                                | <b>BASALTO</b>                                           |                                                               |
|                |                   | (EDCRET)                                         |                                  |                 | <b>GRUPO COLLAR</b>                                |                         | LUTITAS ROJAS<br>ARENISCAS                                                 | DIORITA + GABRO                                          |                                                               |
| <b>MESOZOI</b> |                   | <b>INFERIOR O</b><br><b>EDJURASICO</b><br>(LIAS) | SINEMURIANO<br><b>ETTANGIANO</b> | GRUPO PUCARA    | FORMACIÓN<br>CONDORSINGA<br>FORMACIÓN              |                         | CALIZAS BLANCAS AMARILLAS<br><b>BRECHAS CALCAREAS</b>                      | <b>DERRAMES DE BASALTO</b>                               |                                                               |
|                | TRIASICO JURACICO | <b>SUPERIOR O</b><br>MESOTRIASICO                | <b>RETIANO</b><br><b>HORIANO</b> |                 | ARAMACHAY<br>FORMACIÓN                             | Ī<br><b>Sept. 37 Pd</b> | CALIZAS CON YESO<br>CALISAS ARENOSAS                                       |                                                          | MINERALIZACION ESTRATIFICADA                                  |
|                |                   | <b>SUPERIOR</b>                                  | <b>OCHOA</b>                     |                 | CHAMBARA                                           | <b>Report</b>           | DISCORDANCIA                                                               | DERRAMES DE DACITA Y ANDECITA                            | DE Zn, Pb, Fe, Cu, Bo                                         |
|                | PERMICO           |                                                  | GUADALUPE-                       |                 | <b>GRUPO MITU</b>                                  |                         | LENTES DE ARENISCAS Y<br>CONGLOMERADOS                                     | INTRUSIVO INTERMEDIO TIPO<br>CARAHUACRA                  |                                                               |
| J              |                   | <b>MEDIO</b>                                     | <b>LEONARDO</b>                  |                 |                                                    | 93<br>駥                 | DISCORDANCIA                                                               |                                                          | MINERALIZACION HIDROTERMAL                                    |
|                | DEVONICO          | <b>SUPERIOR</b>                                  | CHAUTAUQUAN                      |                 |                                                    |                         | <b>FILITAS</b>                                                             | VOLCANICOS VOLCANOCLASTICOS                              | EN VETAS Cu, Zn, Pb, Ag, Sn                                   |
| PALOZOI        |                   | <b>MEDIO</b>                                     | ERAN (HAMILTON)                  |                 | <b>GRUPO EXCELSIOR</b>                             |                         | MARMOLES FOSILIFEROS                                                       | INTRUSIVO ACIDO TIPO CHUMPE                              | MINERALIZACIÓN ESTRATIFICADA<br>DE MICA                       |
|                |                   |                                                  | <b>ULSTER</b>                    |                 |                                                    | mm                      | <b>CUARCITAS</b>                                                           | VOLCANICOS VERDES                                        | MINERALIZACION ESTRATIFICADA<br>DE Cu, Zn, Pb, Fe             |

**Gráfico Nº 10: COLUMNA ESTRATIGRAFICA DE LA MINA SAN CRISTOBAL**

#### **2.4 SUMARIO DE RESERVAS:**

Las Reservas estimadas para San Cristóbal incrementaron ligeramente debido a la persistencia de la mineralización en las estructuras principales tanto al este como a profundidad. Al este se ha reconocido con taladros y con frentes en los niveles 920, 1020 y 1070 en la veta Split 658, la veta 658 se ha reconocido en los niveles 630, 780 y 1020. A profundidad se ha reconocido con perforación diamantina en las vetas 722, 658, Split 658, San Cristóbal y el ramal A con resultados muy favorables en espesor y leyes de Zn, Pb y Ag, confirmando que la mineralización profundiza 450 m debajo del nivel 1070, se observa una Tendencia a aparecer nuevas estructuras y diseminados al piso y techo de la veta 658 que permite visualizar un gran potencial a mayor profundidad.

La producción de mineral extraído durante el año 2013 en la Mina San Cristóbal fue de 1'561,567 TMS. Las operaciones mineras se desarrollaron principalmente en los niveles 630, 780, 920, 1020, y 1070 mayormente del sector de filitas, así como de la zona este de las vetas 658, 722 y Split 658. Asimismo se continúa con la preparación del Nv. 1120 la profundización a los niveles inferiores con la rampa 040 y 672 y la exploración hacia la zona este en los diferente niveles.

**Cuadro Nº 01:** RESERVAS DE MINERAL MINA SAN CRISTÓBAL – 2014

| <b>RESERVAS</b>      | <b>TMS-RES</b> | % CU | % Pb | $%$ Zn | $Oz-Ag/t$ | US-\$  |
|----------------------|----------------|------|------|--------|-----------|--------|
| <b>PROBADO</b>       | 6,080,000      | 0.16 | 0.94 | 7.01   | 4.09      | 124.45 |
| <b>PROBABLE</b>      | 10,024,000     | 0.18 | 1.04 | 6.07   | 4.00      | 115.38 |
| <b>Total General</b> | 16,104,000     | 0.17 | 1.00 | 6.43   | 4.04      | 118.80 |

#### **Cuadro Nº 02:** RECURSOS DE MINERAL MINA SAN CRISTOBAL - 2014

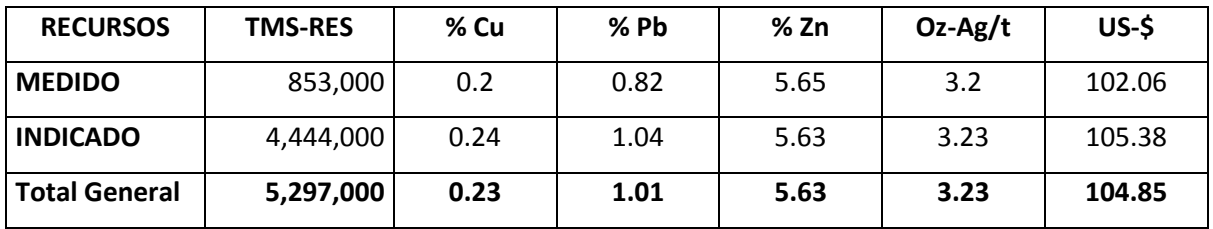

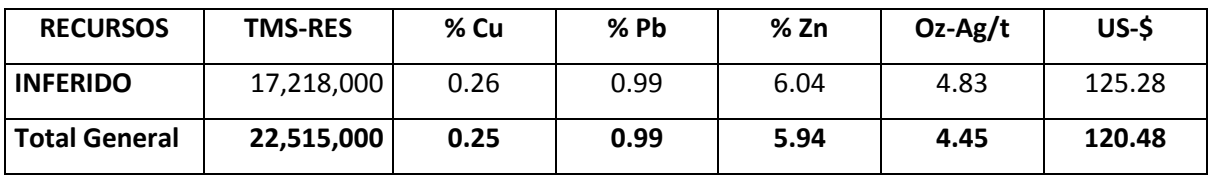

# **CAPITULO III: GEOMECANICA Y GEOTECNIA DEL TAJEO**

#### **3.1.** I**NDICES GEOTECNICOS**

- a) **INDICE GSI:** El índice de resistencia geológica, GSI, fue desarrollado por Hoek (1994) para subsanar los problemas detectados con el uso del índice RMR para evaluar la resistencia de macizos rocosos según el criterio generalizado de Hoek-Brown. Este índice de calidad geotécnica se determina en base a dos parámetros que definen la resistencia y la deformabilidad de los macizos rocosos:
	- **\* RMS** es la "estructura del macizo rocoso", definida en términos de su blocosidad y grado de unión.
	- **JC** es la condición de las estructuras presentes en el macizo rocoso.

La evaluación del **GSI** se hace por comparación del caso que interesa con las condiciones típicas, y el mismo puede variar de 0 a 100, lo que permite definir 5 clases de macizos rocosos

| <b>CALIDAD</b> | <b>CLASE</b> | <b>RANGO</b>                   |
|----------------|--------------|--------------------------------|
| MUY MALA       |              | 0 < GSI < 20                   |
| MALA           | IV           | 20 <gsi<40< td=""></gsi<40<>   |
| REGULAR        | Ш            | 40 <gsi<60< td=""></gsi<60<>   |
| <b>BUENA</b>   |              | 60 <gsi<80< td=""></gsi<80<>   |
| MUY BUENA      |              | 80 <gsi<100< td=""></gsi<100<> |

**Cuadro Nº 03: Clasificación resistencia geológica (GSI)**

Respecto al uso del índice GSI para caracterizar geotécnicamente el macizo rocoso, es conveniente indicar lo siguiente:

**1.-** No es aplicable en aquellos casos en que el comportamiento del macizo rocoso presenta un claro control estructural. De hecho, cuando el macizo presenta solo dos sets de estructuras el criterio de Hoek-Brown (para el cual fue desarrollado el GSI) debe aplicarse con mucho cuidado.

**2.-** No considera la resistencia en compresión uniaxial de la roca intacta, ya que al evaluar la resistencia del macizo se incluyen los parámetros que definen el criterio de Hoek-Brown (si se incluyera se "contaría dos veces").

**3.-** No considera el espaciamiento entre estructuras, ya que éste está implícitamente incluido al evaluar la blocosidad del macizo rocoso (a mayor espaciamiento el macizo es más masivo y a menor espaciamiento es de mayor blocosidad).

**4.-** No considera la condición de aguas porque el criterio de Hoek-Brown se define en términos de esfuerzos efectivos (si se incluyera se "contaría dos veces").

El índice GSI debe definirse en un rango y no como un valor específico. En la práctica es usual definir un rango de unos 15 puntos.

b) **INDICE RMR:** La clasificación geomecánicas RMR, también conocida como clasificación geomecánicas de Bieniawski, fue presentada por el Ingeniero [Bieniawski](http://es.wikipedia.org/w/index.php?title=Z._T._Bieniawski&action=edit&redlink=1) en [1973](http://es.wikipedia.org/wiki/1973) y modificada sucesivamente en [1976,](http://es.wikipedia.org/wiki/1976) [1979,](http://es.wikipedia.org/wiki/1979) [1984](http://es.wikipedia.org/wiki/1984) y [1989.](http://es.wikipedia.org/wiki/1989)

Permite hacer una clasificación de las rocas 'in situ' y estimar el tiempo de mantenimiento y longitud de un vano. Se utiliza usualmente en la construcción de túneles, de taludes y de cimentaciones. Consta de un índice de calidad RMR (Rock Mass Rating), independiente de la estructura, y de un factor de corrección

El RMR se obtiene estimando cinco parámetros:

- Resistencia a compresión simple de la roca,
- [RQD \(Rock Quality Designation\)](http://es.wikipedia.org/wiki/RQD)
- Separación entre las [diaclasas](http://es.wikipedia.org/wiki/Diaclasa)
- Su estado
- Presencia de agua freática.

Al resultado de cada uno de los parámetros se le asigna, según las tablas, un valor y se suman todos ellos para obtener el índice de calidad RMR sin correcciones. A este valor se le debe restar un factor de ajuste en función de la orientación de las discontinuidades.

#### **TABLA DE CLASIFICACIÓN**

El valor se clasifica en función de la siguiente tabla:

#### **Cuadro Nº 04: Clasificación RMR**

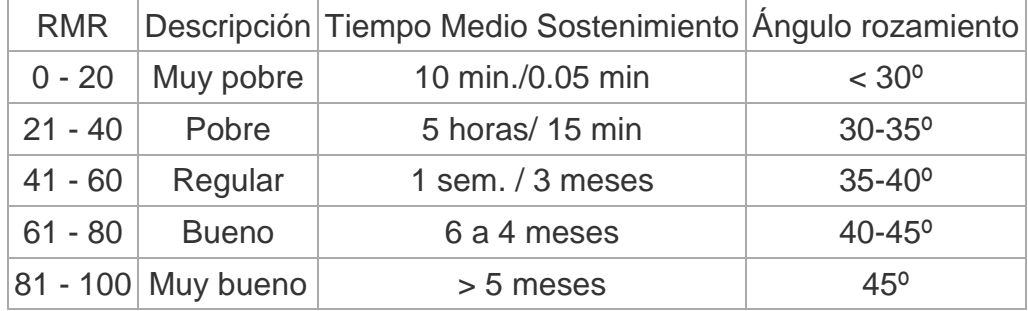

El factor de corrección, definido cualitativamente, depende de la orientación de las discontinuidades y tiene valores distintos según se aplique a [túneles,](http://es.wikipedia.org/wiki/T%C3%BAnel) [cimentaciones](http://es.wikipedia.org/wiki/Cimentaci%C3%B3n) o [taludes.](http://es.wikipedia.org/w/index.php?title=Taludes&action=edit&redlink=1)

El índice de RMR se obtiene de restar a los valores obtenidos el factor de ajuste. Este índice puede variar entre 0 y 100 y define cinco clases de roca designadas con números romanos que se corresponden con cinco calidades del macizo rocoso: muy buena, buena, media, mala y muy mala. La principal ventaja de este método de clasificación es su sencillez y economía.

Correlación. El RMR está correlacionado empíricamente con el [módulo de](http://es.wikipedia.org/wiki/M%C3%B3dulo_de_Young)  [Young](http://es.wikipedia.org/wiki/M%C3%B3dulo_de_Young) de la roca:

$$
E = 2 * RMR - 100GPa \rightarrow (RMR > 50)
$$
  

$$
E = 10^{(RMR - 10)/40}
$$

**c) INDICE "Q":** Denominado también índice de calidad tunelera, que da una estimación de la calidad del macizo rocoso, teniendo en cuenta los siguientes factores.

$$
Q = \frac{RQD}{Jn} * \frac{Jr}{Ja} * \frac{Jw}{SRF};
$$

Dónde:

- RQD: Rock Quality Designation
- Jn: Joint Set Number, índice de diaclasado que tiene en cuenta el número de familias.
- Jr: Joint roughness number, índice de rugosidad de las juntas
- Ja: Joint alteration number, índice de alteración de las juntas
- Jw: joint wate reduction factor, factor de reducción por presencia de agua en las juntas.
- SRF: stress reduction factor, factor de reducción por esfuerzos.

Al aplicar la formula descrita en la parte superior obtendremos el valor de Q que varía y clasifica al macizo rocoso según la siguiente tabla.

**CLASIFICACIÓN DE Q:** Este valor oscila entre 0.001 y 1000

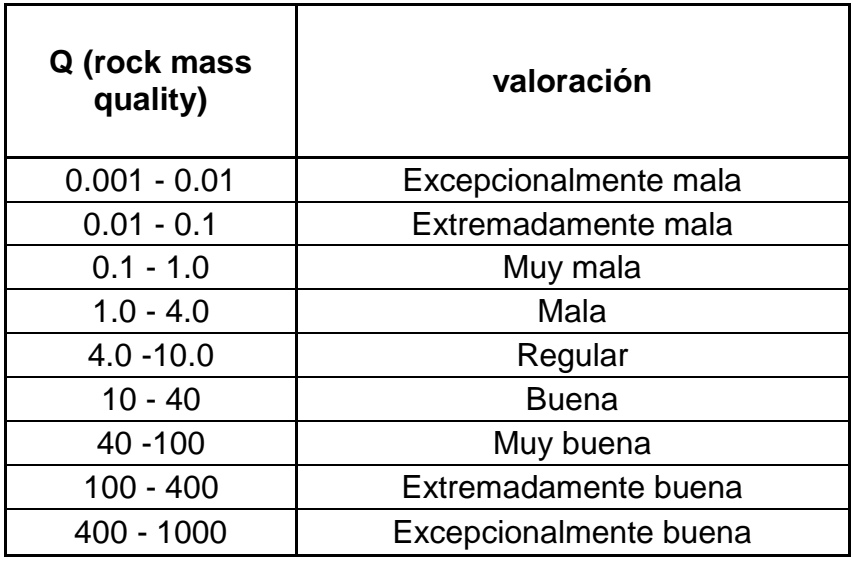

**Cuadro Nº 05: Clasificación índice Q**

# d) **CLASIFICACIÓN DEL MACIZO ROCOSO DE LAS ESTRUCTURAS:**

**Cuadro Nº 06: Clasificación Macizo rocoso Mina San Cristóbal**

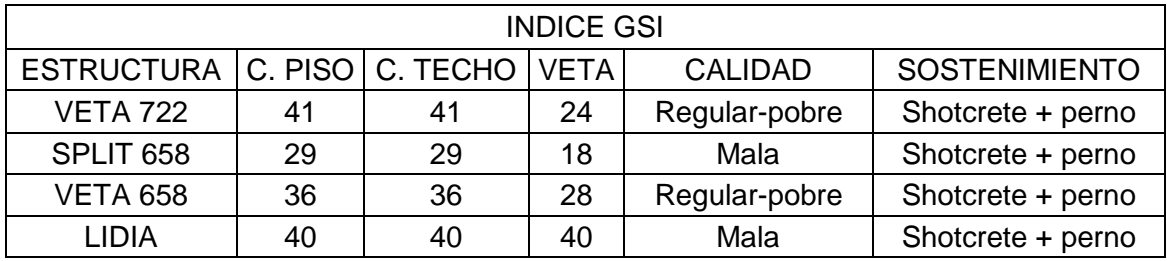

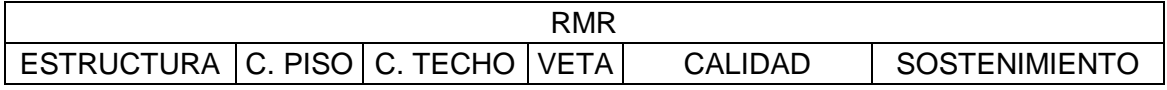

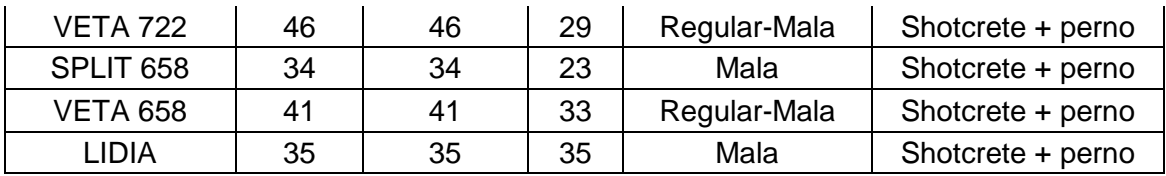

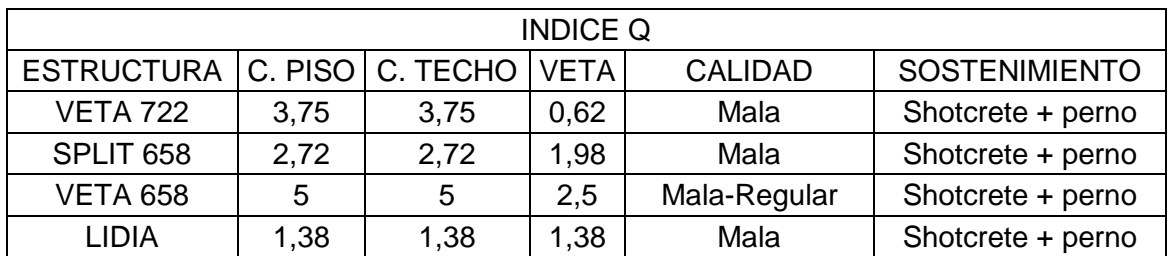

e) **TABLA GEOMECÁNICA**: Esta tabla es usada para determinar el tipo

de sostenimiento.

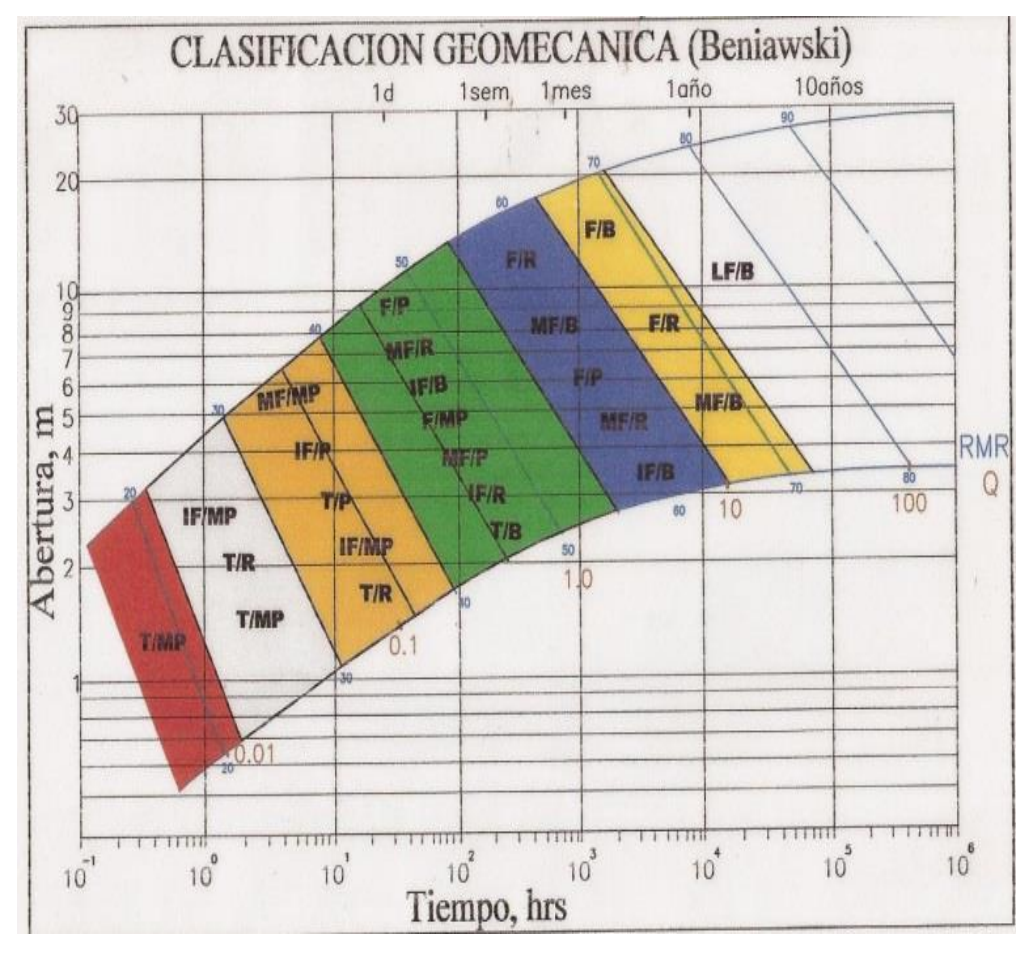

**Gráfico Nº 11: Tabla Geomecánica**

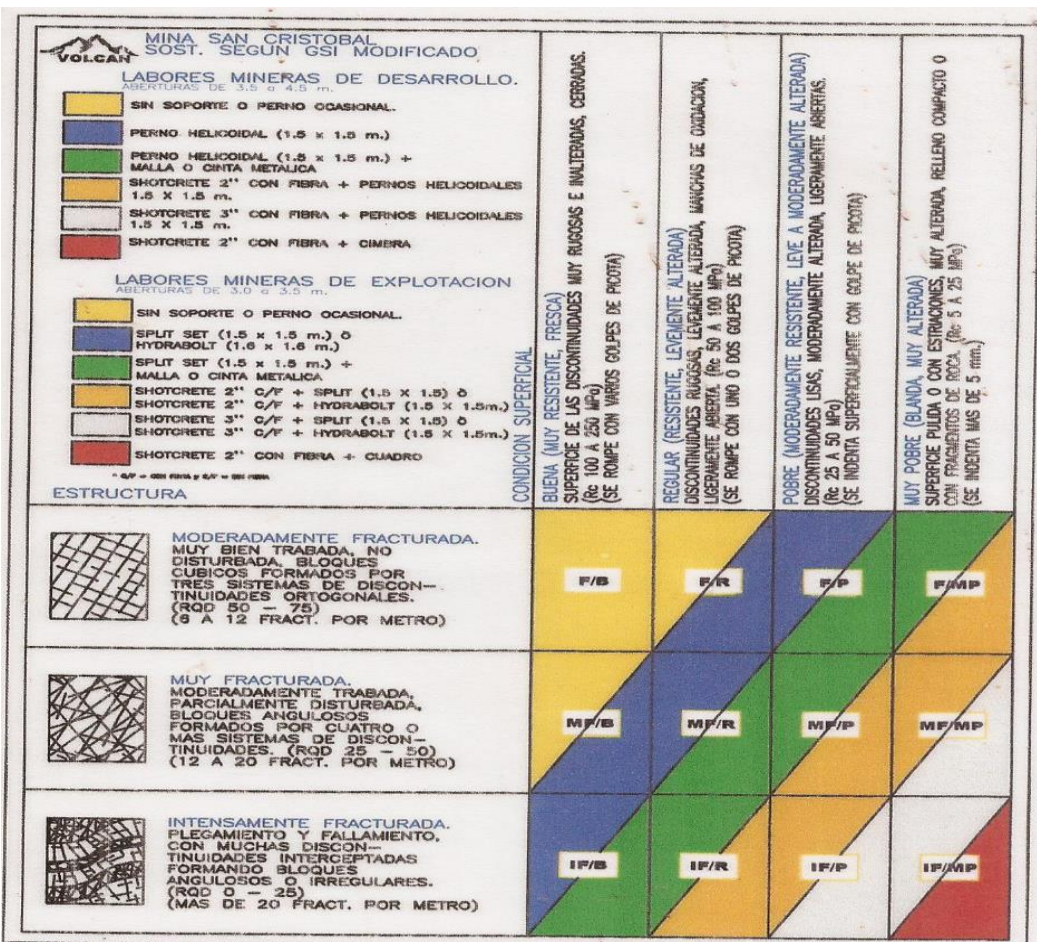

**Gráfico Nº 12: Tabla Geomecánica**

# **3.2. ANALISIS DE ESFUERZOS CON PHASES2**

### a) **DESCRIPCCIÓN DE PHASES2:**

El Phase2 es un poderoso programa 2D para análisis de elementos finitos y análisis de estrés para excavaciones subterráneos o de superficie en roca o suelo. El software puede ser utilizado para una amplia gama de proyectos de ingeniería y diseño, e incluye soporte a la estabilidad de taludes, infiltración de aguas subterráneas y análisis probabilístico.

El Phase2 puede ser utilizado para modelar la excavación de una mina a cielo abierto (Open Pit). El modelo puede ser excavado en etapas y puede incluir fallas sub-verticales que interceptan el terreno. Modelos complejos o de multi-excavación pueden ser fácilmente creados y rápidamente analizados - túneles en roca débil o articulada, socavones, minas a cielo abierto y pendientes, vertederos, estructuras de tierra estabilizadas (MSE) y mucho más. Falla progresiva, interacción de apoyo y una variedad de otros problemas que pueden ser abordadas.

Una de las características principales del Phase2 es el análisis de elementos finitos y de estabilidad de taludes usando el método de reducción de fuerza de corte

# **3.3. ANALISIS DE ESFUERZOS EN EL TAJEO DE EXPLOTACIÓN**

A continuación mostraremos los factores de stress en las etapas de explotación del tajeo.

El tipo de sostenimiento realizado es con shotcret 2" y perno hydrabolt de 7pies

### **a) Caracteristicas del shotcret:**

- Presion de aire de lanzado: 3.5bar
- Esfuerzo compresión del shotcret: 35Mpa
- Espesor: 2"
- **Eficiencia de lanzado 85.5%**
- Factores:
	- Rugosidad: 20%
	- Rebote: 8%
- Factor de seguridad: 20%
- Metodo de lanzado: Via humeda

# **b) Caracteristicas del perno Hydrabolt**

- Resistencia a la tracción: 20tn
- Longitud del perno: 7 pies
- Diametro del perno: 32mm
- Presión de inflado: 260bar
- Malla de pernos: 1.5m x 1.5m
- **c)** 1ra Etapa: Modelamiento del tajo intacto.

**Gráfico Nº 13: Tajo Intacto**

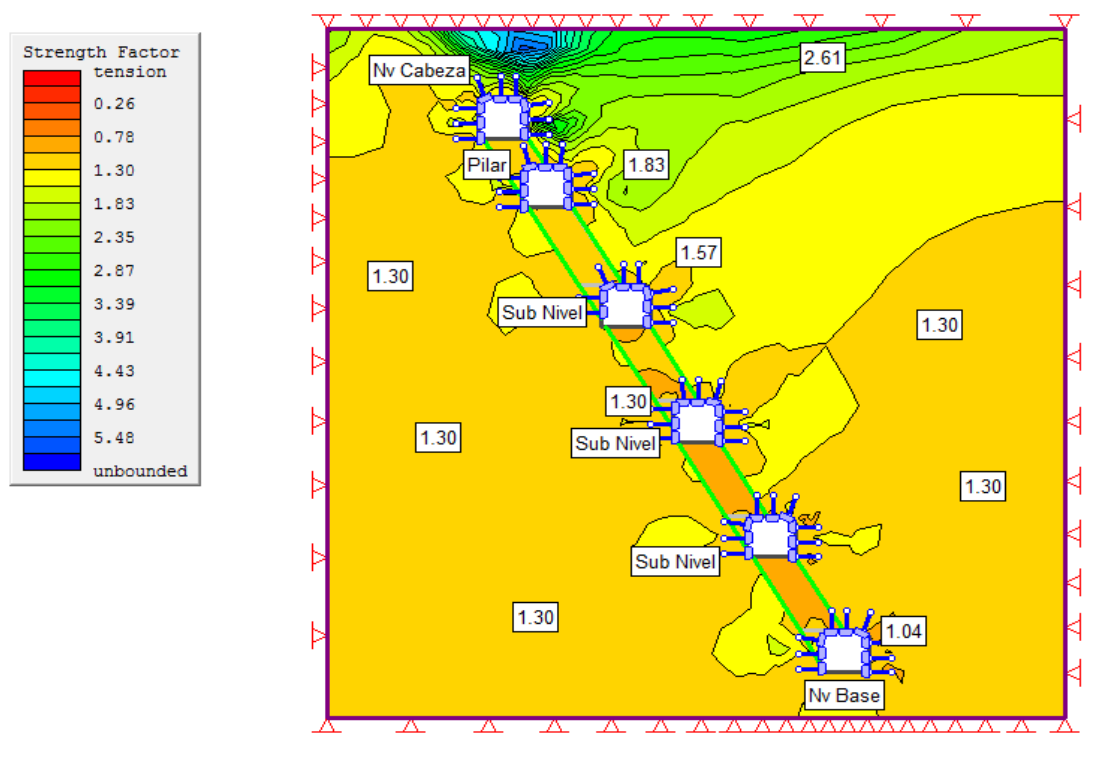

Como se puede observar el F.S del tajo intacto es equivalente a 1.3, lo cual demuestra que el tajo esta en equilibrio.

**d)** 2da Etapa: En esta etapa se muestra la explotación del tajo y el relleno de

# los pisos inferiores

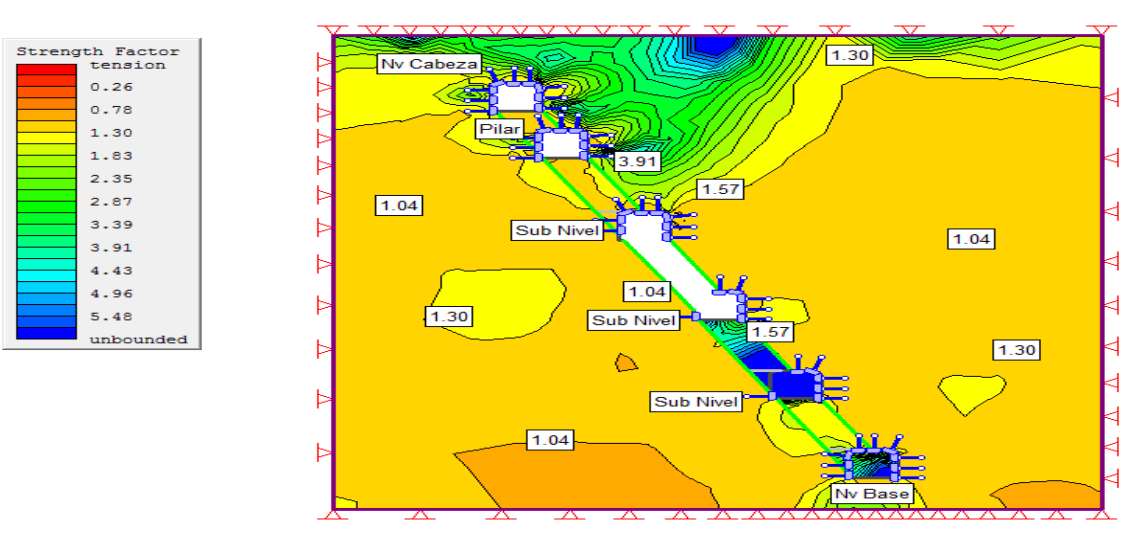

**Gráfico Nº 14: Tajo en explotación**

Como se puede apreciar el F.S. promedio del tajo es de 1.0, lo cual demuestra que es un tajo en equilibrio, en la zona superior de refuerzo y la de relleno se observa que el F.S supera 1.3, esto demuestra que es una zona estable.

**e)** Dirección de los esfuerzos.

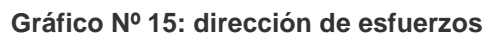

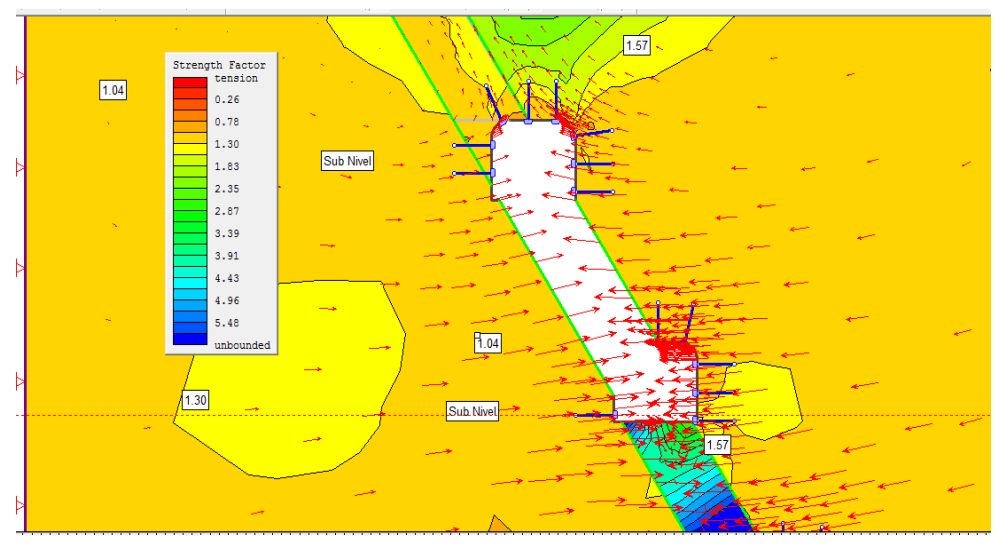

Como se puede apreciar la concentración de los esfuerzos proviene de los hastiales, tratando de cerrar el espacio abierto, aun asi se mantiene un F.S. equivalente a 1.

# **CAPITULO IV: DISEÑO DE MINADO**

# **4.1. PROBLEMÁTICA DISEÑO ANTERIOR**

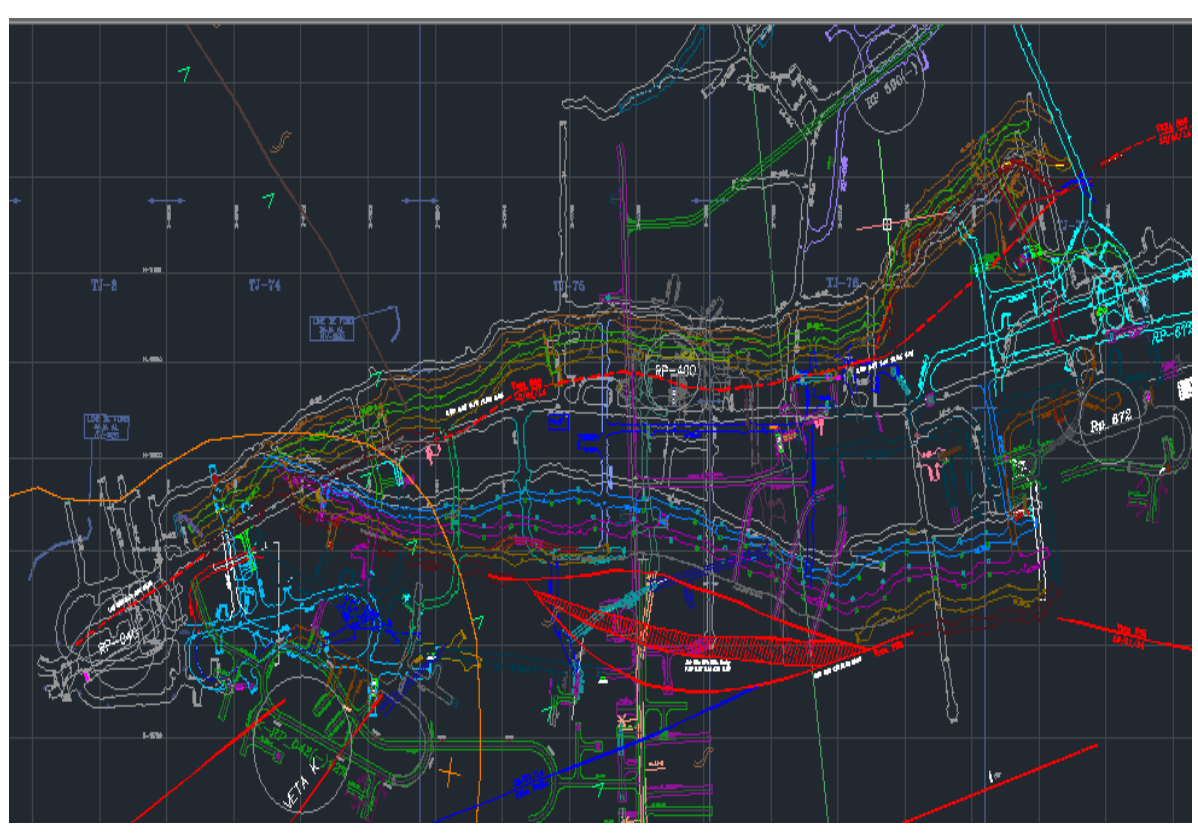

**Gráfico Nº 16: Vista en Planta diseño anterior**

La mina San Cristóbal cuenta con 4 vetas principales que son la veta San Cristóbal, la veta 658, 758 y la veta Split 658, en el diseño anterior se contempló 7 rampas (040, 042, 590, 400, 671, 616 y 672) independientes para cada veta y su ramal correspondiente, esto genera una mayor preparación de la mina, mayor cantidad de equipos, mayor cantidad de sostenimiento y un aumento de las inversiones, actualmente el costo operativo es de 40.68 \$/Tn, debido a las características geomecánicas del macizo rocoso, el costo más elevado es el de sostenimiento. Con este nuevo diseñó se pretende implementar una nueva infraestructura para la profundización la cual representa el futuro de la mina.

# **4.2. CRITERIOS PARA EL DISEÑO DE RAMPAS**

Las rampas son llamadas también desarrollos inclinados o galerías inclinadas, cuyo objetivo fundamental es aprovechar o ganar o ganar altura. Normalmente se realizan fuera de veta por su alto costo de mantenimiento en mineral.

### **PARAMETROS DE DISEÑO:**

**Principales**: Sección, gradiente, radio de curvatura, longitud.

**Auxiliares**: Peralte y declive.

 **SECCIÓN:** Varia de acuerdo a la capacidad de producción, a las características geotécnicas del terreno con los cuales se elige el tamaño del equipo a emplear:

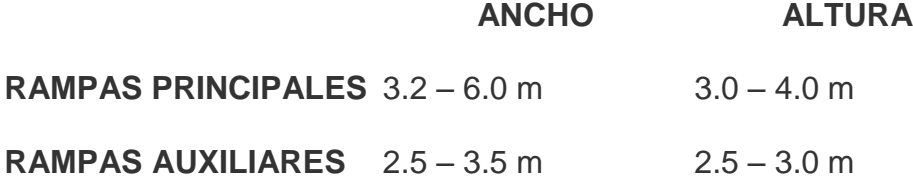

Para determinar estas secciones y otros accesos se tienen varios métodos:

- a) El ancho debe ser entre 1.75 a 2.0 m. más ancho que el equipo más grande que se emplea y la altura es 0.50 m. más alto que la suma del ancho y altura del equipo elegido.
- b) Otro método considera que la altura de la labor de be ser 1.0 m. a 1.3 m más alto que el equipo elegido.
- c) También se menciona que la diferencia entre el ancho y la altura de una labor debe ser en un máximo de 2.0 m.
	- **GRADIENTE O PENDIENTE**: cada rampa tiene una pendiente más favorable a su gradiente óptima, determinada principalmente por su producción, evolución o desarrollo y por sus costos de operación. La gradiente optima esta entre 8 a 10 % pudiendo llegar hasta 15 %; siendo en nuestra minería la gradiente promedio de 12 % con resultados satisfactorios. Para casos especiales, cuando se trata de rampas auxiliares la gradiente puede alcanzar entre 17 y 20 % en tramos cortos.
	- **RADIO DE CURVATURA**: Lo aconsejable es que las vías de transporte deban ser lo más rectas posibles, o que las curvas deben tener un radio de curvatura más grande. Estos radios se eligen en razón a los equipos a emplearse. Tenemos dos tipos de curvatura que se especifican en los catálogos:
- **a) RI**: Radio de curvatura interno
- **b) RC**: Radio de curvatura externo.

Es más usual tener en cuenta el radio externo que es el más óptimo a fin de evitar choques accidentales u otros problemas de interrupción de transporte, debiendo ser lo suficientemente amplio para una circulación eficaz.

Para elegir el radio de curvatura óptimo en una mina, se tomara el radio externo del equipo más grande en longitud

### **4.3. PARAMETROS A TENER EN CUENTA**

# **CARACTERISTICAS DEL VOLQUETE:**

**Gráfico Nº 17: Parámetros radio de giro(FM 8x4 R)**

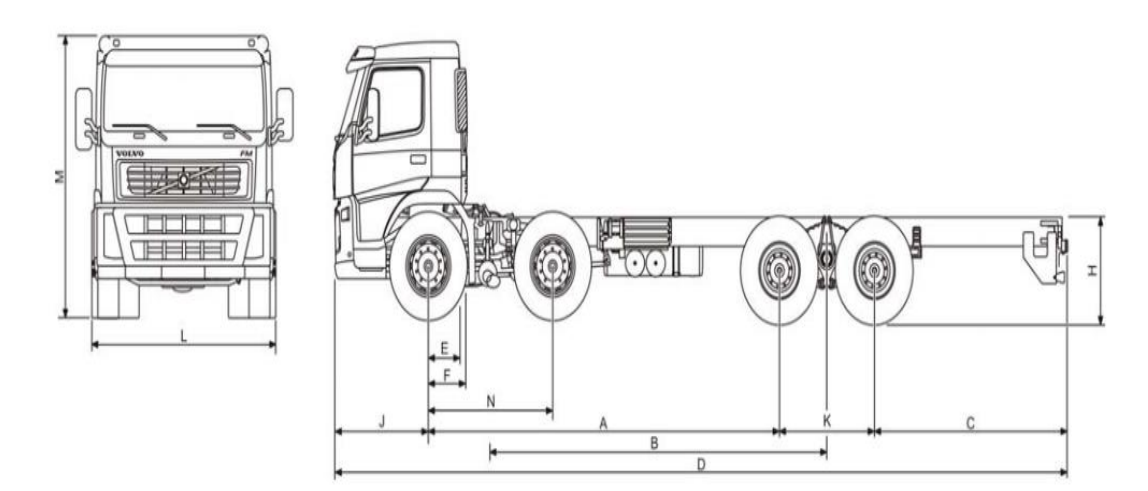

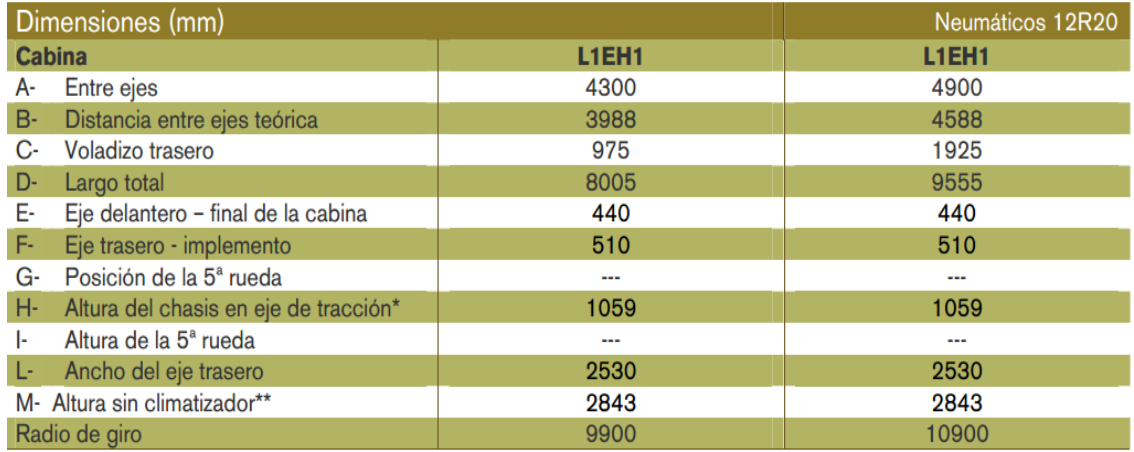

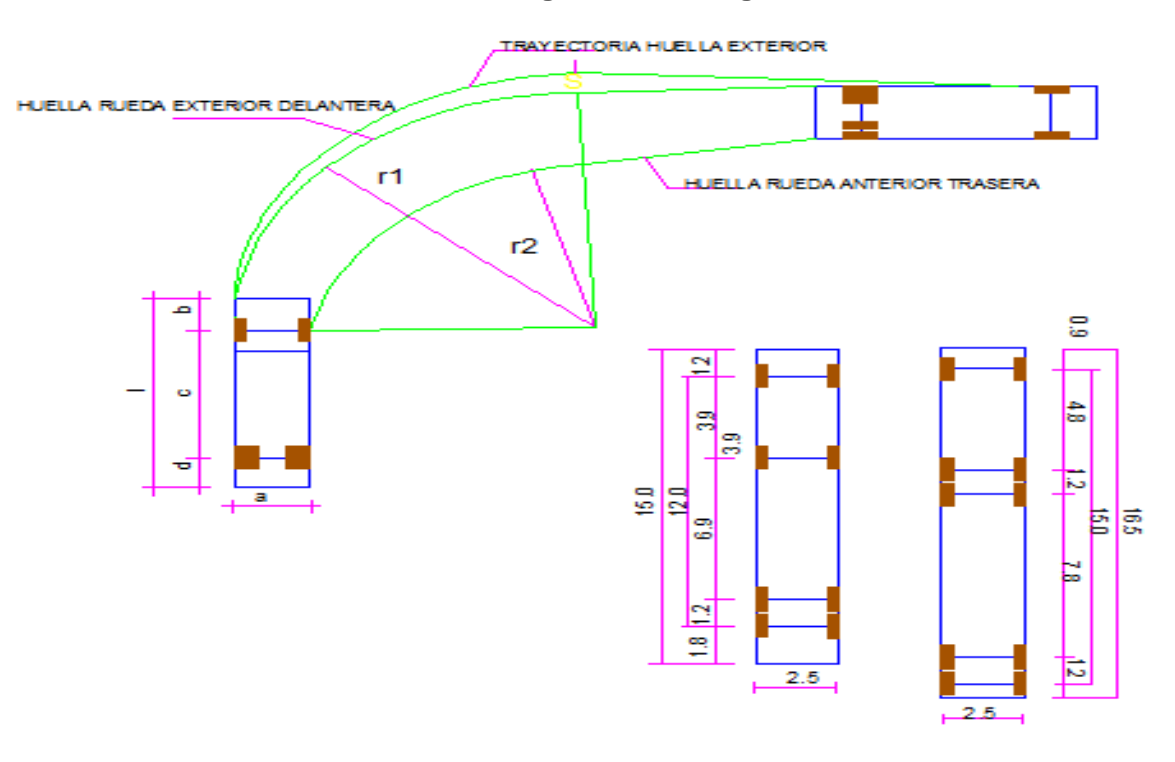

# **Gráfico Nº 18: Diagrama radio de giro**

**Cuadro Nº 07: Parámetros radio de giro** 

|                                                          | a   | b                 | C   | d    |      | r1   | r2   | S    |
|----------------------------------------------------------|-----|-------------------|-----|------|------|------|------|------|
| 1. Vehículo Ligero<br>Automóvil medio                    | 1.7 | 0.7               | 2.7 | 0.8  | 4.2  | 3.4  | 5.8  | 0.35 |
| 2. Vehículo Ligero<br><b>Automóvil Grande</b>            | 1.8 | 0.8               | 2.8 | 1.3  | 4.9  | 6.0  | 8.85 | 0.4  |
| 3. MICROBUS (Vehículo<br><b>Comercial Ligero)</b>        | 2.2 | 1.4               | 3.8 | 1.8  | 7.0  | 8.0  | 11.4 | 0.6  |
| 4. CAMION RIGIDO 2 ejes<br>(Vehículo Comercial<br>Pesado | 2.5 | 1.2               | 6.0 | 1.8  | 9.0  | 8.5  | 12.5 | 0.7  |
| <b>5. AUTOCAR-CAMION</b>                                 | 2.5 | 2.4               | 6.0 | 3.6  | 12.0 | 10.0 | 13.6 | 1.4  |
| <b>6. VEHICULOS</b>                                      | 2.5 | Ver esquemas      |     | 15.0 | 6.0  | 12   | 0.35 |      |
| <b>7. ARTICULADOS</b>                                    | 2.5 | Adjuntos acotados |     |      | 16.5 | 6.0  | 13.5 | 0.36 |

# **4.4. CALCULOS DE DISEÑO**

- **a) Longitud de la rampa:**
- **Longitud de la rampa en curvas:** para determinar "r" usamos el radio

externo igual a 12.5m

Lc=  $2\pi r$  = 2(3.1416) (12.5)

LC=78.53m, esto equivale a 1 vuelta

LC/2=39.26m que equivale a ½ vuelta

**Longitud de la rampa con gradiente 12%,** ganando una altura de 18m

 $100 \longrightarrow 12m$ 

 $\times$   $\longrightarrow$  18m

Longitud y horizontal X=150m

La longitud inclinada es:  $Li = \sqrt{\left(18^2+150^2\right)}$  = 151.08*m* 

#### **Calculando la longitud de una vuelta:**

Esto debe ser igual a la longitud de una circunferencia más 2 veces la

longitud inclinada, por lo tanto:

*LongRampa <sup>m</sup>* 151.08 78.53 229.61 *LongRampa Li Lc*

#### **b) Distancia entre dos niveles:**

- Cota Nv-1070: 3977.44m
- Cota nv-1120: 4024.02m

46.58m

# **c) Calculo del número de vueltas**

Nº de vueltas=46.58m/18m=2.58m

### **d) Calculo de la longitud total de la rampa**

 $Lt = Long.Rampa * N°$  *deVueltas* = 229.61 \* 2.58 = 592.4*m* 

### **4.5. DISEÑO DE RAMPAS DE BRAZOS LARGOS**

La sección de la rampa será de 4.0m x 4.0m para que puedan transitar los volquetes y equipos la rampa y los brazos tendrán una pendiente de 12% y las curvas tendrán una pendiente de 3% para mayor maniobrabilidad.

#### **Gráfico Nº 19:vista en planta**

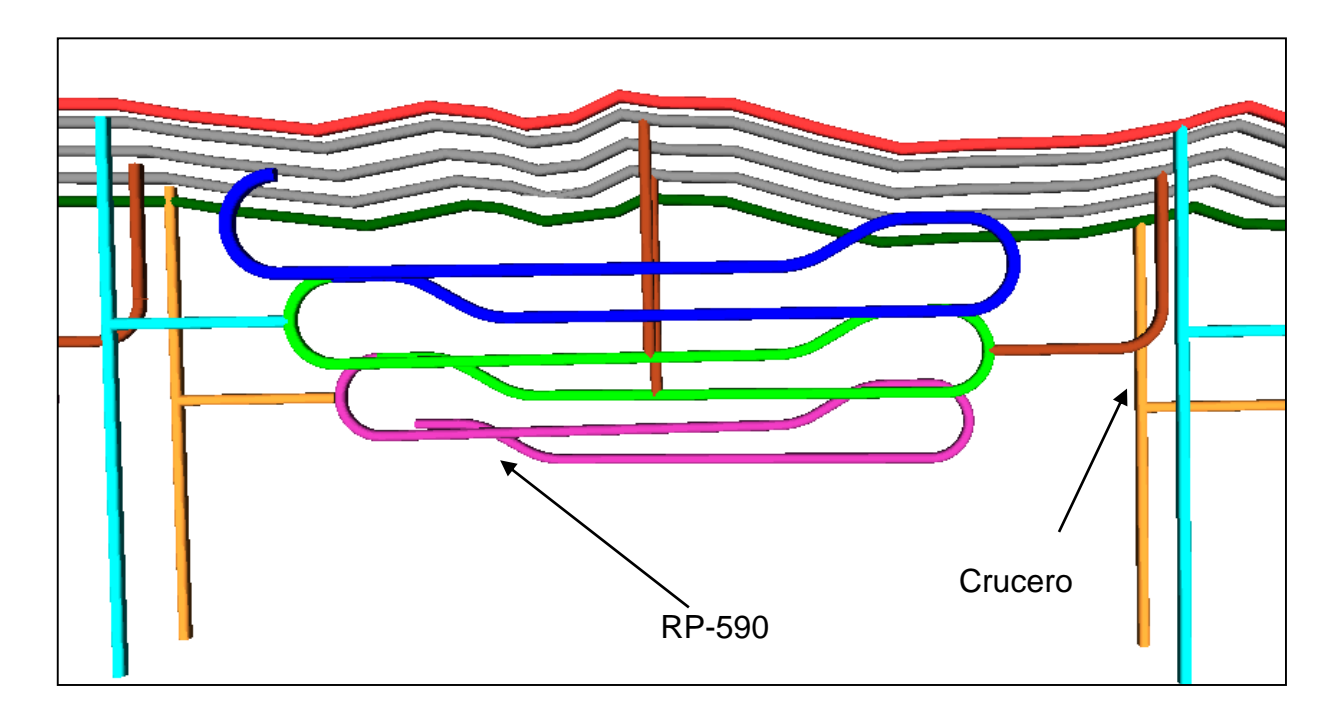

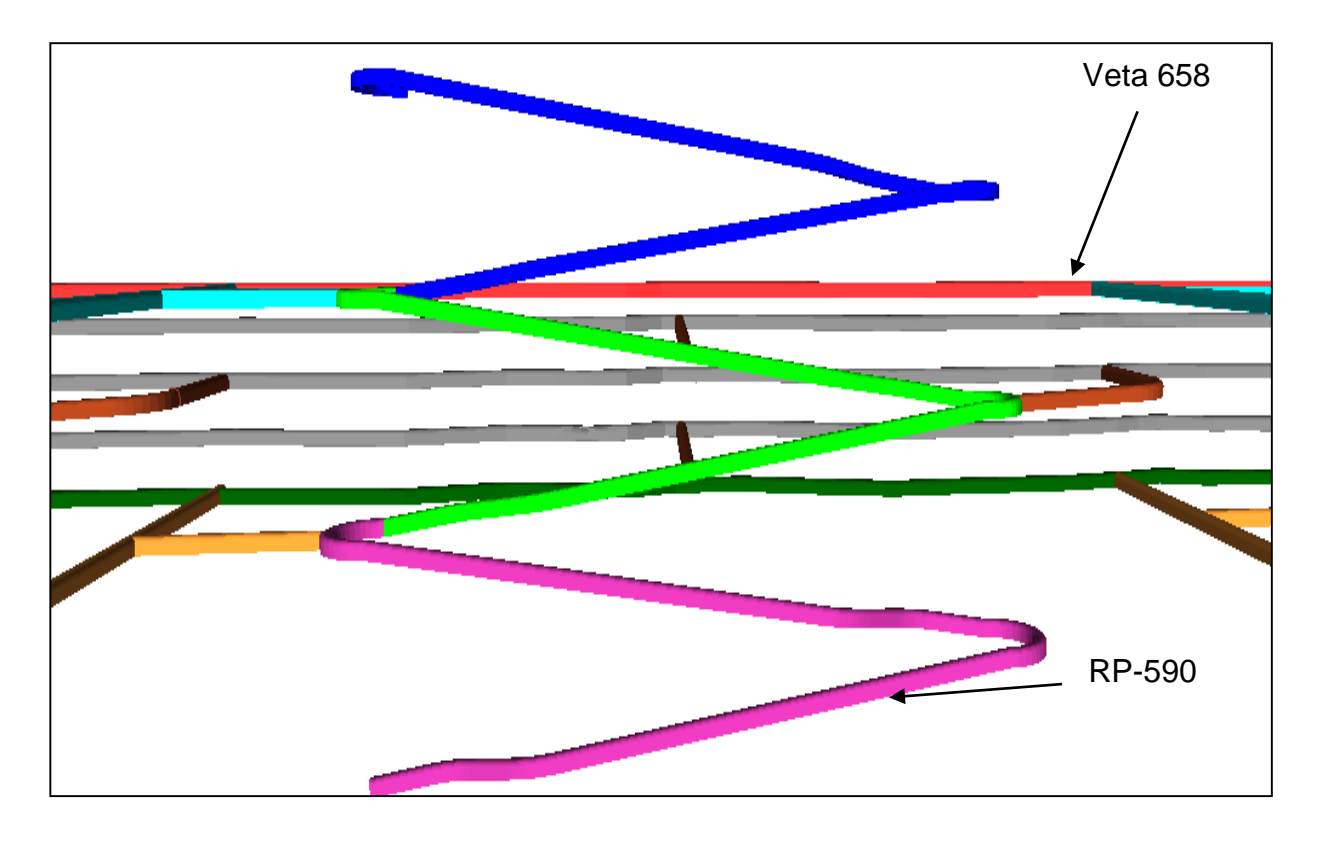

**Gráfico Nº 20: sección longitudinal**

**Gráfico Nº 21: Sección transversal**

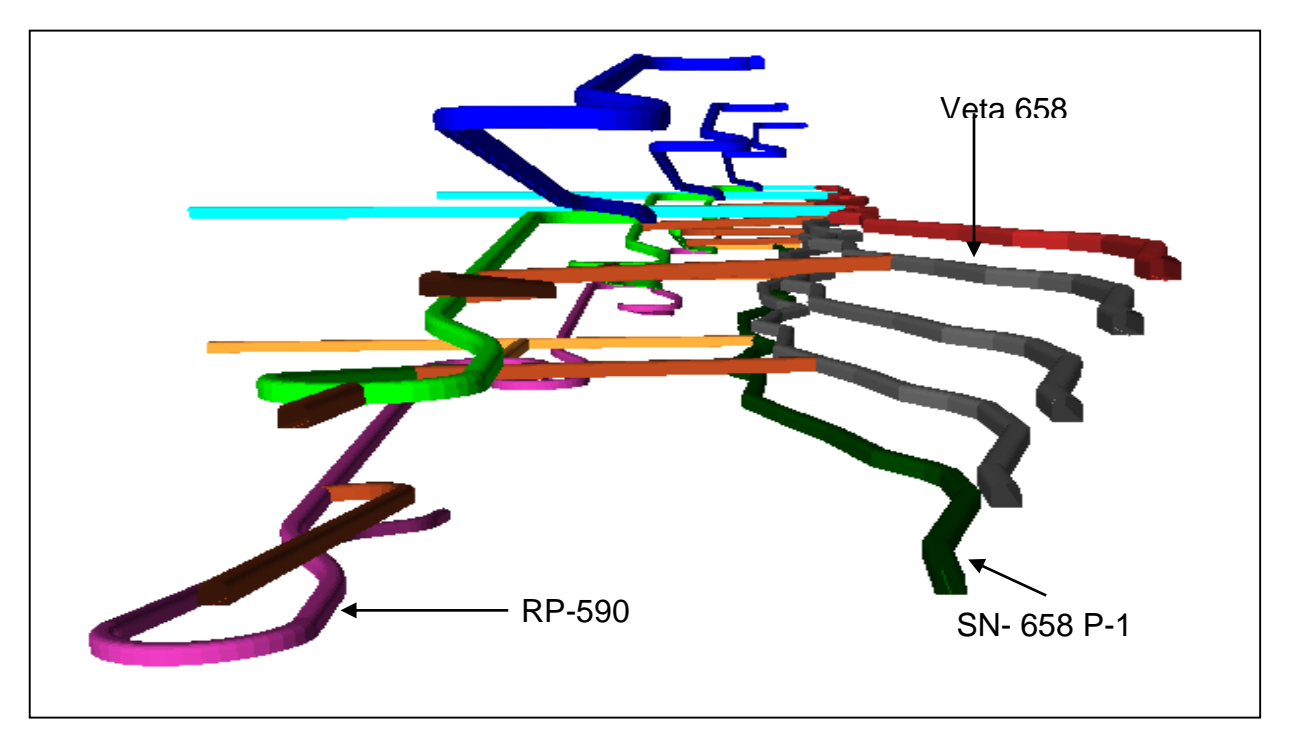

# **4.6 ESTANDARES OPERACIONALES:**

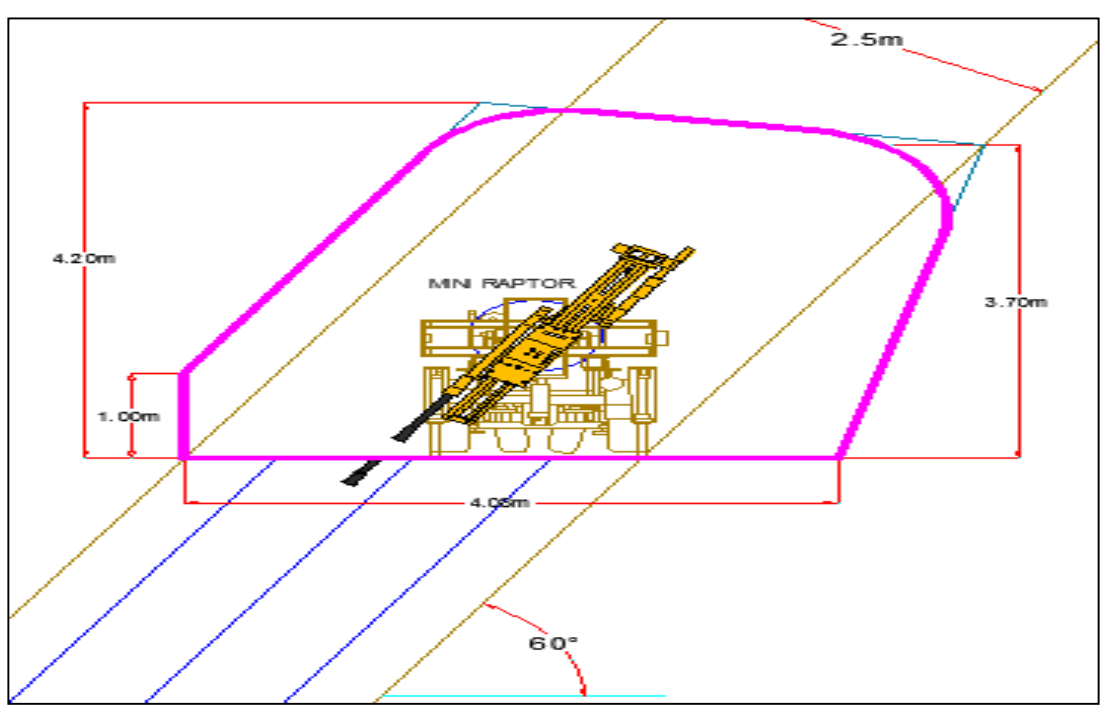

**Gráfico Nº 22: Perforación con Equipo Raptor**

**Gráfico Nº 23: Perforación con equipo Simba S7D**

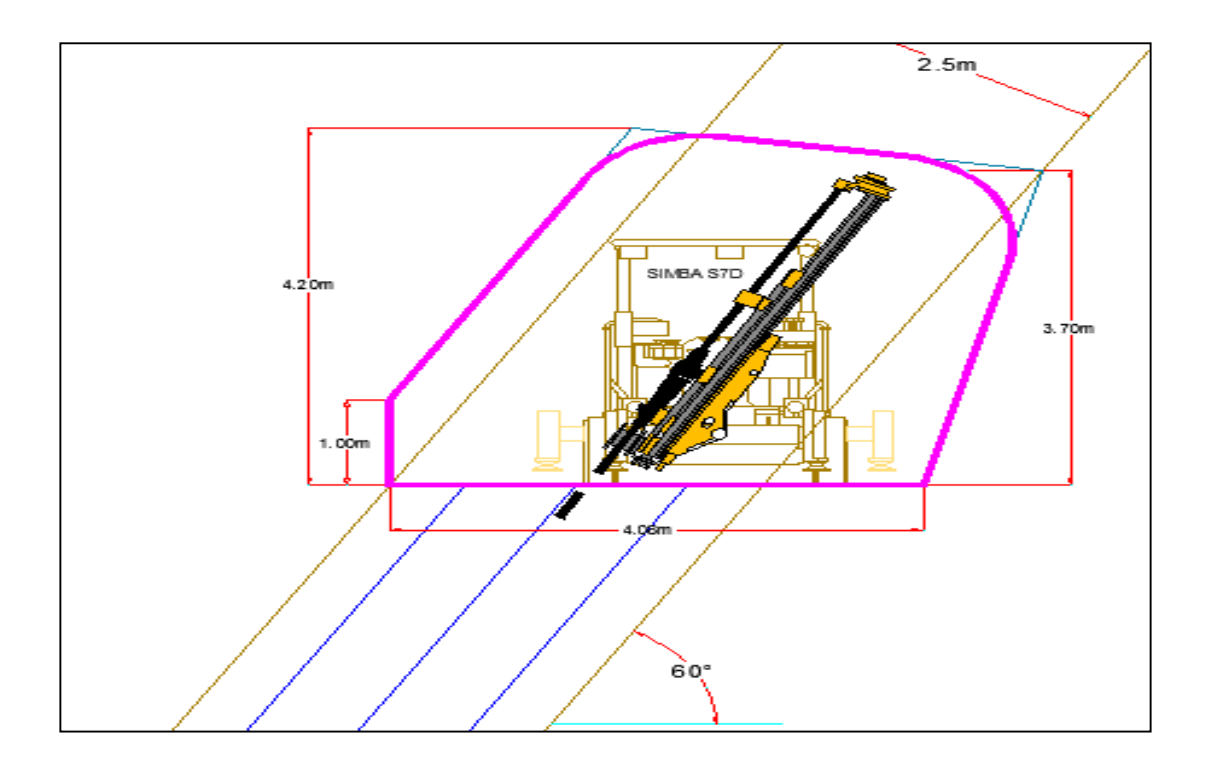

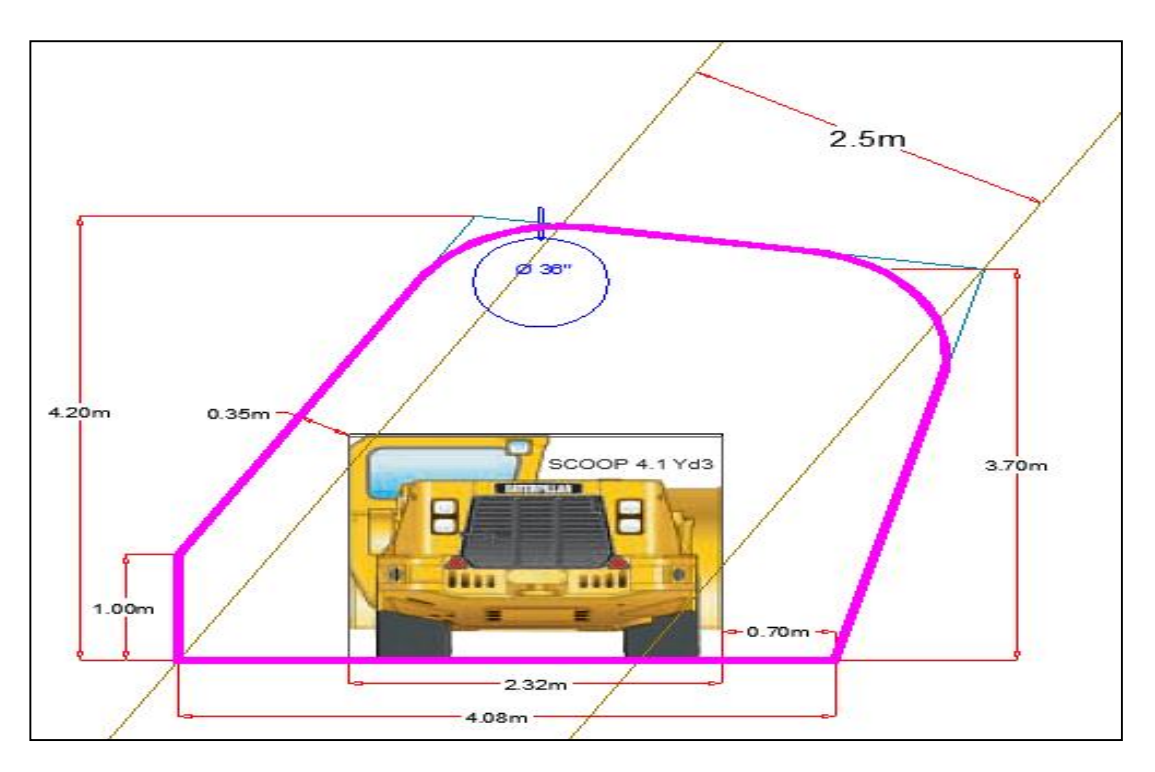

**Gráfico Nº 24: Sección Típica de Sub Nivel**

**Gráfico Nº 25: Sección Típica de Rampa**

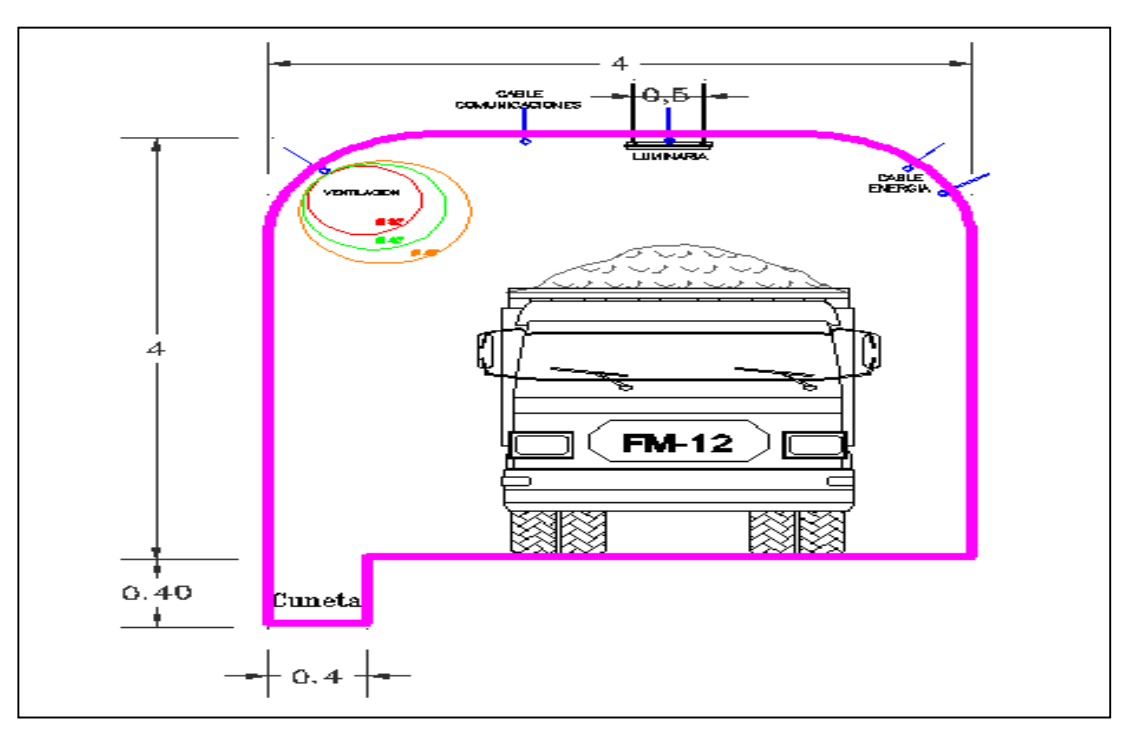

# **4.7 DISTRIBUCIÓN DE ACCESOS EN ROMBO:**

**Gráfico Nº 26:** Esquema de distribución de accesos en rombo

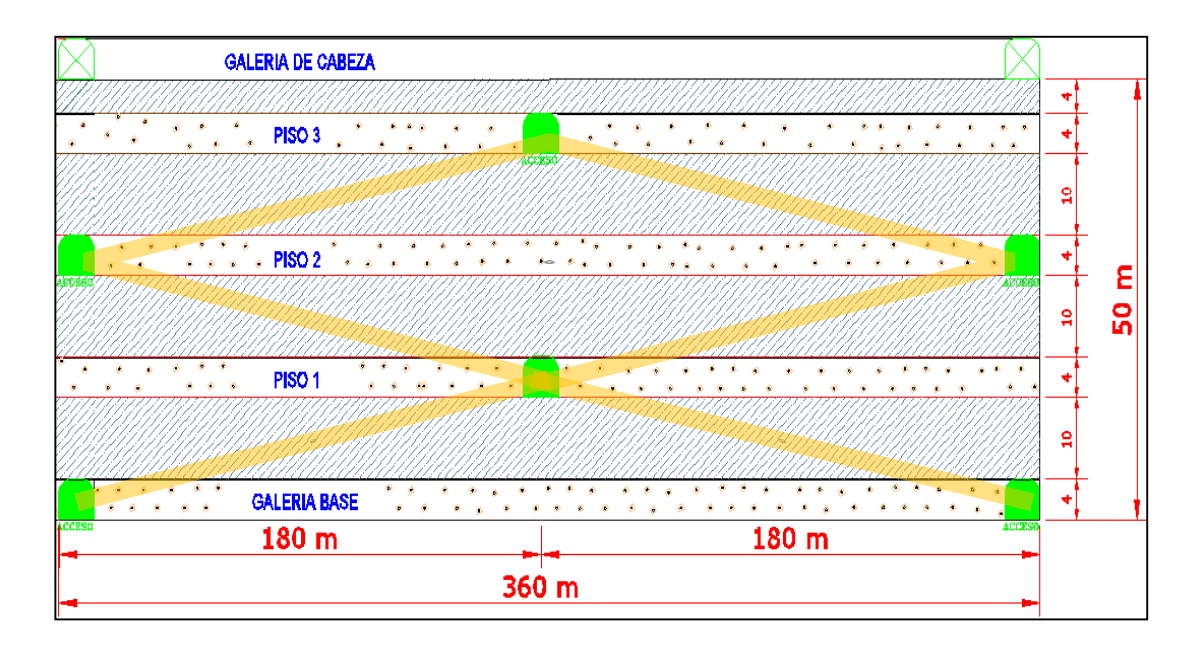

# **4.8 SECUENCIA DE LAS OPERACIONES UNITARIAS**

# **4.8.1 PERFORACIÓN Y VOLADURA:**

a.- **Perforación en frentes:** Una definición más acertada de perforación,

es el proceso de penetrar la roca creando aberturas cilíndricas o taladros.

El objetivo de la perforación en una operación minera es hacer taladros cilíndricos para cargar mezclas explosivas y detonarlas para fragmentar la roca, según sea la forma de ataque a la roca, o modo de la aplicación de la energía. La perforación de los frentes de avance se realizara tanto desarrollo como en preparación, esta actividad se realizará con Jumbo electrohidráulico S1D de Atlas Copco o un Axera de tamrock de 01 brazo.

# **Datos para el diseño de malla de perforación:**

**1. Para la longitud de la perforación:** usaremos la siguiente formula

 $H = 0.15 + 34.1* \phi - 39.4* \phi^2$ ; Donde Ø es diámetro del taladro vacío en metros

 Si se usan varios taladros vacíos se tiene que calcular un diámetro del taladro falso. Este se puede calcular por la fórmula:

 $D = d\sqrt{n}$ , donde D = diámetro del taladro vacío ficticio, d = diámetro de los taladros perforados y "n" Número de taladros vacíos.

**2. BURDEN:** se calcula con la siguiente formula;  $B_R = K\phi$ 

K; varia de 1.5 a 2

El explosivo en el taladro se calcula con:

$$
l_{\text{ackc,} \text{stack}} = 55 d \bigg(\frac{B_R}{\phi}\bigg)^{1.5} \bigg(B_R - \frac{\phi}{2}\bigg) \bigg(\frac{c}{0.4}\bigg) \frac{1}{E} \quad (\text{kg/m})
$$

Dónde: donde d = diámetro del pozo cargado (m),  $\phi$  = diám. Taladro vacío (m),

c = factor de roca (kg/m3) y E =potencia en peso del explosivo relativa al Anfo (tanto por 1). Luego, se elige el explosivo con una densidad de carga menor o igual al adecuado

El lado del cuadrante formado por los taladros se calcula por:

$$
W_R = \sqrt{2} * B_R
$$

$$
B_{1c} = 8.8 * 10^{-2} \sqrt{\frac{B_R * l * E}{d * c}}
$$
; Donde

l=concentración de carga del explosivo (kg/m)

E=Potencia en peso del explosivo (1/1)

d= diámetro taladro cargado y c= cte. de la roca (kg/m<sup>3</sup>)

El lado del cuadrante se calcula como:

$$
W_{1C} = \sqrt{2} * \left(B_{1C} + \frac{W_R}{2}\right)
$$

Se elige el explosivo cuyo burden sea menor o igual a 2 veces el lado del cuadrante que forman los tiros de rainura. Otros autores especifican que debe ser menor o igual a una o 0.7 veces el lado del cuadrante.

- Otros cuadrantes de auxiliares rainura: Si se efectúan 2 cuadrantes más se calculan de la misma forma. Una forma simple de calcular el disparo es efectuar la rainura más un cuadrante de auxiliares de rainura. Los demás tiros que no sean de contorno son de arranque o franqueo. De esta forma se calcula el diseño de ejemplo más adelante. El taco de los cuadrantes debe ser: T=10\*d
- **3. Arrastre:**

$$
B_Z = 0.9 \sqrt{\frac{l^* E}{\overline{c}^* f^*(S/B)}}
$$

Dónde:  $\hat{c}$  = c + 0.05 para BZ  $\geq$  1.4 m

$$
= c + 0.07/B
$$
 para BZ  $< 1.4$  m

 $f =$  factor de fijación = 1.45,  $S/B =$  relación espaciamiento burden = 1

Se elige el explosivo que cumpla la restricción de: B  $z \leq 0.6H$ 

En general, para todos los tiros periféricos se debe considerar el ángulo de vigía " $\gamma$ ". Este debe ser 3cm/m ( $\gamma$  = 3°) ó 10 cm/m + 3cm/m para la ubicación del equipo de perforación y así mantener la sección de la labor.

**Gráfico Nº 27: Esquema de labor para cálculo de numero de taladros**

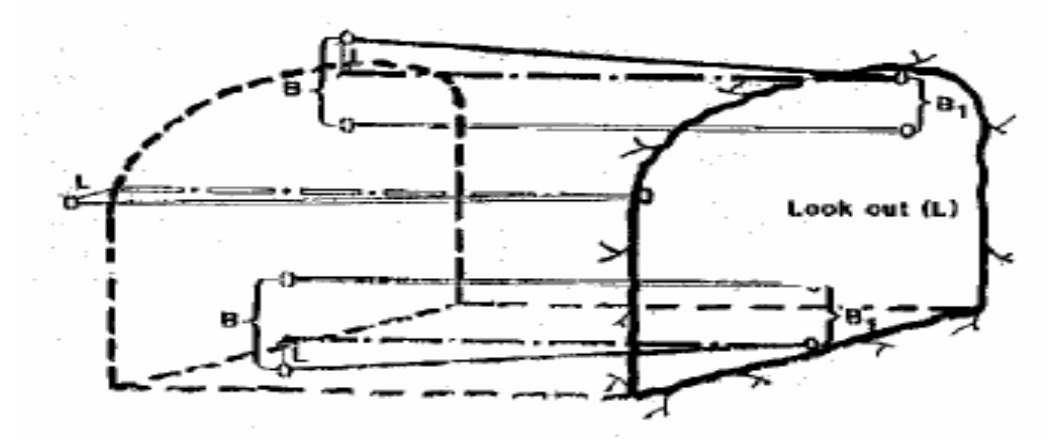

El número de taladros en el arrastre se calcula con la fórmula:

$$
N_z = \text{Entero}\left(\frac{\text{ancho}\_\text{labor} - 2 * \text{standoff}}{B_z} + 2\right)
$$

El espaciamiento real será:

$$
S_z = \frac{ancho \_ labor - 2 * standoff}{N_z - 1}
$$

El taco es 10\*d

- **4. Arranque o franqueo**: para el cálculo del burden se usa la misma fórmula que para los arrastres pero:  $f = 1.2$ ,  $S/B = 1.25$
- **5. Contorno**:
- **Sin voladura controlada:** Se usa la misma fórmula pero con f = 1.2,  $S/B = 1.25$
- **Con voladura controlada:** Debe usarse la fórmula básica

$$
S = \frac{d^*(UCS + T)}{T} \qquad d = [m]
$$

Holmberg considera UCS= (14 a 15) T y S/B=0.8

 $l = 90 * d^2$  [kg/m] La concentración de carga mínima está dada por:

**Método de AEL (Ex AECI):** Considera una sola fórmula para todos los

taladros excepto arranque y contorno amortiguado.

$$
B * S * L = \left(\frac{L_o * \gamma}{K}\right) = \sqrt{\frac{L_o * \gamma}{L * K * SBR}}
$$

$$
B = \sqrt{\frac{(L - 10 * D_h * 0.0254) * \gamma}{L * K * SBR}}
$$

Dónde: L es el largo del taladro (m), γ es la densidad de carga (kg/m), D<sup>h</sup> el diámetro de perforación (pulg.), SBR = S/B y K el factor de carga (kg/m3), que depende del tipo de roca como se muestra en el siguiente cuadro:

| Tipo de roca |     |
|--------------|-----|
| Roca dura    |     |
| Roca media   | 0,4 |
| Roca suave   |     |

**Cuadro Nº 08: Valor constante C**

El SBR puede variar de 1 a 1.30

### **6. RESUMEN CALCULO:**

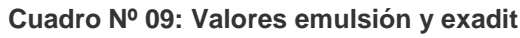

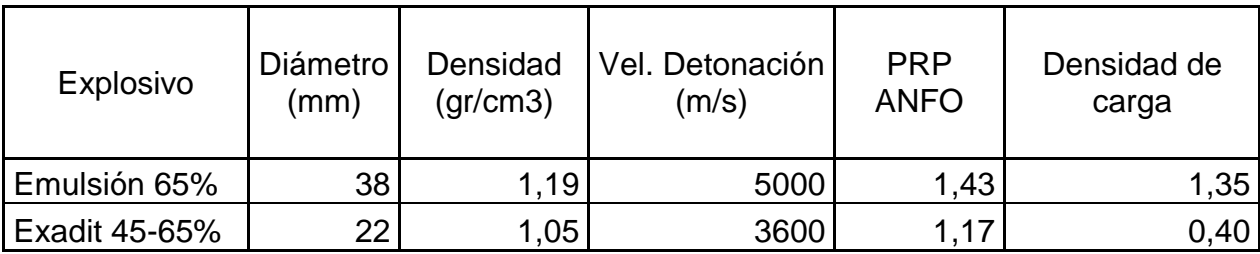

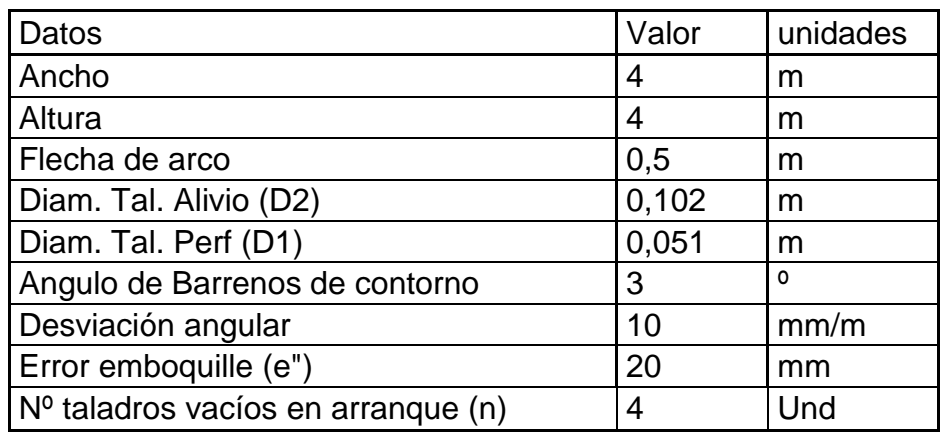

### **Cuadro Nº 10: Valores para cálculo de voladura**

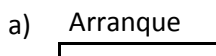

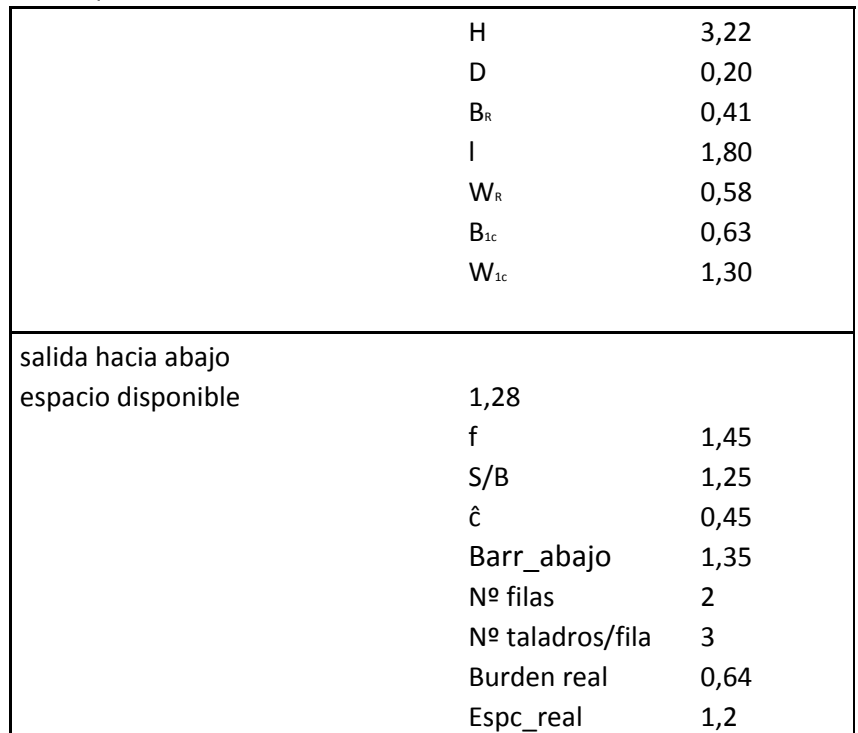

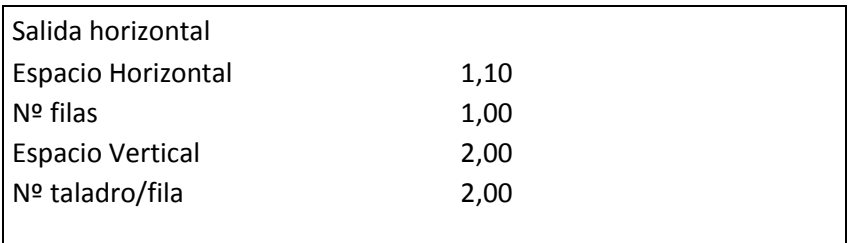

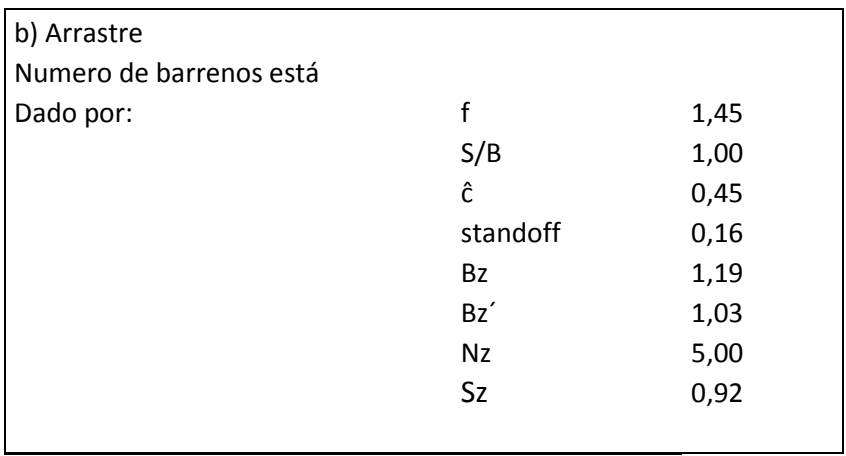

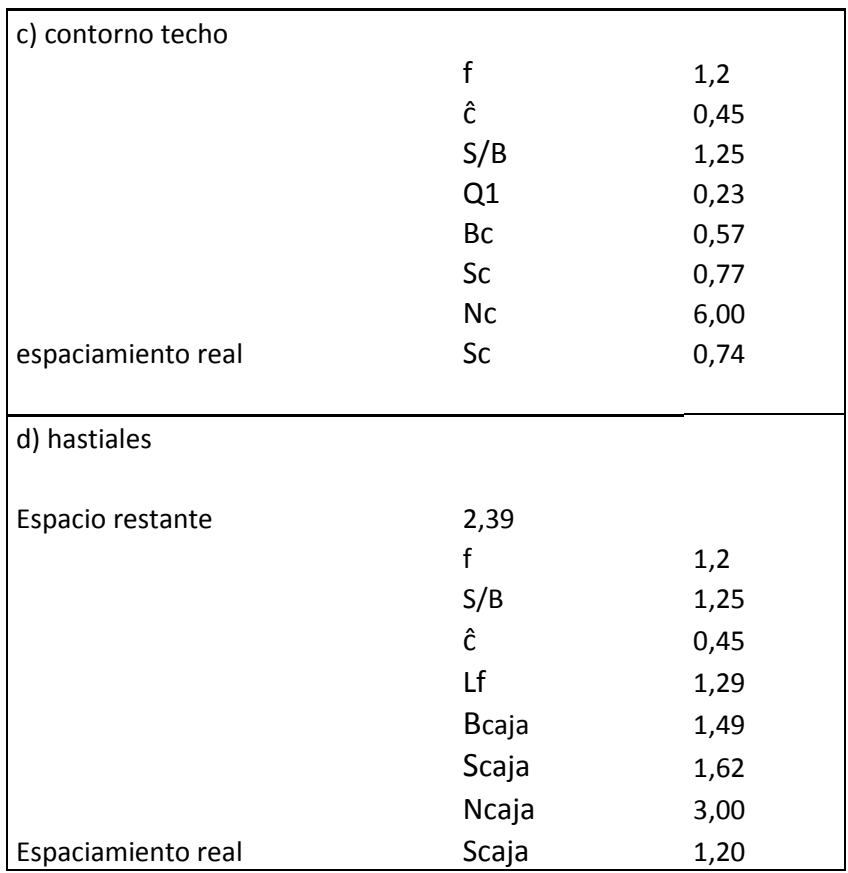

**Cuadro Nº 11: Resumen Numero de Taladros**

| Descripción | Taladros |  |  |
|-------------|----------|--|--|
| Alivio      | 4,0      |  |  |
| Arranque    | 7,0      |  |  |
| Arrastre    | 5,0      |  |  |
| techo       | 6,0      |  |  |
| hastiales   | 6,0      |  |  |
| ayudas      | 8,0      |  |  |
| Total       | 36       |  |  |
|             |          |  |  |

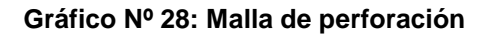

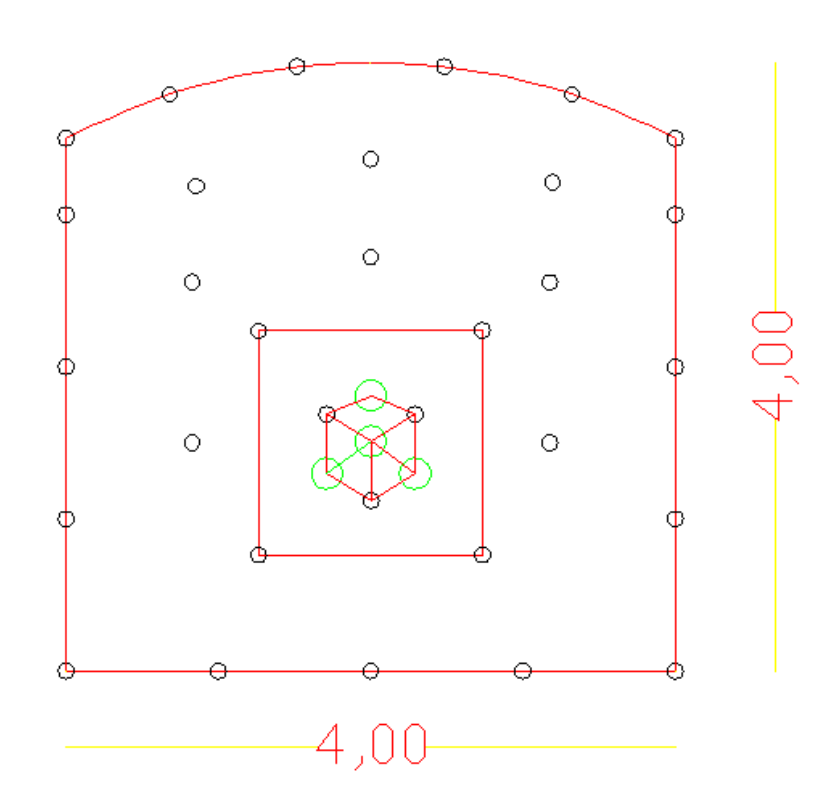

b.- **Perforación de taladros largos**: la perforación de Taladros Largos es la principal actividad dentro del laboreo minero siendo un factor determinante para lograr una voladura óptima y eficiente. Tenemos parámetros operacionales, que contribuyen a lograr los resultados positivos o negativos dependiendo del cumplimiento de los estándares y procedimientos para lograr

buenos performances y eficiencia de trabajo realizado, minimizando o incrementando los costos. Una vez comunicado los subniveles, para la explotación de los tajeos se realiza la perforación de los bancos con equipo Simba modelo S7D de Atlas Copco, este equipo puede girar el brazo, posee un carrusel para 10 barras y una adicional en la perforadora.

#### **Malla de perforación y voladura:**

1. HALLANDO LA PRESION DE DETONACIÓN:

Para hallar la Presión de Detonación usaremos el Modelo Matemático dado por: R. FRANK CHIAPPETTA (Blasting Análisis International, Inc.).

a. Para taladros completamente llenados ( 100 % Acoplados ):

 $Pb = 1.69 \times 10-3 \times p \times D2$ 

b. Para una columna de carga desacoplada:

Pb =  $1.69 \times 10-3 \times p \times D2$  (rc/rh) 2.6

c. Para una columna de carga taponeada y desacoplada:

Pb = 1.69 x 10-3 x p x D2 (rc/rh C1/2)2.6

Dónde: Pb = Presión del taladro en PSI.

rh = Radio del Taladro en pulgadas.

rc = Radio de la carga explosiva en pulgadas.

p = Gravedad especifica del explosiva.

D = Velocidad de denotación del explosivo en Pies/Seg.

C = Porcentaje del total de la columna cargada expresada en

decimales.
Para nuestro caso se utilizara la primera:  $pb=1.69*10^{-3}*\rho_{\text{expl}}*D^2$ exp  $pb = 1.69 * 10^{-3} * \rho_{expl} * D$ 

 $D_{\exp l} = 4200$ m / s  $= 1280$ pies / seg  $g_l = 1.12 gr/cm^3 = 1120 kg/m^3$  $\rho_{\exp l} = 1.12 gr/cm^2 =$ 

Entonces:  $pb = 1.69 * 10^{-3} * 1.12 * 1280 = 2.42PSI = 0.017Mpa$  $pb = 1.69 * 10^{-3} * \rho_{\exp l} * D$  $1.69*10^{-3}*1.12*1280 = 2.42$ PSI = 0.017  $1.69*10^{-3} * \rho_{mn}$ , \* 3 2 exp 3  $=1.09$   $10$   $1.12$   $1200 = 2.42$   $10 = 1.09$ = Ξ,  $^{-3}$  \*  $\rho$ 

 Para hallar el burden lo mejor es tomar fórmulas que tomen como datos las características de la roca así como del explosivo

Hallando el Burden:  $B = 0.012$   $\frac{B - P_{exp1}}{P_{exp1}} + 1.5$   $\approx D_{exp1}$ *roca*  $B = 0.012 \left( \frac{2 * \rho_{\text{exp1}}}{\rho_{\text{exp2}}} + 1.5 \right) * D_{\text{exp}}$  $\left(\frac{\rho_{\text{expi}}}{\rho_{\text{roca}}}+1.5\right)$  $\overline{\phantom{a}}$  $\backslash$  $\parallel$ l  $= 0.012 \left( \frac{2 * \rho_{expl}}{2} + \right.$  $\rho$  $\rho$ 

Dónde:  ${\rho}_{\textrm{\tiny{expl}}}$  : densidad del explosivo=1.12gr/cm3

*rocal* : Densidad de roca=2.5gr/cm3

 $D_{\mathrm{exp} \, l}$ : Diámetro del explosivo=38.1mm

$$
B = 0.012 \left( \frac{2 \times 1.12}{2.5} + 1.5 \right) \times 38.1
$$
  
B = 1.10m

 Hallando el espaciamiento entre taladros: I J  $\left(\frac{Pb+T}{\cdot}\right)$ l  $=D_h * \left(\frac{Pb+T}{T}\right)$  $S = D_h * \left( \frac{Pb + T}{T} \right)$ 

Dónde: *D<sup>h</sup>* : diámetro del taladro(mm)

Pb: Presión de detonación (Mpa)=0.071

T: resistencia a la tracción de la roca (Mpa)=126.5

S: espaciamiento en mm.

S = 70 \* 
$$
\left(\frac{0.071 + 126.5}{126.5}\right)
$$
 = 70mm  
S = 0.7m

Hallando la longitud del taco:

# T=0.7\*Burden

T=0.7\*1.1=0.77m

 Hallando la longitud del barreno inclinado: La longitud del barreno aumenta con la inclinación.

$$
L = \left(\frac{H}{\cos \beta}\right) + \left(\frac{1-\beta}{100}\right) * J; \text{ Donde H: altura del banco}
$$

 $\beta$ : Inclinación del barreno

*J* : Sobre perforación=cero

$$
L = \left(\frac{6}{\cos 48}\right) + \left(1 - \frac{48}{100}\right) * J = 8.96m
$$

- Hallando la cantidad de explosivo a utilizarse:
- a. Hallando la longitud de fondo(Lf):

$$
L_f = h * \phi
$$
  
\n
$$
L_f = 8.96 * 0.071 = 0.64m
$$

b. Carga de fondo $\mathcal{Q}_f(kg)$  :

$$
Q_f(kg) = Vol_{Tal} * L_f * \rho_{Expl}
$$
  
\n
$$
Q_f(kg) = \left(\frac{\pi * D^2}{4}\right) * 0.64 * 1120
$$
  
\n
$$
Q_f(kg) = 0.003848 * 0.64 * 1120
$$
  
\n
$$
Q_f(kg) = 2.74
$$

c. Concentración de carga de fondo  $q_{\overline{f}}(kg/m)$ :

 $q_f$  (*kg* / *m*) = 4.28

d. Longitud de columna  $L_c(m)$ :

A,

$$
L_c = Long.barreno - (taco + L_f)
$$
  

$$
L_c = 8.96 - (0.77 + 0.64) = 7.55m
$$

e.  $\,$  Carga de columna $\mathcal{Q}_{c}(kg)$  :

$$
Qc = \rho_{\text{expl}} * Vol_{\text{tal}}
$$
  
\n
$$
Q_c = \left(\frac{\pi * D^2}{4}\right) * L_c * 1120
$$
  
\n
$$
Q_c = 0.003848 * 7.55 * 1120
$$
  
\n
$$
Q_c = 32.54kg
$$

f. Concentración de carga en la columna  $q_c (kg/m)$ :

$$
q_c (kg/m) = \frac{32.54}{7.55} = 4.3 kg/m
$$

g. Carga total  $Q_t(kg)$ 

$$
Q_t(kg) = Q_f + Q_c
$$
  
 
$$
Q_f(kg) = 32.54 + 2.74 = 35.28kg
$$

# **4.8.2 LIMPIEZA**

Dentro de los procesos productivos de mayor costo se encuentra el *carguío y transporte de material*, debido a que es el proceso con mayor cantidad de equipos involucrados (flota), alto grado de mecanización, menor rendimiento productivo por equipo y constituye un proceso de operación prácticamente continuo y lento.

El objetivo del proceso es "Retirar el material tronado de la frente y transportarlo adecuadamente a su lugar de destino", lo cual se puede resumir en la siguiente secuencia:

- Preparación de la zona de trabajo,
- Posicionamiento de equipos,
- Retirar el material volado desde la frente de trabajo (Carguío),

 Traspaso del material al equipo de transporte dispuesto para el traslado,

 Transporte del material a su lugar de destino (Planta, acopio, botaderos, etc.),

Descarga del material,

 Retorno del equipo de transporte al punto de carguío (si es que se requiere su retorno).

Esta secuencia se cumple hasta que haya sido retirado el material requerido de la frente. Como lo mencionamos anteriormente, este proceso productivo es el más influyente en los costos de operación (45% al 65% del costo *mina*), por lo que es de gran importancia garantizar un ambiente de operación apto para lograr los mejores rendimientos de los equipos involucrados, tanto en la parte física (material, equipos, mantención, disponibilidad, insumos, etc.), como en la parte humana (operadores, mantenedores, jefes de turno, etc.).

El proceso productivo de carguío y transporte se puede esquematizar de la siguiente forma:

#### **¿Cuándo se lleva a cabo?**

Una vez que el material ha sido volado y que se ha revisado el área verificando que la operación sea segura (tiros quedados, colpas muy grandes, derrumbes, etc.), se procede a preparar la zona de carguío, para lo cual se requerirá (si es necesario) de equipos de apoyo como Dumpers, tractores, motoniveladoras, que dejen expedito el sector para la operación de los equipos. Cumplido con esto se posiciona el equipo de carguío con su correspondiente flota de equipos de transporte para iniciar la operación.

### **¿Qué se hace?**

Fundamentalmente lo que se hace es extraer el material volado desde la zona de operación por el equipo de carguío, para luego ser depositado en el equipo de transporte, en un área donde tanto el equipo de carguío como los equipos de transportes puedan operar sin problemas. El equipo de carguío penetra el material volado con el cucharon, llenándolo y desplazándolo hacia el punto de descarga, donde la cuchara es vaciado sobre la tolva del equipo de transporte. Esto se repite hasta que el equipo de transporte alcance su llenado operacional y sea reemplazado por otro equipo de transporte para continuar cíclicamente hasta agotar el material de la frente de trabajo.

#### **¿Con qué se hace?**

La operación de realiza con equipos adecuados, según la descripción del proceso, es decir dependiendo de la continuidad del proceso y los equipos involucrados. Para nuestro caso utilizaremos equipos de bajo perfil **scooptram de 4yd3 y 6yd3.**

La flota seleccionada tendrá relación directa con las características de la *mina*, tanto físicas, geométricas y operacionales (rendimientos exigidos).

### **¿Cuál es el costo de cargar y transportar?**

En función de los rendimientos exigidos y alcanzados, las características de la explotación, los equipos, la operación y el mercado, se pueden obtener

costos de operación que fluctúan entre un 45 a un 65% del costo global de la operación de la mina, pudiendo ser mayores o menores dependiendo de las condiciones de operación en la faena. El carguío oscila entre un 10 y un 20% del costo y el transporte entre un 35 y un 45%.

En cuanto a inversiones, también podemos apreciar que los montos involucrados respecto a las otras operaciones unitarias, son mucho mayores ya que un scoop de 4yd3 cuesta más de US\$ 450.000. Existen otros equipos de carguío y transporte de menores capacidades, lo cual se verá reflejados en un valor menor. Debemos notar que la capacidad de los equipos incide directamente en el rendimiento de éstos.

#### **CALCULO DE ACARREO:**

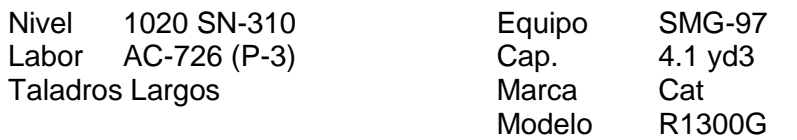

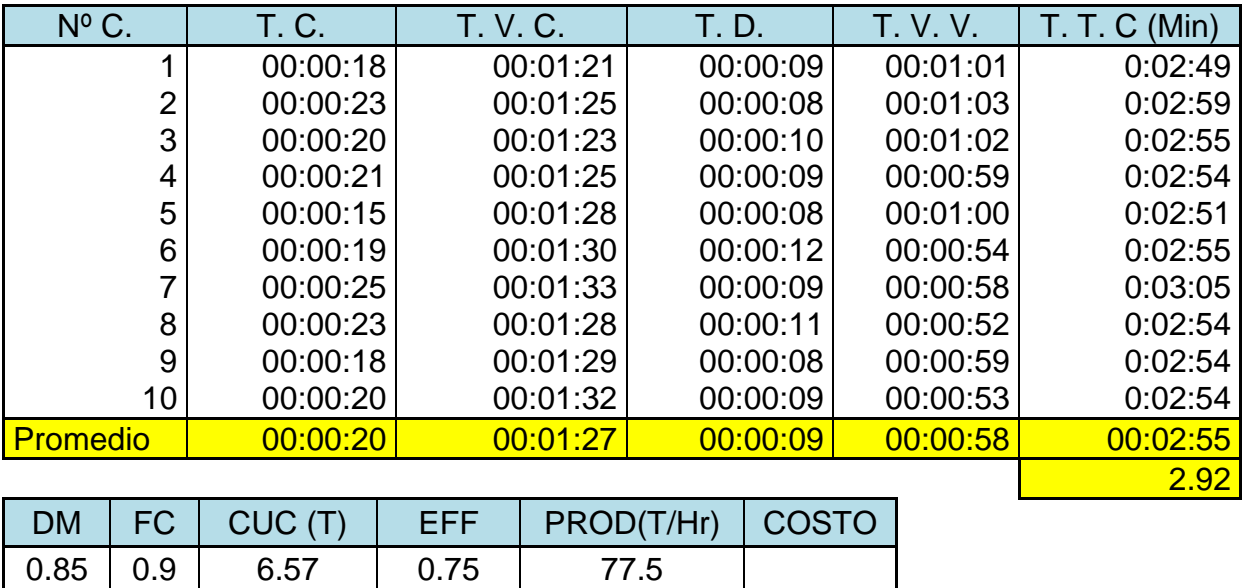

**Cuadro Nº 12: Resumen de tiempos por ciclo scoop 4yd3**

La producción horaria se halló mediante la siguiente fórmula:

$$
PROD = \frac{60 * DM * CUC * eff * Fc}{TTC}
$$

# **FORMULANDO ALGORITMO DE SIMULACIÓN PARA LA OPTIMIZACIÓN**

# **DEL CICLO DE LIMPIEZA**

### 1. PRODUCCIÓN vs DISPONIBILIDAD MECANICA:

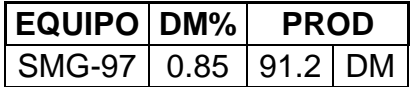

**Gráfico Nº 13: Dato para cálculo de producción vs DM**

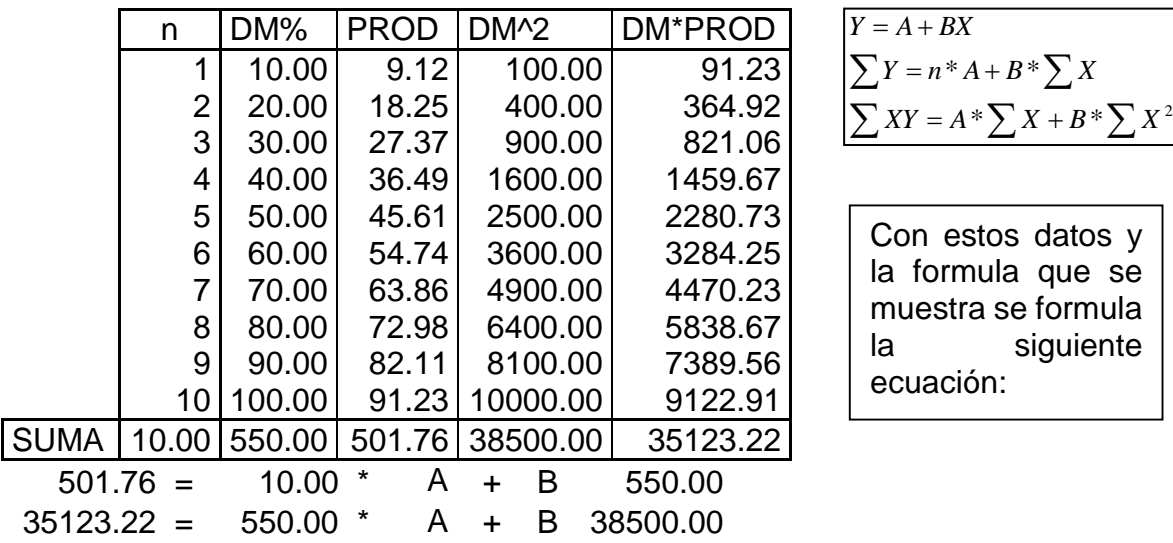

Obteniéndose como resultado el siguiente resultado los siguientes valores:

 $A = -1.33E-04$  $B = 0.91$ Y formulándose la siguiente ecuación:

Prod = -1.33E-04 + 0.91 \* DM

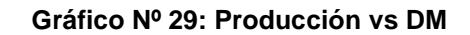

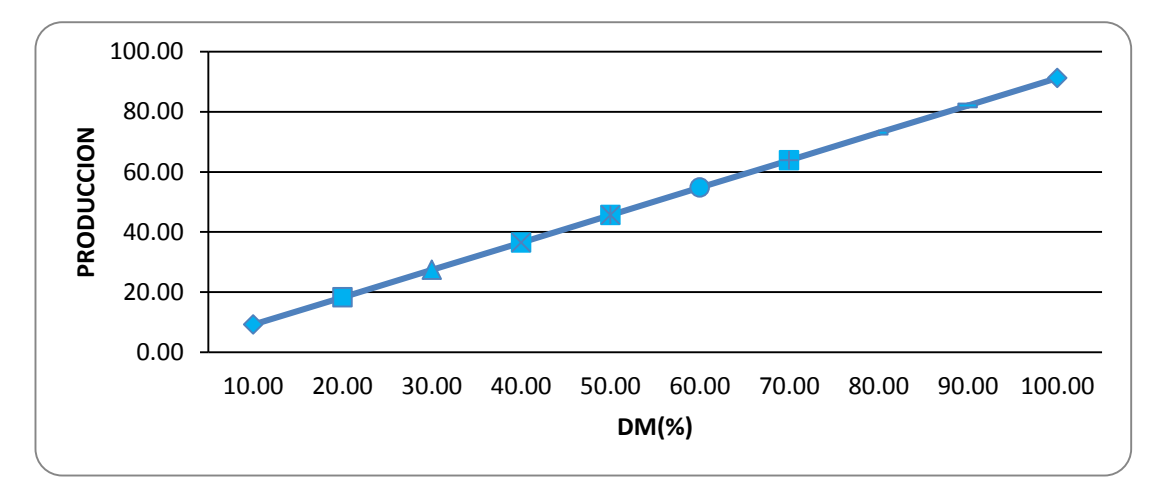

2. PRODUCCIÓN vs EFICIENCIA:

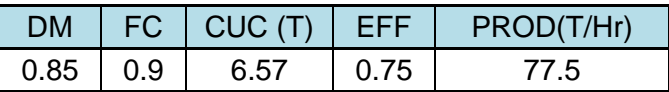

| l EQUIPO I Eff% |      | <b>PROD</b> |  |  |
|-----------------|------|-------------|--|--|
| <b>SMG-97</b>   | 0.75 | $103.4$ DM  |  |  |

**Cuadro Nº 14: Datos de cálculo de producción vs Eficiencia**

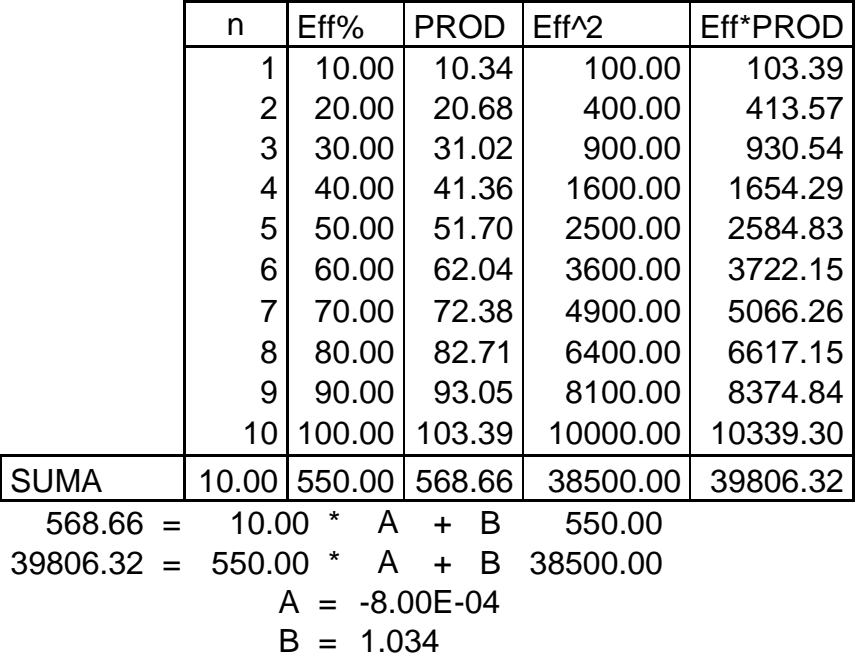

Y se formula la siguiente. Ecuación:

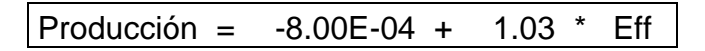

**Gráfico Nº 30: producción vs eficiencia**

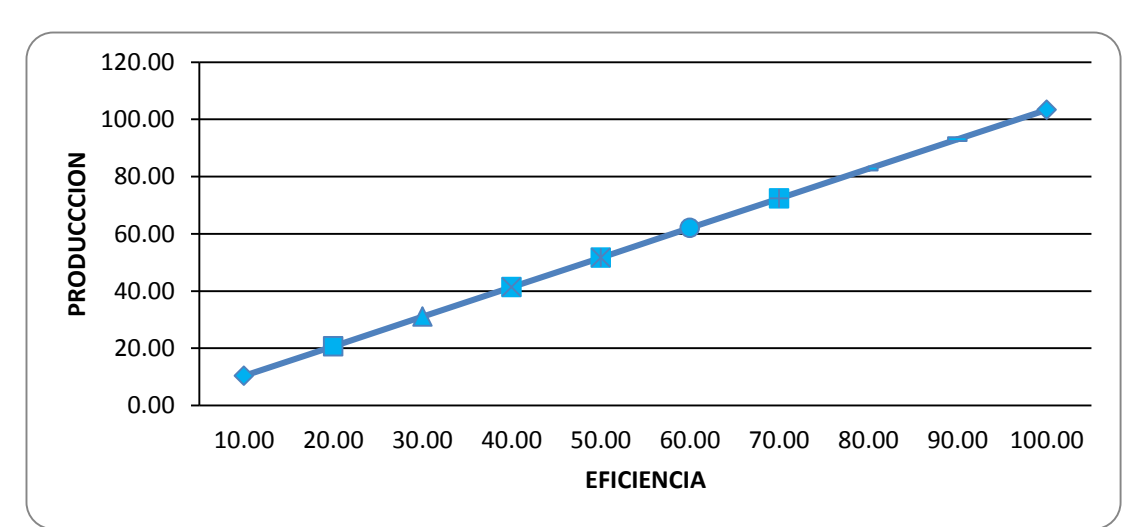

# 3. PRODUCIÓN vs DISTANCIA:

#### **Cuadro Nº 15: Datos de cálculo de producción vs Distancia**

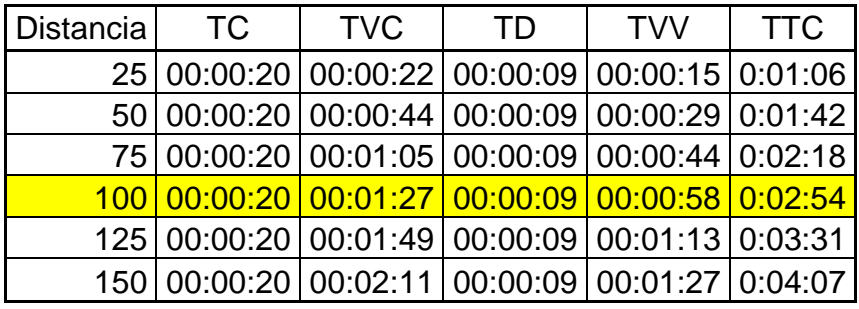

#### **Cuadro Nº 16: Distancia óptima**

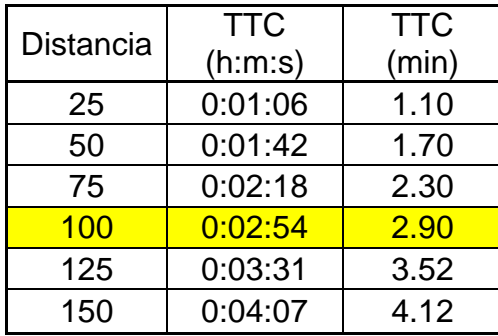

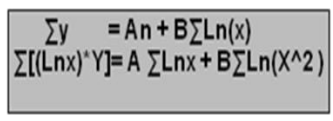

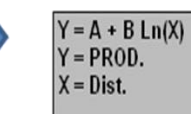

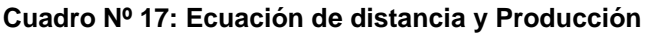

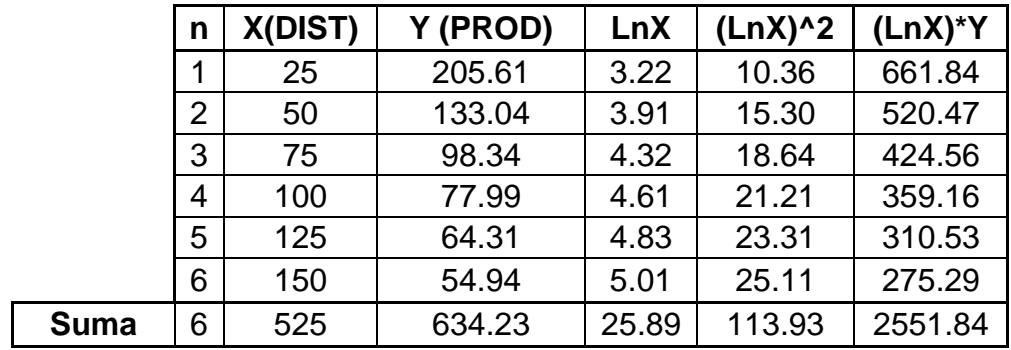

$$
634.23 = 6 * A + 25.89 B
$$
  
2551.84 = 25.89 \* A + 113.93 B  
A = 465.88  
B = -83.47  
PROD = 465.88 - 83.47 \* LN(Dist)

**Gráfico Nº 31: Producción vs Distancia**

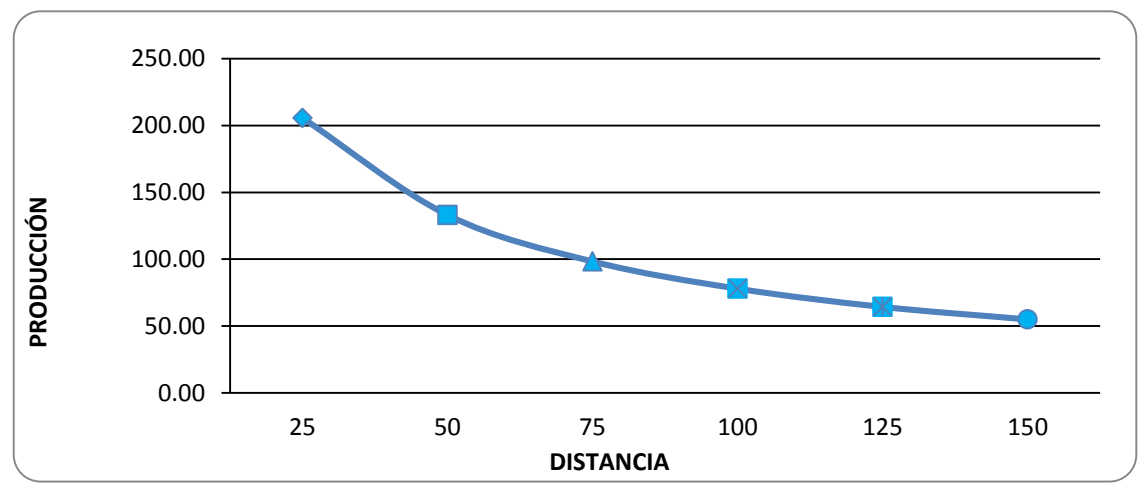

# 4. PRODUCCIÓN vs PENDIENTE:

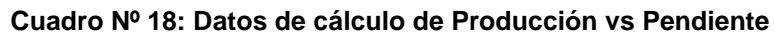

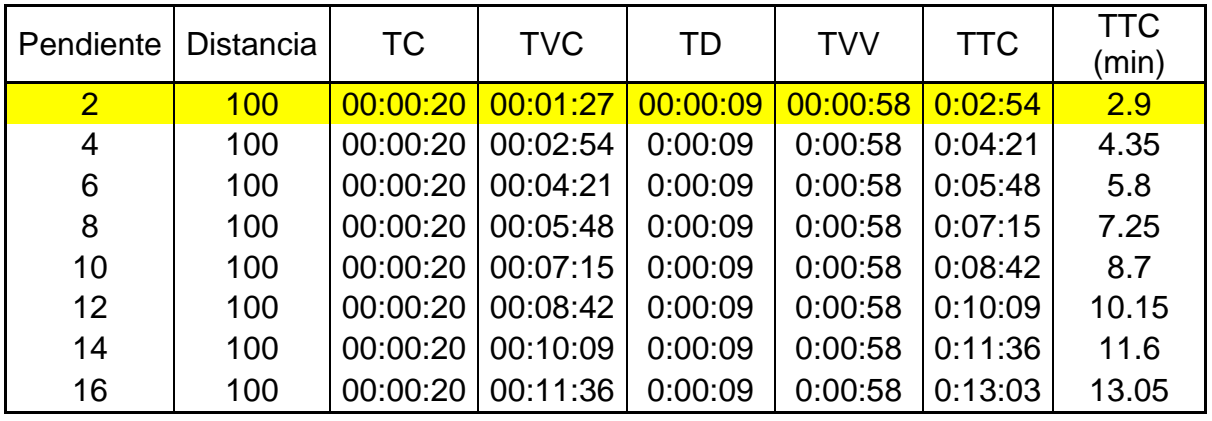

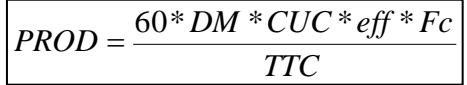

 $PROD = 226.17 / TTC$ 

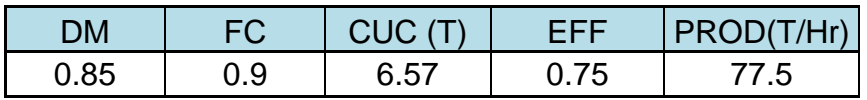

Entonces formularemos la ecuación con respecto a la pendiente en base a la

siguiente ecuación

 $Y = A + BX + CX^2 + DX^3$  $Y = PROD.$  $X = PENDIENTE$ 

 $\Sigma$ y = An + B  $\Sigma$ X + C  $\Sigma$ X^2 + D $\Sigma$ X^3<br> $\Sigma$ xy = A $\Sigma$ X + B $\Sigma$ X^2 + C $\Sigma$ X^3 + D $\Sigma$ X^4<br> $\Sigma$ x^2y = A $\Sigma$ X^2 + B $\Sigma$ X^3 + C $\Sigma$ X^4 + D $\Sigma$ X^5<br> $\Sigma$ x^3y = A $\Sigma$ X^3 + B $\Sigma$ X^4 + C $\Sigma$ X^5 + D $\Sigma$ X^6

|             |                | X                |   | Y           |           | X*Y |         |           | $X^*2Y$     |     |           | $X^*3Y$    |         |   |
|-------------|----------------|------------------|---|-------------|-----------|-----|---------|-----------|-------------|-----|-----------|------------|---------|---|
|             | $\mathsf{N}$   | <b>PENDIENTE</b> |   | <b>PROD</b> | PROD*PEND |     |         |           | PEND*2PROD  |     |           | PEND*3PROD |         |   |
|             | 1              | $\overline{2}$   |   | 77.99       |           |     | 155.98  |           | 311.96      |     |           | 467.94     |         |   |
|             | $\overline{2}$ | 4                |   | 51.99       |           |     | 207.97  |           | 415.95      |     |           | 623.92     |         |   |
|             | 3              | 6                |   | 39.00       |           |     | 233.97  |           | 467.94      |     |           | 701.91     |         |   |
|             | 4              | 8                |   | 31.20       |           |     | 249.57  |           | 499.14      |     |           | 748.71     |         |   |
|             | 5              | 10               |   | 26.00       |           |     | 259.97  |           | 519.94      |     |           | 779.90     |         |   |
|             | 6              | 12               |   | 22.28       |           |     | 267.40  |           | 534.79      |     |           | 802.19     |         |   |
|             | 7              | 14               |   | 19.50       |           |     | 272.97  |           | 545.93      |     |           | 818.90     |         |   |
|             | 8              | 16               |   | 17.33       |           |     | 277.30  |           | 554.60      |     |           | 831.90     |         |   |
| <b>SUMA</b> | 8              | 72               |   | 285.28      |           |     | 1925.13 |           | 3850.25     |     |           | 5775.38    |         |   |
|             |                |                  |   |             |           |     |         |           |             |     |           |            |         |   |
| $285.28 =$  |                | $8 *$            | A | $\ddot{}$   | $72$ *    |     | B       | $\ddot{}$ | 816 * C     | $+$ |           | 10368      | $\star$ | D |
| $1925.13 =$ |                | $72$ *           | A | $\ddagger$  | 816 *     |     | B       | $\ddot{}$ | 10368 * C   | $+$ |           | 140352     |         | D |
| $3850.25 =$ |                | 816 *            | A | $\ddot{}$   | 10368 *   |     | B       | $+$       | 140352 *    | - C | $\ddot{}$ | 1976832    |         | D |
| $5775.38 =$ |                | 10368 *          | A | $\ddot{}$   | 140352 *  |     | B       | $\ddot{}$ | 1976832 * C |     | $\ddot{}$ | 28605696   | $\star$ | D |
|             |                | $A = 68.25$      |   |             |           |     |         |           |             |     |           |            |         |   |
|             |                | $B = -3.426$     |   |             |           |     |         |           |             |     |           |            |         |   |
| C           |                | $= -0.0102$      |   |             |           |     |         |           |             |     |           |            |         |   |
| D           | $=$            | $-0.0008$        |   |             |           |     |         |           |             |     |           |            |         |   |

**Cuadro Nº 19: Ecuación de Producción y pendiente**

Entonces se tiene la siguiente ecuación:

 $\text{PROD} = 68.25 + -3.426 \cdot \text{PEND} - 0.0102 \cdot \text{PEND}$  - 0.0008  $\text{*}$  PEND^3

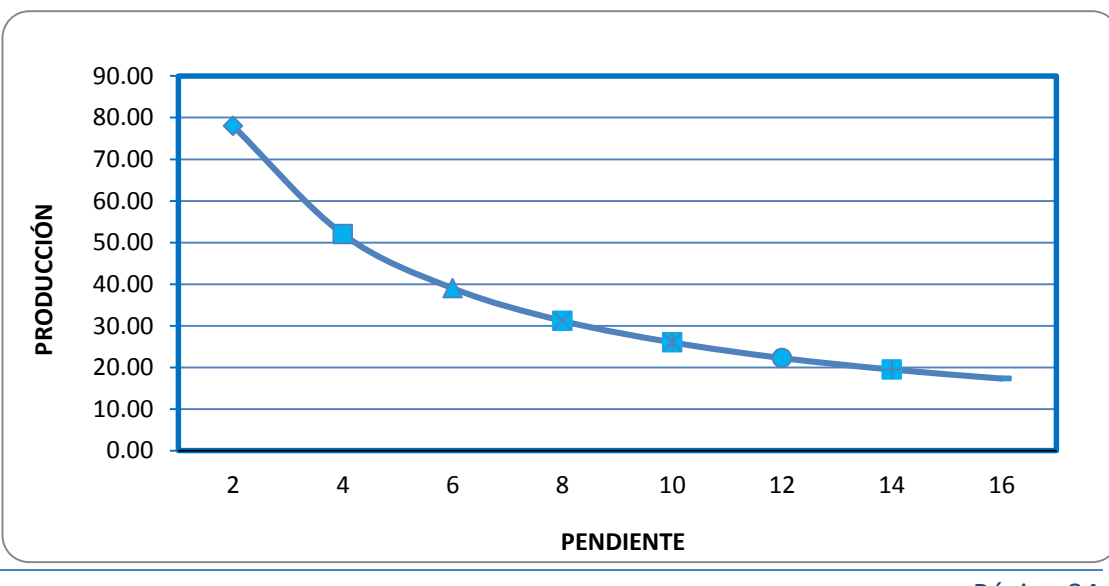

**Gráfico Nº 32: Producción vs Pendiente**

Página 84

# 5. PRODUCCIÓN vs CAPACIDAD NOMINAL:

PROD=(60\*DM\*1.643\*Cn\*Eff\*Fc)/TTC PROD=19.5Cn

**Cuadro Nº 20: Ecuación de Producción y capacidad nominal**

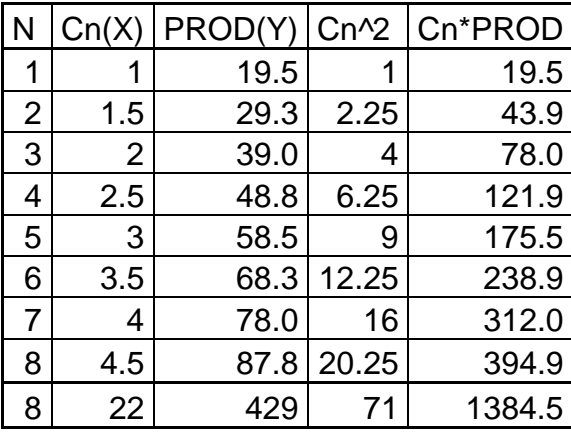

$$
429 = 8 * A + 22 * B
$$
  
\n
$$
1384.5 = 22 * A + 71 * B
$$
  
\n
$$
A = -0.26
$$
  
\nB = 19.59  
\nPROD = -0.26 + 19.59 \* Cn

**Gráfico Nº 33: Producción vs Capacidad Nominal**

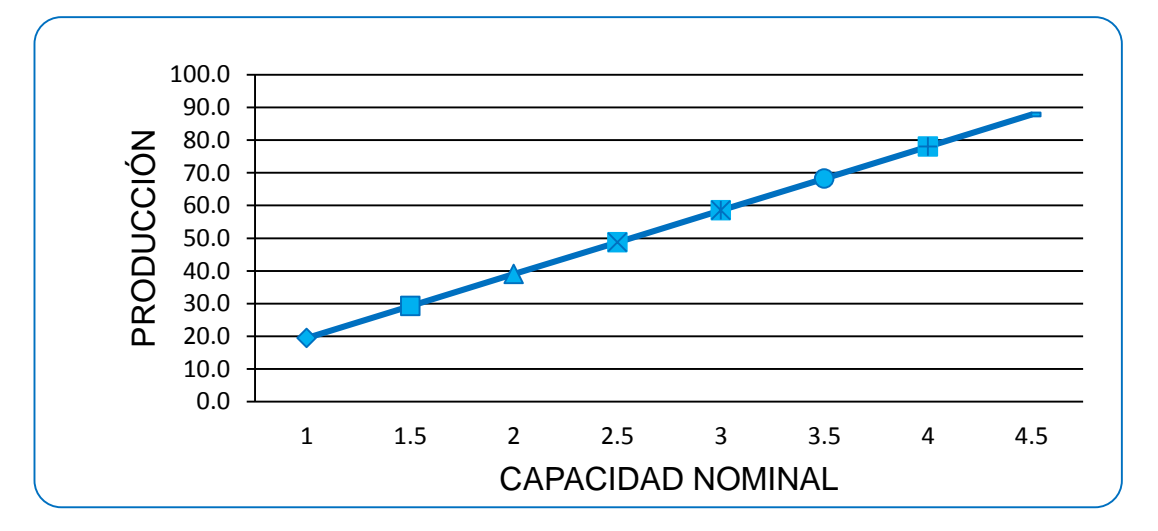

# 6. PRODUCCIÓN vs FACTOR DE CARGA:

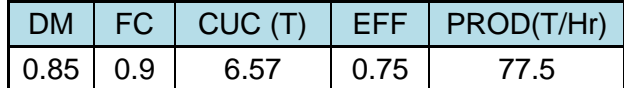

| EQUIPO   FC | <b>PROD</b>    |  |  |
|-------------|----------------|--|--|
| SMG-97      | FC   86.2   FC |  |  |

**Cuadro Nº 21: Ecuación de Producción y Factor de Craga**

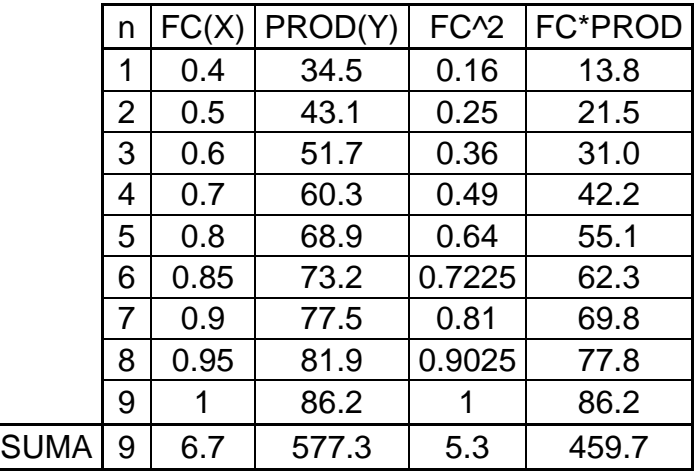

$$
577.3 = 9 * A + 6.7 B
$$
  
\n
$$
459.7 = 6.7 * A + 5.3 B
$$
  
\n
$$
A = -7.22
$$
  
\n
$$
B = 95.86
$$
  
\nPROD = -7.22 + 95.86 \* FC

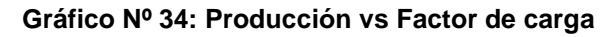

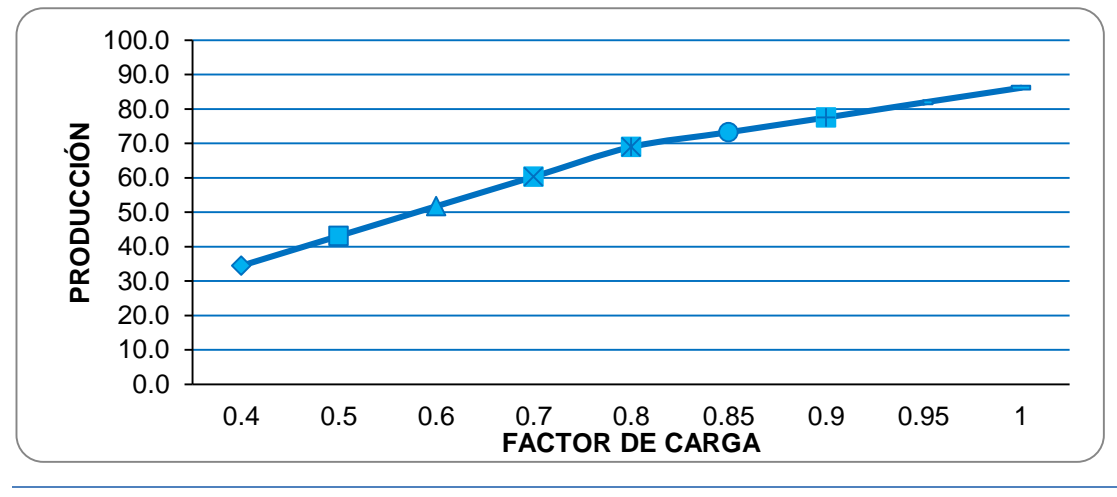

Página 86

Aquí tenemos el resumen de las ecuaciones obtenidas en base a la cual se

pueden tomar ciertas decisiones:

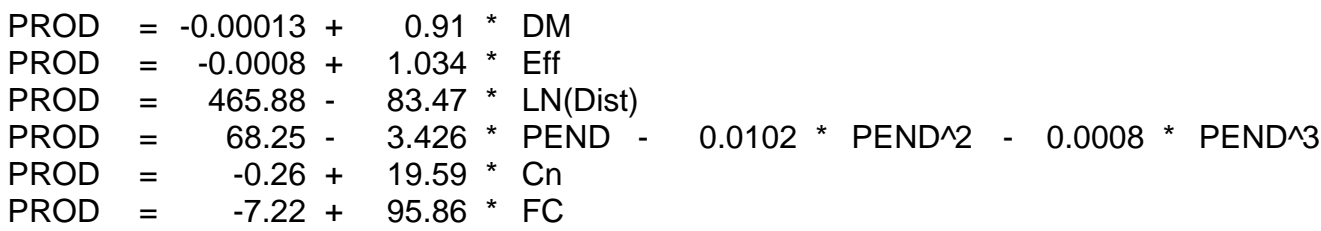

| PROD (T/hr) | $EFF(\% )$ | $DM(\% )$ | CN(T) | $FLL(0-1)$ | DIST(m) | PEND(2-20%) |
|-------------|------------|-----------|-------|------------|---------|-------------|
| 20          | 19.34      | 21.98     | 1.03  | 0.28       | 208.89  | 13          |
| 30          | 29.01      | 32.97     | 1.54  | 0.39       | 185.30  | 11          |
| 40          | 38.69      | 43.96     | 2.06  | 0.49       | 164.38  | 8           |
| 50          | 48.36      | 54.95     | 2.57  | 0.60       | 145.82  | 5           |
| 60          | 58.03      | 65.93     | 3.08  | 0.70       | 129.36  | 2           |
| 70          | 67.70      | 76.92     | 3.59  | 0.81       | 114.75  |             |

**Cuadro Nº 22: Resumen de simulación**

# **Aplicación de la Regresión Lineal Múltiple**

La Regresión Lineal Múltiple nos permiten ajustar datos experimentales donde la variable sujeta a estudio es a menudo una función de otras dos variables, adicionalmente tiene utilidad en la derivación de ecuaciones de potencia de la forma general.

$$
F(A,B)=a_0A^{a_1}B^{a_2}
$$

Para usar regresión lineal múltiple, la ecuación se transforma al tomar su logaritmo para obtener:  $LnF(A, B) = Lna<sub>0</sub> + a<sub>1</sub>LnA + a<sub>2</sub>LnB$  Utilizando como herramienta la regresión matrilineal agruparemos los datos de la Tabla N° 02, según la relación que presentan, para obtener algoritmos que dependan de dos variables.

**Relación de la Producción, Eficiencia y Disponibilidad Mecánica**

$$
F(A, B) = a_0 A^{a_1} B^{a_2}
$$
  
\n
$$
A = EFF
$$
  
\n
$$
B = DM
$$
  
\n
$$
F(A, B) = PROD.
$$

Para usar regresión lineal múltiple la ecuación se transforma al tomar su logaritmo para obtener

| PROD (T/hr) | $EFF(\% )$ | $DM(\% )$ |
|-------------|------------|-----------|
| 20.0        | 19.3       | 22.0      |
| 30.0        | 29.0       | 33.0      |
| 40.0        | 38.7       | 44.0      |
| 50.0        | 48.4       | 54.9      |
| 60.0        | 58.0       | 65.9      |
| 70.0        | 67.7       | 76.9      |

**Cuadro Nº 23: Relación de Producción, eficiencia y DM**

$$
\left[\sum Ln(EFF) \sum Ln(EFF) \sum (Ln(EFF)^{2} \sum (Ln(EFF) * Ln(DM)) \right] \left[\begin{matrix}Ln(a_{0}) \\ a_{1} \\ a_{2} \end{matrix}\right] = \left[\begin{matrix} \sum Ln(Prod) \\ \sum (Ln(EFF) * Ln(Prod) \\ \sum (Ln(DM) * Ln(Prod) \right) \end{matrix}\right]
$$

Obteniéndose los siguientes valores:

 $a_2 = -5.29$  $a_1 = 6.24$  $Ln(a_0) = 0.91 \rightarrow a_0 = 2.48$ Cuyo algoritmo será el siguiente:

6.24 5.29 ( , ) 2.48 \* *PROD Eff DM Eff DM* …………….. (1)

 **Relación de la producción, capacidad nominal de la cuchara y el factor de carguío.**

 $LnF(A, B) = Lna_0 + a_1LnA + a_2LnB$ 

| PROD (T/hr) | CN(T) | $FC(0-1)$ |
|-------------|-------|-----------|
| 20          | 1.03  | 0.28      |
| 30          | 1.54  | 0.39      |
| 40          | 2.06  | 0.49      |
| 50          | 2.57  | 0.60      |
| 60          | 3.08  | 0.70      |
| 70          | 3.59  | 0.81      |

**Cuadro Nº 24: Relación de Producción, CN y factor de carga**

 $F(A, B) = a_0 A^{a_1} B^{a_2}$  $A = Cn$ 

 $B = Fc$ 

 $F(A, B) = PROD.$ 

Obteniéndose los siguientes. Valores:

$$
Ln(a_0) = 5.71 \rightarrow a_0 = 301.87
$$
  
\n $a_1 = -0.76$   
\n $a_2 = 2.11$   
\nCone algorithm of which as

Cuyo algoritmo de relación es:

 $PROD(Cn, FC) = 301.87Cn^{-0.76} * Fc^{2.11} \dots (2)$ 

# **Relación de la producción, longitud y la pendiente**

 $F(A, B) = PROD.$  $F(A, B) = a_0 A^{a_1} B^{a_2}$  $B = Pen$  $A = Dist$  $LnF(A, B) = Lna_0 + a_1LnA + a_2LnB$ 

| PROD (T/hr) | DIST(m) | PEND(2-20%) |
|-------------|---------|-------------|
| 20          | 208.89  | 13          |
| 30          | 185.30  | 11          |
| 40          | 164.38  |             |
| 50          | 145.82  | 5           |
| 60          | 129.36  |             |
| 70          | 114.75  |             |

**Cuadro Nº 25: Relación de Producción, distancia y pendiente**

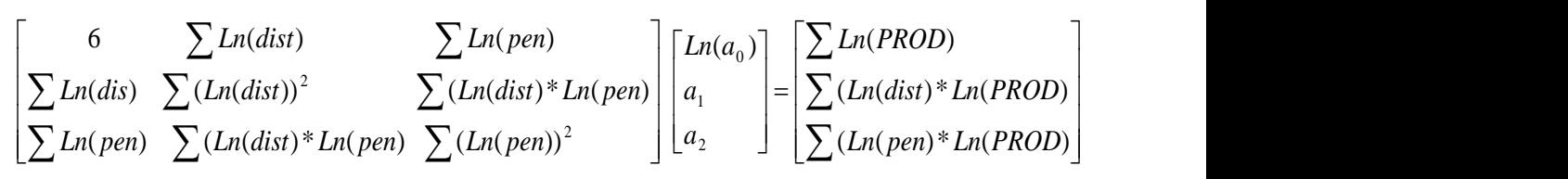

Obteniéndose los siguientes. Valores:

 $a_2 = -0.29$  $a_1 = -0.58$  $Ln(a<sub>0</sub>) = 7.07 \rightarrow a<sub>0</sub> = 1176.15$ 

Cuyo algoritmo de relación es:

 $PROD(Cn, FC) = 1176.15 Long^{-0.58} * Pend^{-0.29} \dots (3)$ 

# **Del producto de los 3 algoritmos obtenidos se tendrá un algoritmo final**

# **que representa la producción horaria del scooptram**

 $1.76 \star \sim 0.25 \star \tau$   $0.19 \star \tau$   $10.097$  $2.08$   $\sim$   $\blacksquare$  0.7 \* Cn<sup>0.25</sup> \* Long<sup>0.19</sup> \*  $95.85\,^*$  Eff  $^{2.08}$  \*  $DM^{1.76} * Cn^{0.25} * Long^{0.19} * Pend$  $PROD = \frac{95.85 * Eff^{2.08} * Fc}{45.00}$ 

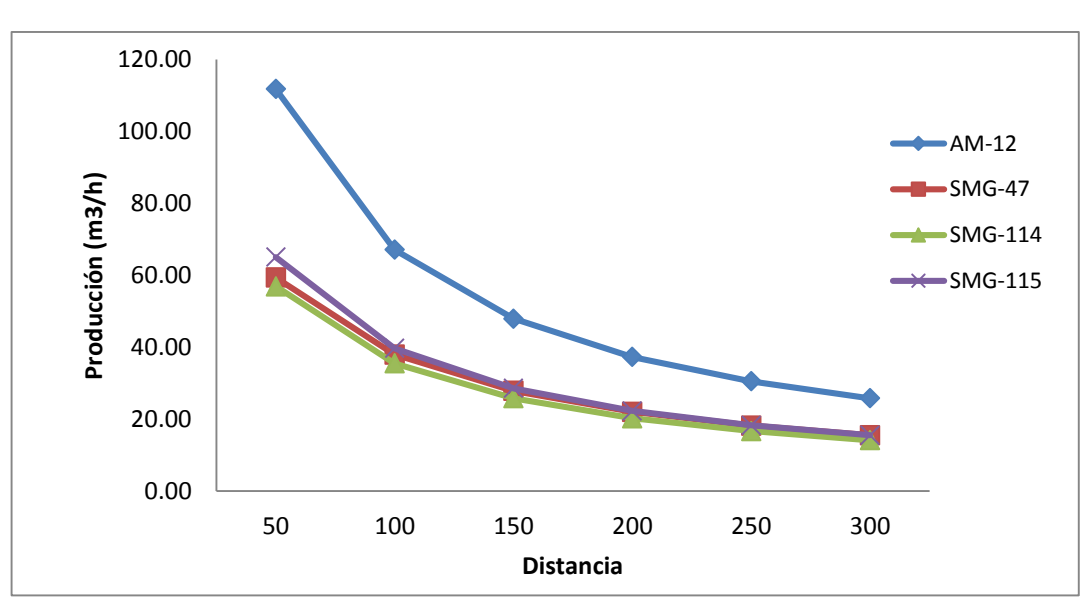

**Gráfico Nº 35: Producción vs Distancia**

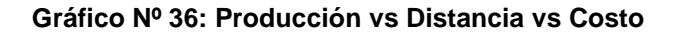

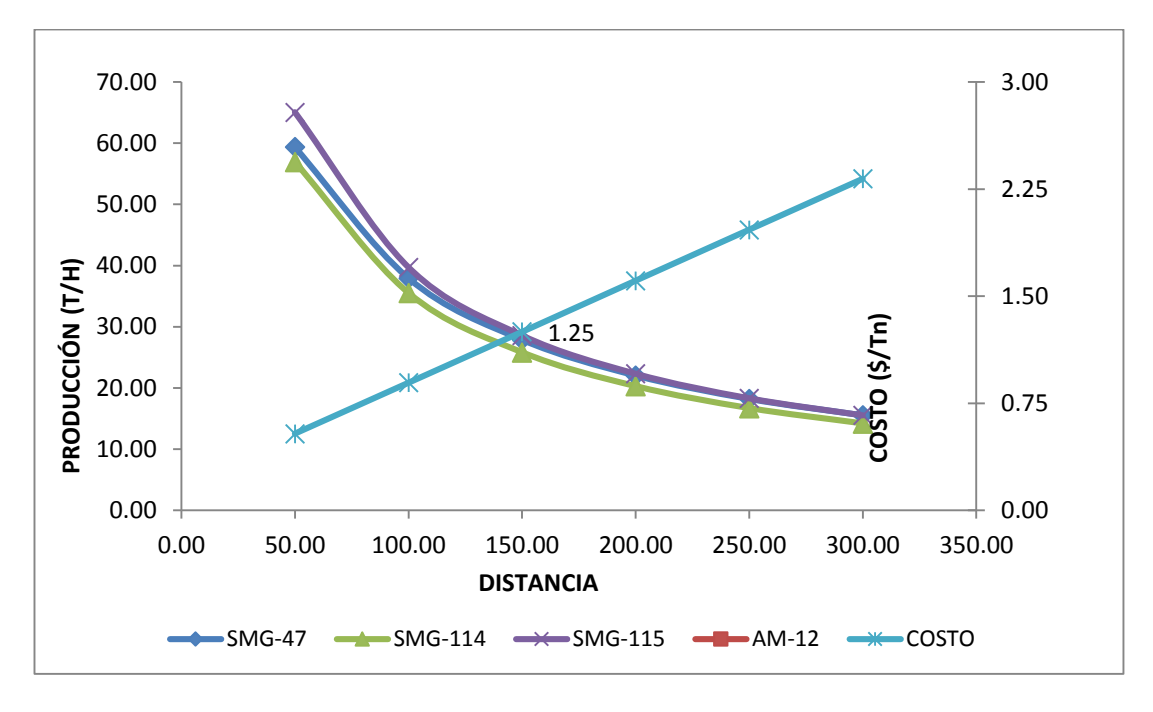

### **4.8.3 RELLENO**

Concluido la limpieza de mineral del tajeo se procede a realizar la actividad de relleno con desmonte procedente de las preparaciones adyacentes, para esta actividad se utilizara equipos de bajo perfil de 4yd3 o 6yd3 según la disponibilidad de equipo, es preferible usar un equipo de 6yd3 por el mayor volumen que este equipo puede aportar al tajeo y de esta manera acelerar el ciclo.

 El volumen a rellenar debe ser igual al volumen roto de mineral mas el área de la sección por la longitud de las secciones rotas.

El volumen roto es igual a: 104m3

 $\Rightarrow$  Hallando el área de la sección:  $S(m^2)$ 

 $S(m^2) = 12.25$  $S(m^2) = 3.5 * 3.5$ ( ) \* 2 *S <sup>m</sup> Base Altura*

 $\Rightarrow$  Hallando el volumen de la sección que se debe rellenar $V(m^3)$ 

 $V(m^3) = 12.25 * 4.7 = 56.35$  $V(m^3) = S * L$ 

 $\Rightarrow$  Entonces el volumen a rellenar es:

$$
V(m3) = Vroto + Vsec ción
$$
  

$$
V(m3) = 104 + 56.35 = 160.35
$$

 $\Rightarrow$  La capacidad del equipo de 6*Yd*  $^3$  es de 4.6  $m$   $^3$ 

Hallando el tiempo total de relleno (teórico):

$$
\Rightarrow \text{ } \frac{\text{ } \textit{t}^{2} \text{ } + \textit{c}^{2} \text{ } \textit{c}^{2} \text{ } + \textit{c}^{2} \text{ } \textit{c}^{2} \text{ } - \textit{c}^{2} \text{ } \textit{c}^{2} \text{ } - \textit{c}^{2} \text{ } - \textit{c}^{2}
$$

 $T.T.$ relleno=  $TTC^*\#Cucharas$ 

- $\Rightarrow$  *T.T.relleno*=(8.5min)\*38.73=329.205min *T T relleno hr* . . 5.48
- Hallando el tiempo total de relleno (practico):

### #cucharas=66

$$
T.T. relleno = TTC^* \# Cucharas
$$
  
\n
$$
\Rightarrow T.T. relleno = (8.5 \text{ min})^* 66 = 561 \text{ min}
$$
  
\n
$$
T.T. relleno = 9.35 hr
$$

**Nota:** Al igual que para la actividad de limpieza en donde se desarrolló un algoritmo, se puede desarrollar uno de la misma manera para esta actividad de limpieza.

| <b>EQUIPO</b> | DIST.<br>(m) | ТC<br>(min) | ТM<br>(min) | TD<br>(min) | TVC<br>(min) | <b>TVV</b><br>(min) | TTC<br>(min) | <b>VVC</b><br>(m/min) | <b>VVV</b><br>(m/min) |
|---------------|--------------|-------------|-------------|-------------|--------------|---------------------|--------------|-----------------------|-----------------------|
| <b>AM-12</b>  | 286,2        | 0,32        | 0,25        | 0,17        | 2,85         | 2,93                | 6,52         | 97,57                 | 97,57                 |
|               | 153,17       | 0,33        | 0,10        | 0,15        | 2,28         | 1,78                | 4,65         | 67,08                 | 85,89                 |
| <b>SMG-47</b> | 270,17       | 0,38        | 0,43        | 0,22        | 5,25         | 4,02                | 10,30        | 51,46                 | 67,26                 |
| SMG-          | 596,83       | 0,92        | 0,33        | 0,18        | 7,47         | 11,65               | 20,55        | 79,93                 | 51,23                 |
| 114           | 329          | 0,32        | 0,00        | 0,13        | 5,08         | 4,28                | 9,82         | 64,72                 | 76,81                 |
| SMG-          | 270,17       | 0,40        | 0,52        | 0,17        | 4,68         | 3,53                | 9,30         | 57,69                 | 76,46                 |
| 115           | 333,3        | 0,38        | 0,67        | 0,18        | 6,57         | 5,58                | 13,38        | 50,76                 | 59,70                 |

**Cuadro Nº 26: Resumen de tiempos por ciclo scoop 6yd3**

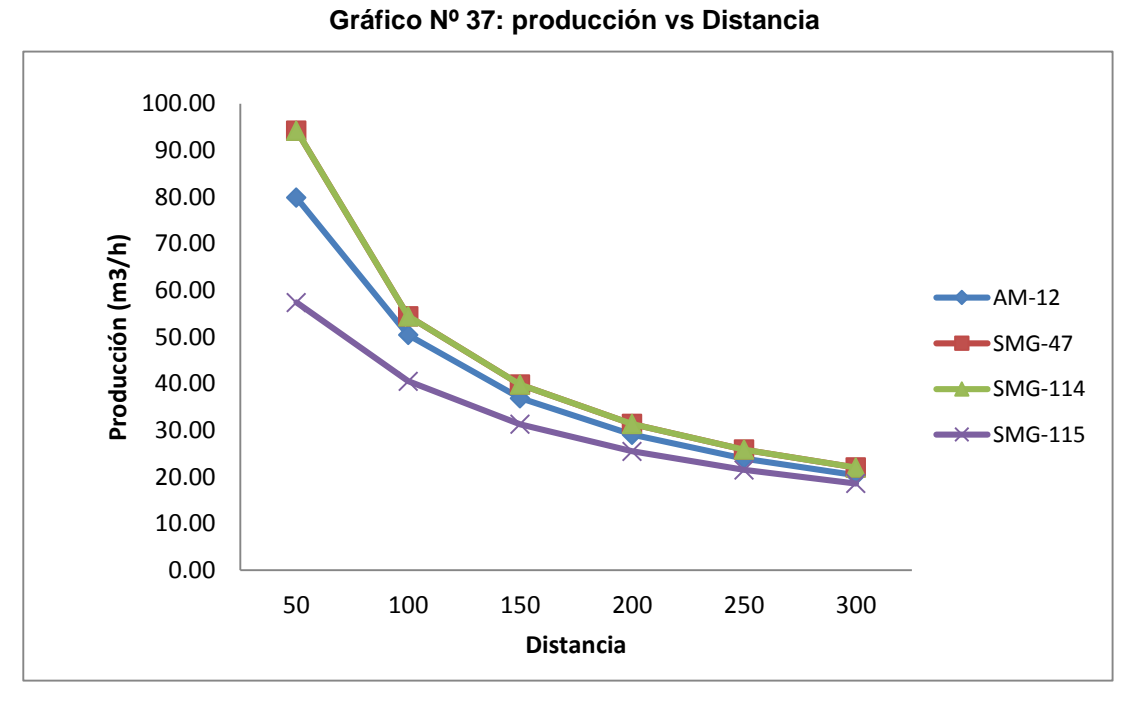

**Gráfico Nº 38: Producción vs Distancia vs Costo**

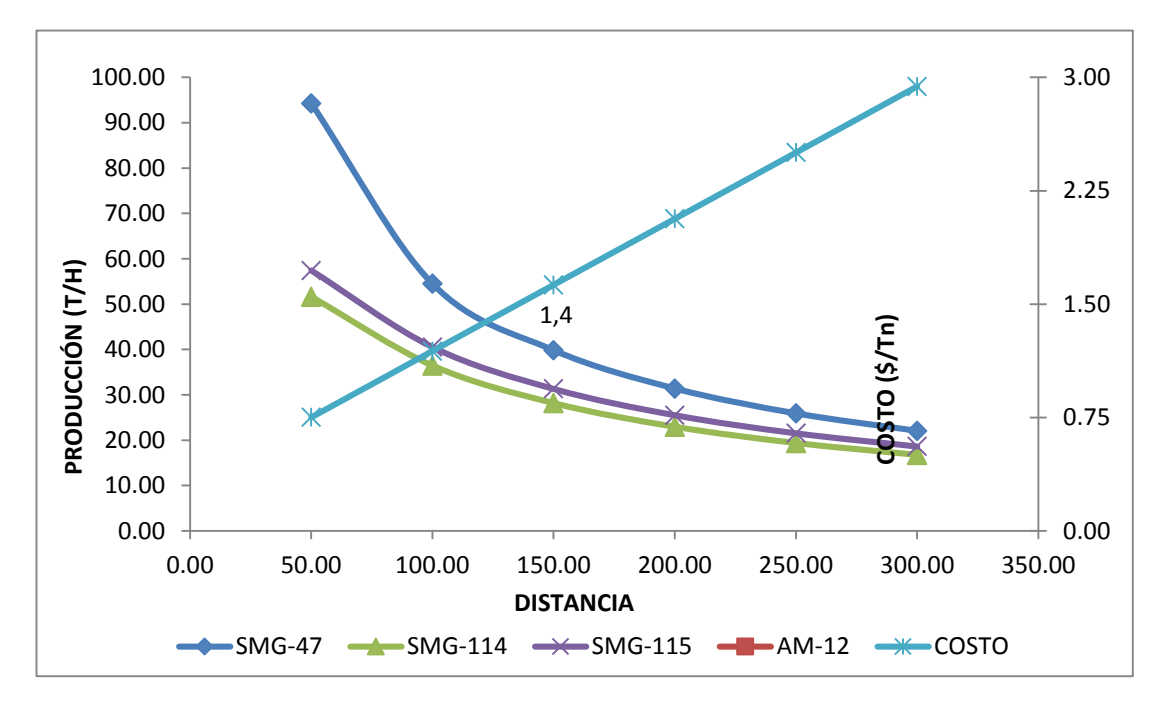

# **4.9. SECUENCIA DE MINADO**

# PREPARACIÓN DE SUBNIVELES

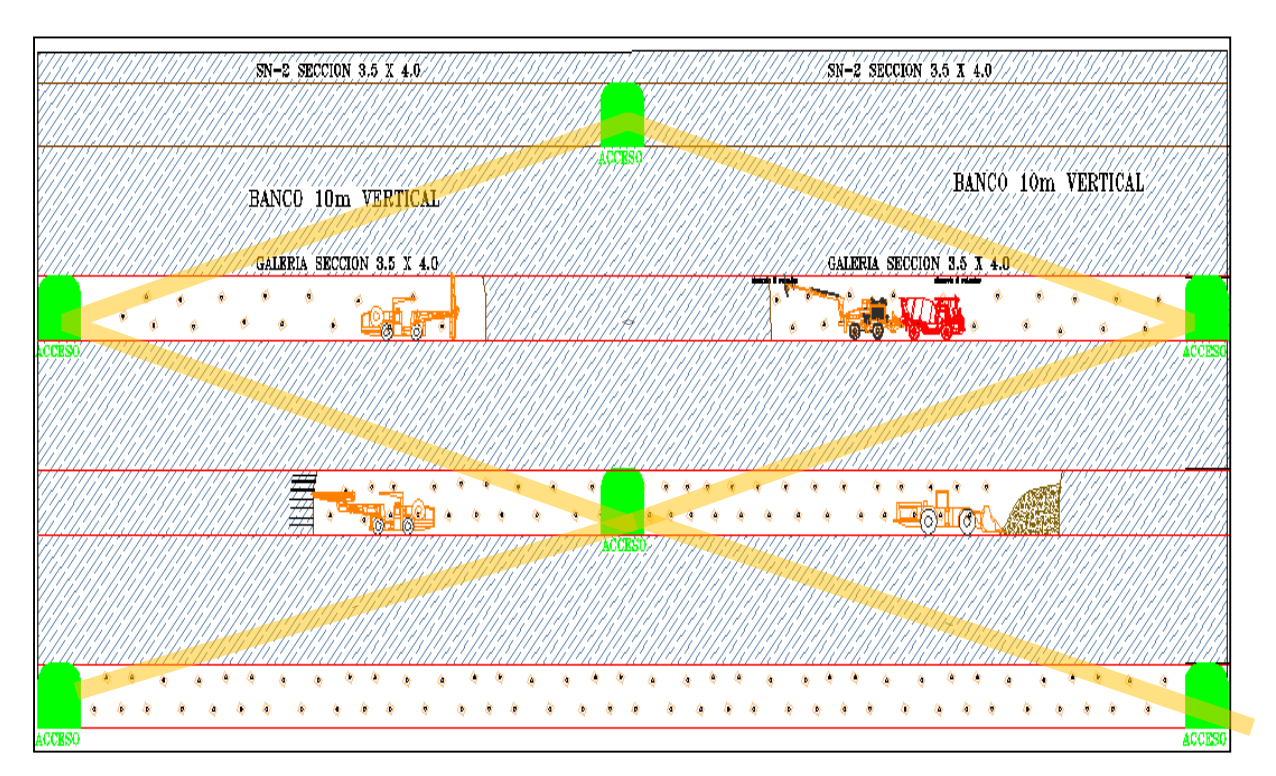

#### **Gráfico Nº 39: Preparación de Sub niveles**

# PERFORACIÓN TALADROS LARGOS

#### **Gráfico Nº 40: Perforación Taladros Largos**

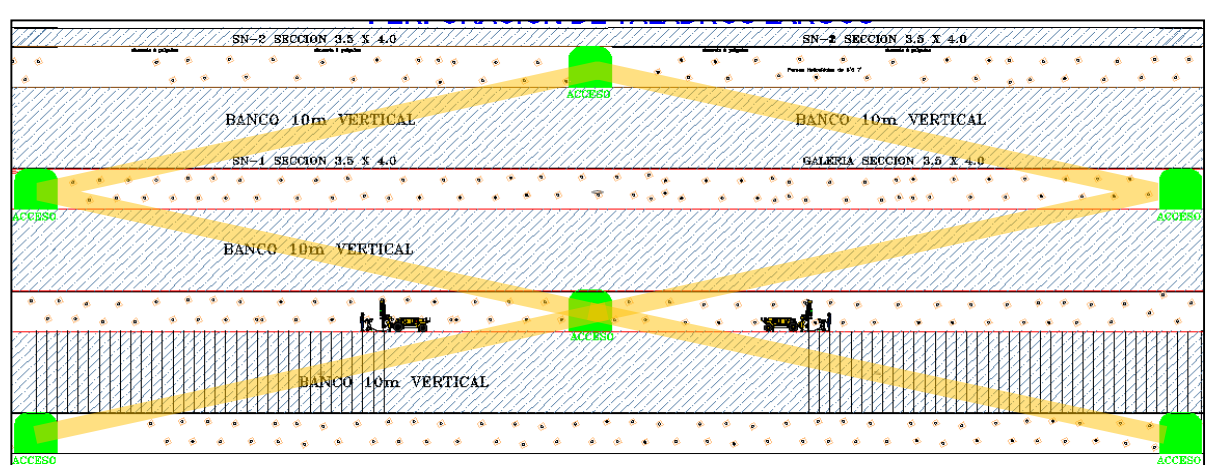

# VOLADURA DE SLOT

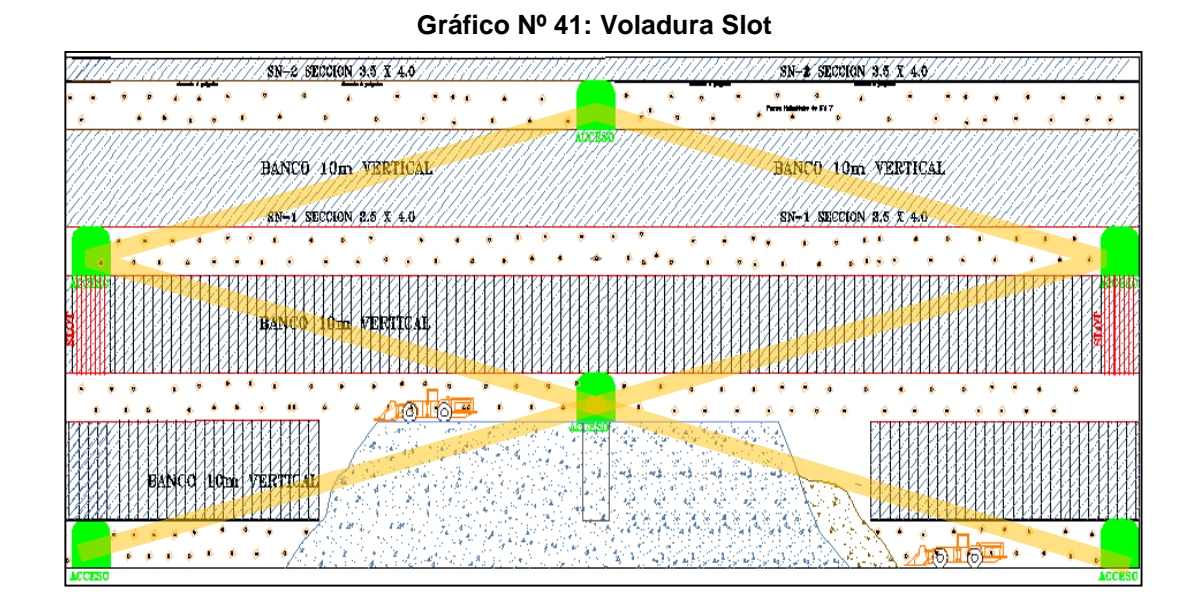

RELLENO Y LIMPIEZA

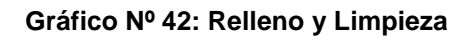

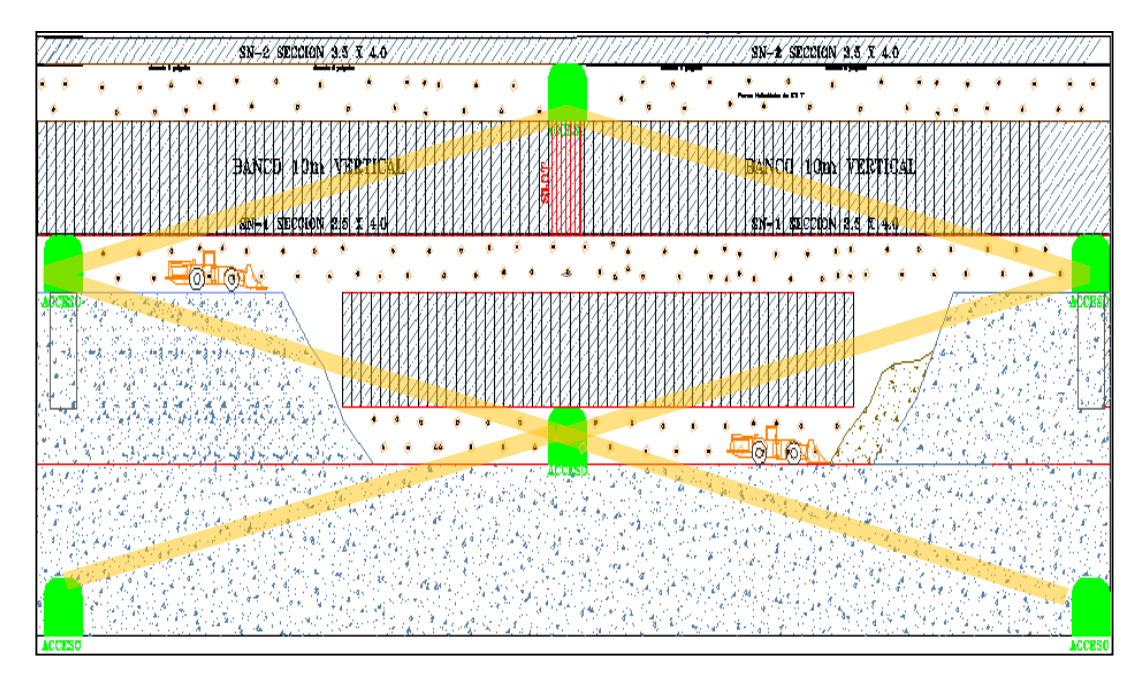

# **4.10. PRODUCTIVIDAD Y COSTOS DEL METODO PROPUESTO**

# 1.Explotación

### **Cuadro Nº 27: Requerimiento de personal**

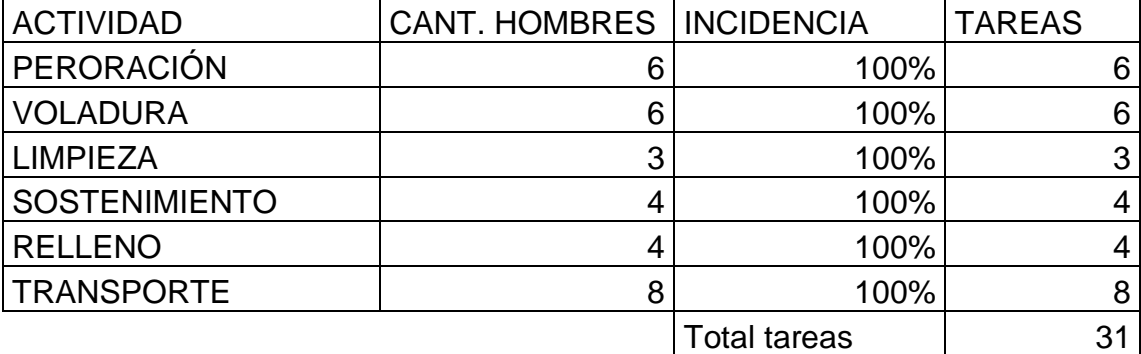

# 2. Preparación

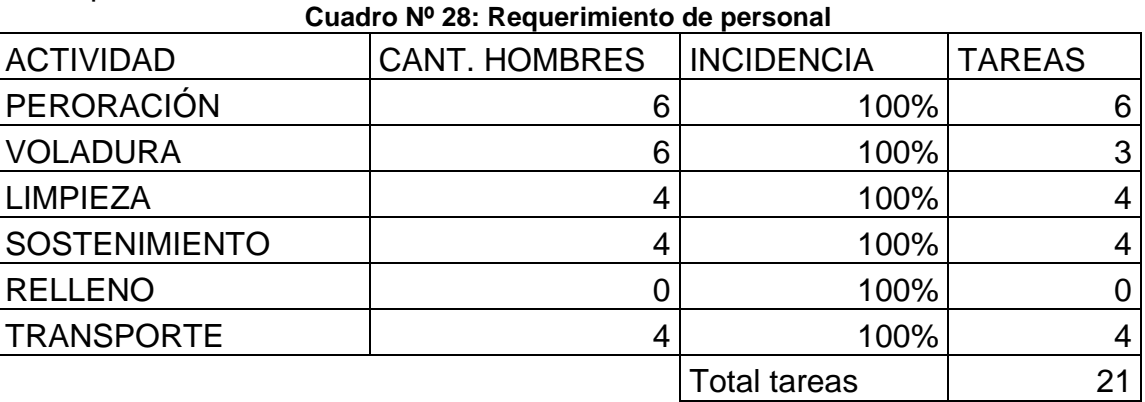

#### 3. Servicios

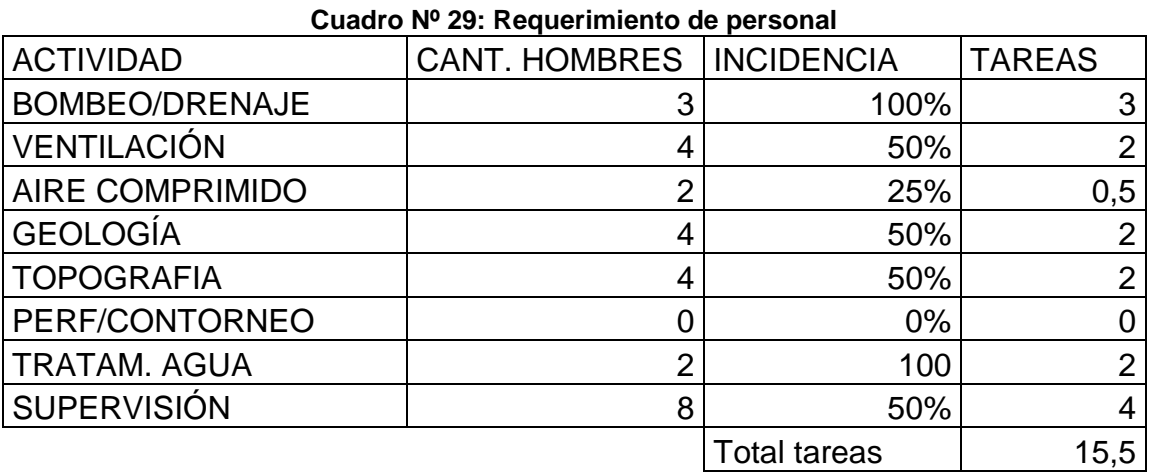

### 4. Otros servicios

#### **Cuadro Nº 30: Requerimiento de personal**

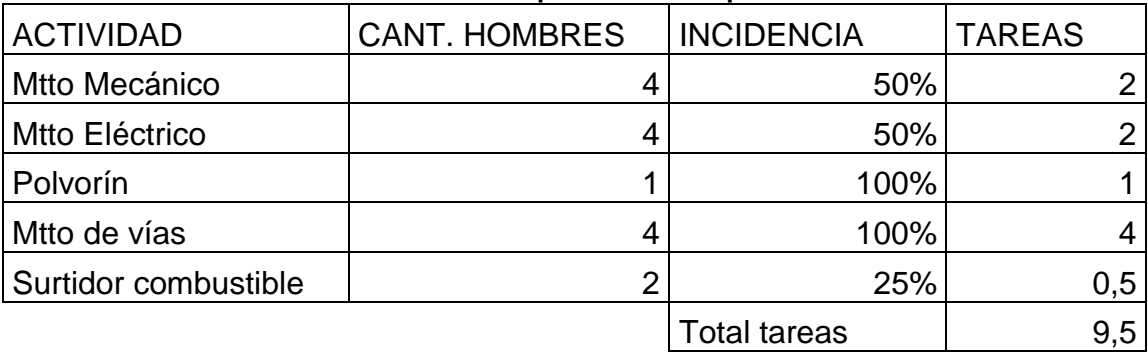

### **Cuadro Nº 31: Productividad del metodo**

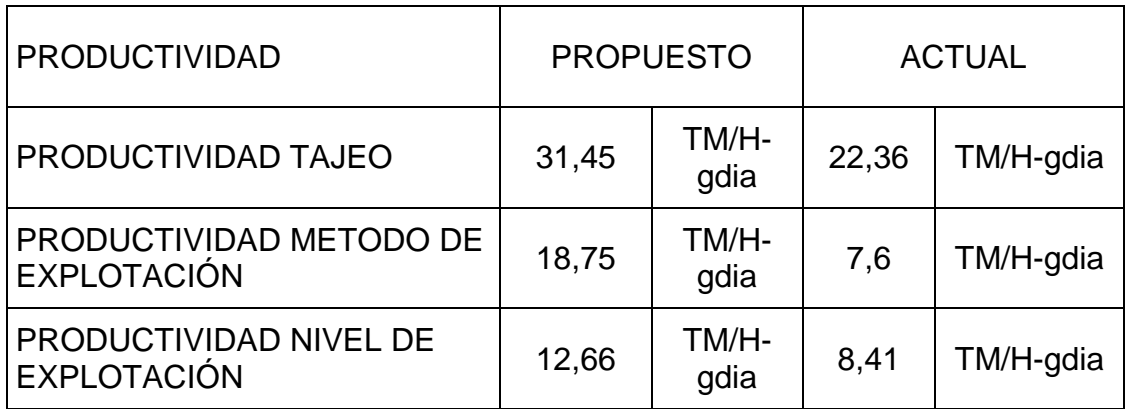

### **4.11. COSTOS DE OPERACIÓN**

# COSTOS DE OPERACIÓN

#### **Cuadro Nº 32: costo del metodo**

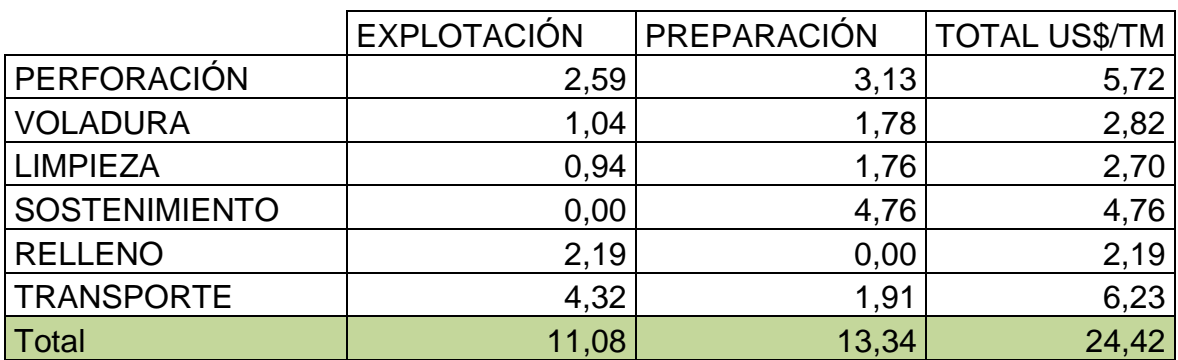

# OTROS COSTOS

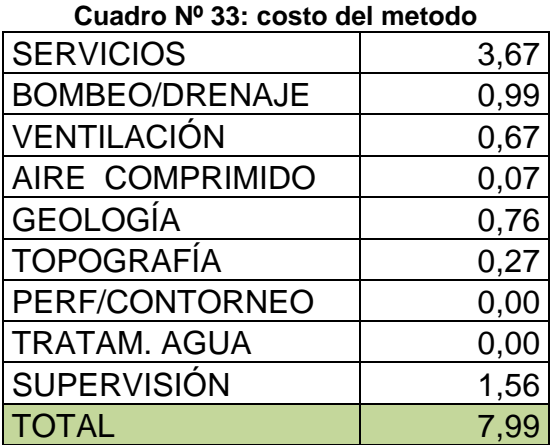

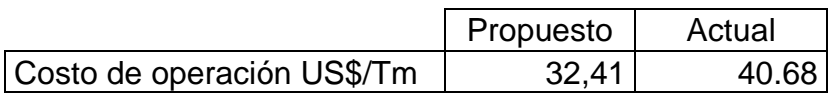

# **4.12. BENEFICIOS DEL METODO**

#### **1. EN EXPLOTACIÓN - PREPARACIÓN**

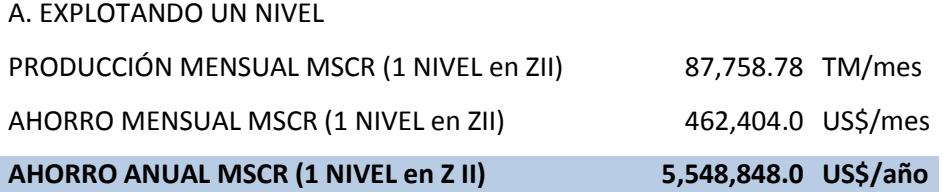

#### **2. EN INVERSIONES (Solo Rampas)**

#### **Con el Método Actual**

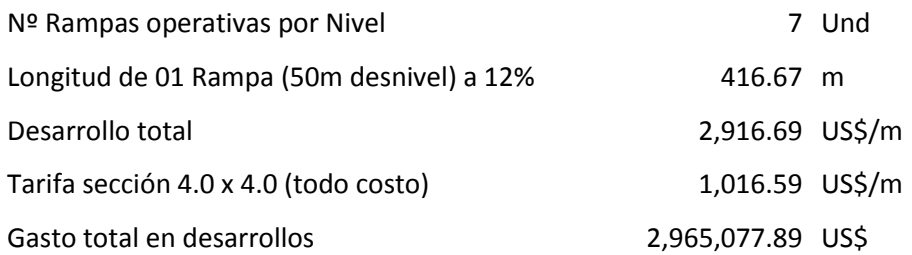

#### **Con el Método propuesto**

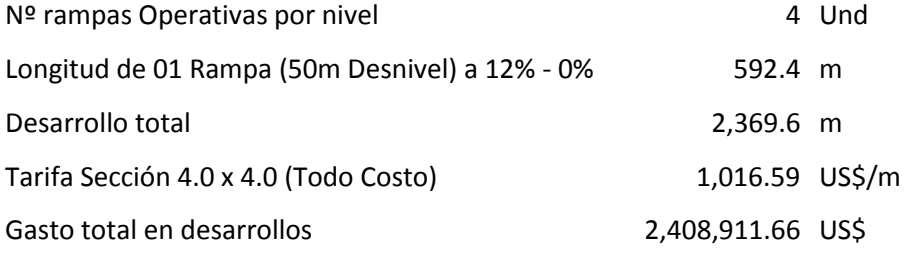

**AHORRO ANUAL MSCR (Desarrollado 1 Nivel/año) 556,166.22 US\$**

**TOTAL AHORRO (1 NIVEL EN EXPLOTACIÓN) 6,105,014.22 US\$**

### **CAPITULO V: PRODUCTIVIDAD Y COSTOS**

#### **5.1 DETERMINACION DEL CUT OFF OPERATIVO**

a) **DEFINICIÓN DE LEY DE CORTE:** Es la ley mínima explotable que debe tener un block mineralizado para ser considerado como reserva de mineral.

La ley de corte es la ley de utilización más baja que proporciona a la operación minera una utilidad mínima. Es la ley donde la operación no reporta ni utilidades ni perdidas, actualmente la mina San Cristóbal viene trabajando con la siguiente tabla

| RESUMEN DE RESERVAS POR VARIACIÓN CUT -OFF, MINA SAN<br><b>CRISTOBAL MINA SUBTERRANEA</b> |               |      |              |      |                          |        |  |  |  |  |  |  |  |
|-------------------------------------------------------------------------------------------|---------------|------|--------------|------|--------------------------|--------|--|--|--|--|--|--|--|
| <b>VARIACION</b>                                                                          | <b>TMS</b>    |      | <b>LEYES</b> |      | <b>VALOR</b><br>US\$/TMS |        |  |  |  |  |  |  |  |
| <b>CUT-OFF</b>                                                                            |               | %    | %            | ℅    | Oz Ag                    |        |  |  |  |  |  |  |  |
| US\$/TMS                                                                                  |               | Cu   | Pb           | Zn   |                          |        |  |  |  |  |  |  |  |
| 0.00                                                                                      | 16,834,000.00 | 0.17 | 0.97         | 6.21 | 122.00                   | 114.92 |  |  |  |  |  |  |  |
| 5.00                                                                                      | 16,834,000.00 | 0.17 | 0.97         | 6.21 | 122.00                   | 114.92 |  |  |  |  |  |  |  |
| 10.00                                                                                     | 16,834,000.00 | 0.17 | 0.97         | 6.21 | 122.00                   | 114.92 |  |  |  |  |  |  |  |
| 15.00                                                                                     | 16,811,000.00 | 0.17 | 0.97         | 6.22 | 122.00                   | 115.06 |  |  |  |  |  |  |  |
| 23.84                                                                                     | 16,741,000.00 | 0.17 | 0.97         | 6.24 | 122.00                   | 115.47 |  |  |  |  |  |  |  |
| 25.00                                                                                     | 16,535,000.00 | 0.17 | 0.98         | 6.31 | 123.00                   | 116.62 |  |  |  |  |  |  |  |
| 30.00                                                                                     | 16,499,000.00 | 0.17 | 0.98         | 6.32 | 123.00                   | 116.81 |  |  |  |  |  |  |  |
| 35.00                                                                                     | 16,301,000.00 | 0.17 | 0.99         | 6.37 | 125.00                   | 117.82 |  |  |  |  |  |  |  |
| 40.68                                                                                     | 16,104,000.00 | 0.17 | 1.00         | 6.43 | 126.00                   | 118.80 |  |  |  |  |  |  |  |
| 45.00                                                                                     | 15,740,000.00 | 0.18 | 1.01         | 6.54 | 127.00                   | 120.57 |  |  |  |  |  |  |  |
| 50.00                                                                                     | 15,369,000.00 | 0.18 | 1.03         | 6.64 | 129.00                   | 122.33 |  |  |  |  |  |  |  |
| 55.00                                                                                     | 15,013,000.00 | 0.18 | 1.04         | 6.73 | 130.00                   | 123.98 |  |  |  |  |  |  |  |
| 60.00                                                                                     | 14,639,000.00 | 0.19 | 1.05         | 6.81 | 132.00                   | 125.67 |  |  |  |  |  |  |  |
| 65.00                                                                                     | 14,108,000.00 | 0.19 | 1.06         | 6.94 | 135.00                   | 128.07 |  |  |  |  |  |  |  |

**Cuadro Nº 34: Cut off Mina San cristobal**

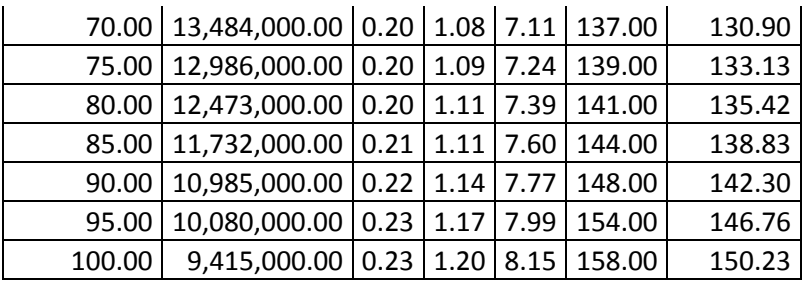

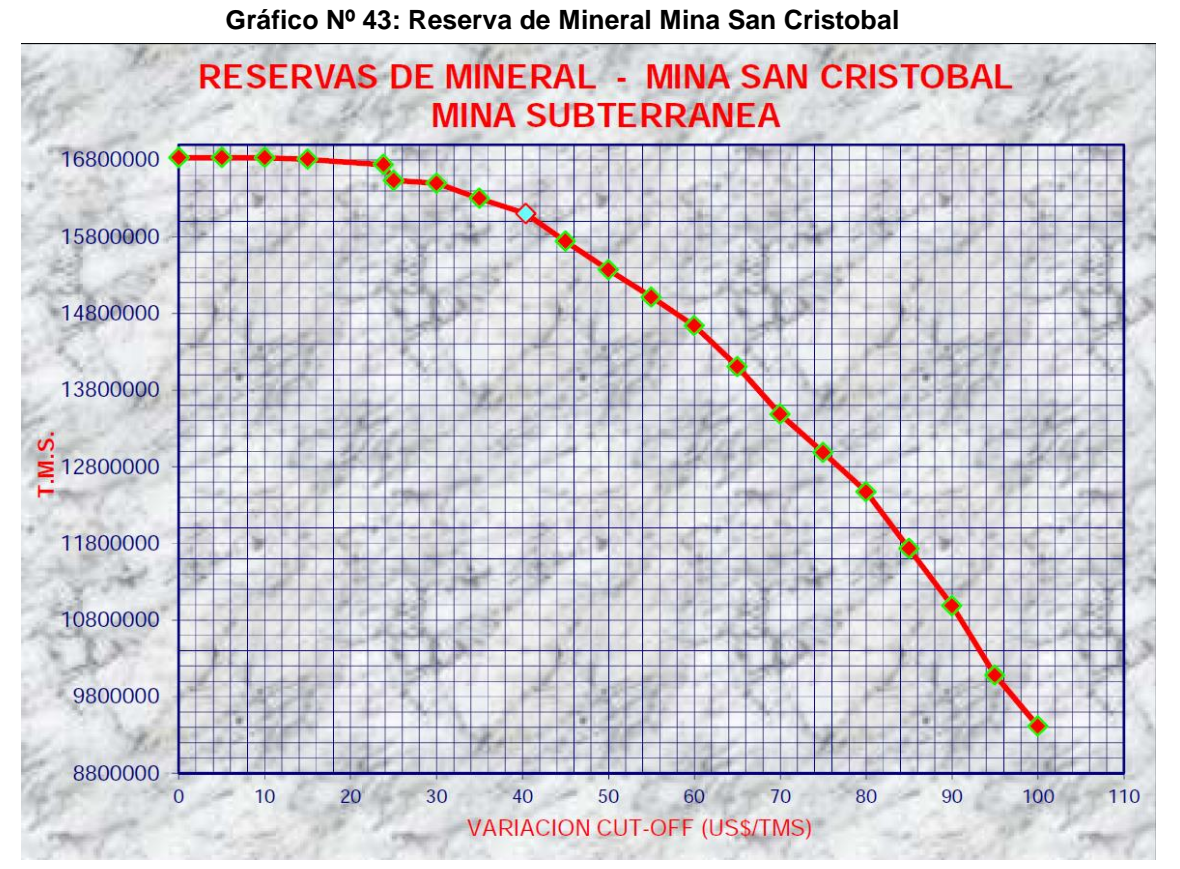

b) **FORMULA PRÁCTICA**: El propósito de este es maximizar el VAN

 $VAN = Ingreso - costos = 0$ 

 $Lc = M / [(P - Cf)*Rc*Kf]$  Dónde:

- Lc: Ley de corte
- M: Costos imputados a la unidad de mineral (\$/t mineral)
- P: precio del metal (\$/t fino comercial)
- Cf: Costos imputados a la unidad de fino  $($/t -$  fino comercial) **DEDUCCIONES**
- Rc: Recuperación concentrado
- Rf: recuperación fundición
- c) **FACTORES PRINCIPALES PARA DETERMINAR LA LEY DE CORTE:**
	- INGRESOS: está en función dl producto que se obtiene en el proceso metalúrgico.

**Gráfico Nº 44: Factores para determinar ley de corte**

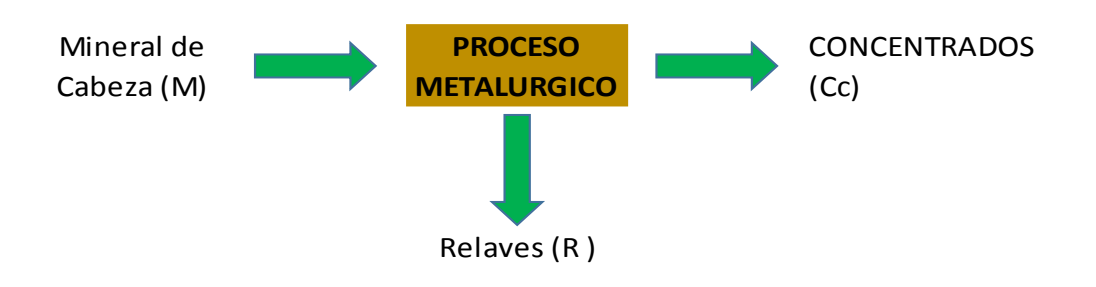

Ecuación básica  $M=Cc + R$ 

 PROCESO METALURGICO: el tratamiento de los minerales puede tener diversos métodos. Estos pueden ser por concentración, amalgamación, cianuración, etc.; procesos que permiten recuperar una parte del contenido total en metal.

 COSTOS: Es función de los costos, que se tengan a lo largo de todo el proceso minero hasta la obtención y comercialización del producto final.

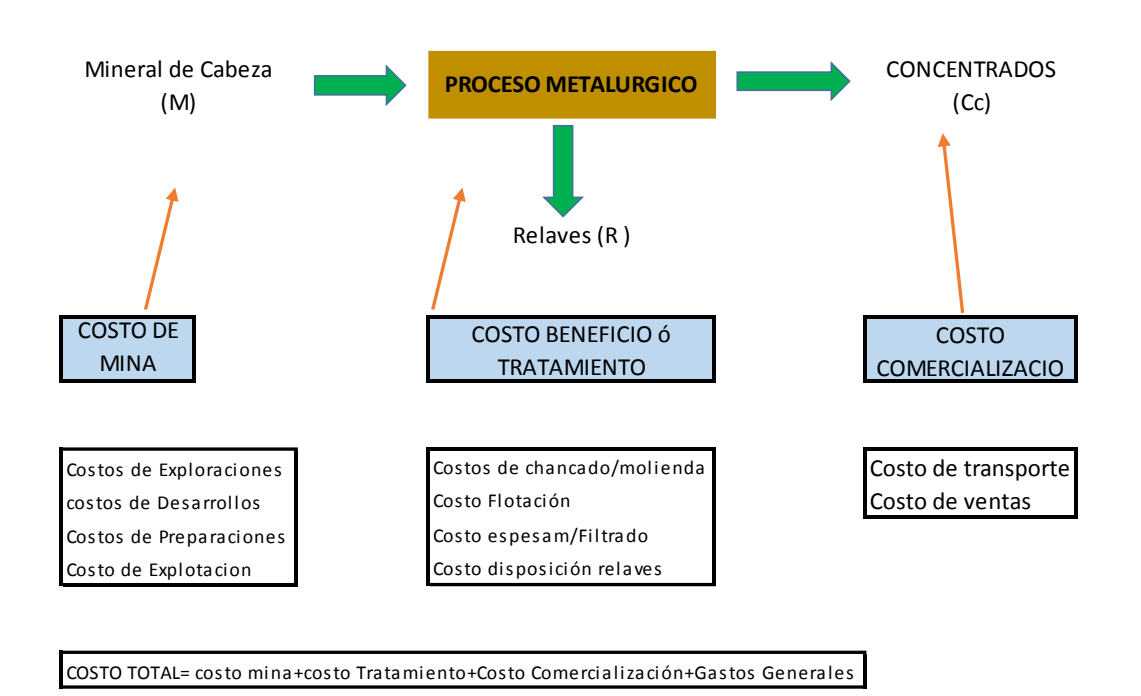

**Gráfico Nº 45: Factores para determinar ley de corte**

 PRECIOS DE METALES: Las valorizaciones del mineral han usado precios de los metales estimados para el largo plazo según el siguiente cuadro.

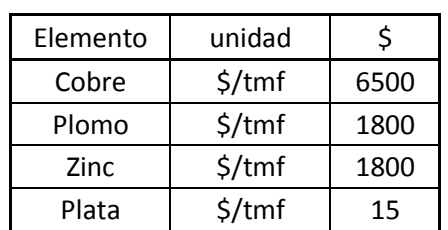

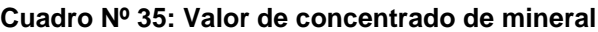

d) **Estimación del CUT OFF ECONOMICO:** Es la Ley de Corte o Ley Mínima Explotable determinada con el fin de clasificar los minerales en económicos y no económicos por un periodo de tiempo determinado.

Para la estimación de reservas se define como el valor de mineral mínimo por tonelada que cubra los costos variables de producción, aportando un margen positivo que ayude a cubrir los costos fijos de la unidad.

Para tal efecto se preparó una matriz estandarizada de costos con subdivisiones que califican cada tipo de costo como un costo fijo o variable, como ejemplo se tiene el cuadro siguiente:

| Planta<br>Concentradora<br>Naturaleza del<br>Gasto | <b>Mano</b><br>de Obra | <b>Partes</b><br><b>Rptos</b> | <b>Otros</b><br>Suminist. | Serv<br><b>Terceros</b> | <b>Alquileres</b> | Misclan.  | <b>Equipos</b> |
|----------------------------------------------------|------------------------|-------------------------------|---------------------------|-------------------------|-------------------|-----------|----------------|
| Recepción de<br>minerales                          | <b>CF</b>              | CV                            | CV                        | CV                      | CV                | CV        | CV             |
| Chancado                                           | <b>CF</b>              | CV                            | <b>CV</b>                 | <b>CV</b>               | <b>CV</b>         | <b>CV</b> | <b>CV</b>      |
| Molienda                                           | <b>CF</b>              | CV                            | CV                        | CV                      | CV                | CV        | <b>CV</b>      |
| Flotación                                          | <b>CF</b>              | CV                            | <b>CV</b>                 | <b>CV</b>               | <b>CV</b>         | CV        | <b>CV</b>      |
| Espesado/filtrado                                  | CF                     | CV                            | CV                        | CV                      | CV                | CV        | CV             |
| Carguío y Despacho                                 | <b>CF</b>              | <b>CV</b>                     | CV                        | <b>CV</b>               | <b>CV</b>         | <b>CV</b> | <b>CV</b>      |
| supervisión                                        | CF                     | <b>CF</b>                     | <b>CF</b>                 | <b>CF</b>               | <b>CF</b>         | CF        | <b>CF</b>      |

**Cuadro Nº 36: Asignación de CF y CV**

El cálculo final del costo variable mina es discriminado según el tonelaje de mineral entregado por cada zona de trabajo y luego se les adiciona el costo variable único calculado para la planta Victoria.

#### **Cuadro Nº 37: Costo por actividad**

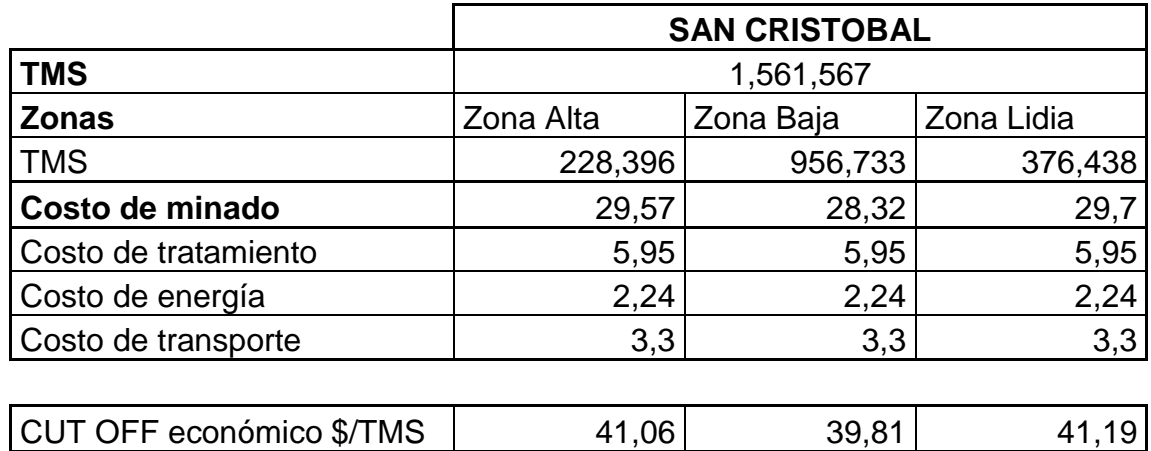

CUT OFF \$/TMS (promedio)=40.68

# **5.2. PRODUCTIVIDAD Y REQUERIMIENTO DE FLOTA**

- A lo largo de las 3 vetas principales que son la Veta Split-658, veta 722 y la veta 658, que parten de la veta san Cristóbal, se desarrollaron 7 rampas independientes para cada veta, ahora se pueden realizar 5 rampas con brazos largos, distribuido a lo largo de las vetas.
- Estas contemplaran accesos equidistantes hacia las vetas con distribución de rombo
- Se contara con cruceros que corten las vetas comunicadas mediante BY PASS, para facilitar el tránsito de equipo pesado.

**Gráfico Nº 46: Diseño propuesto**

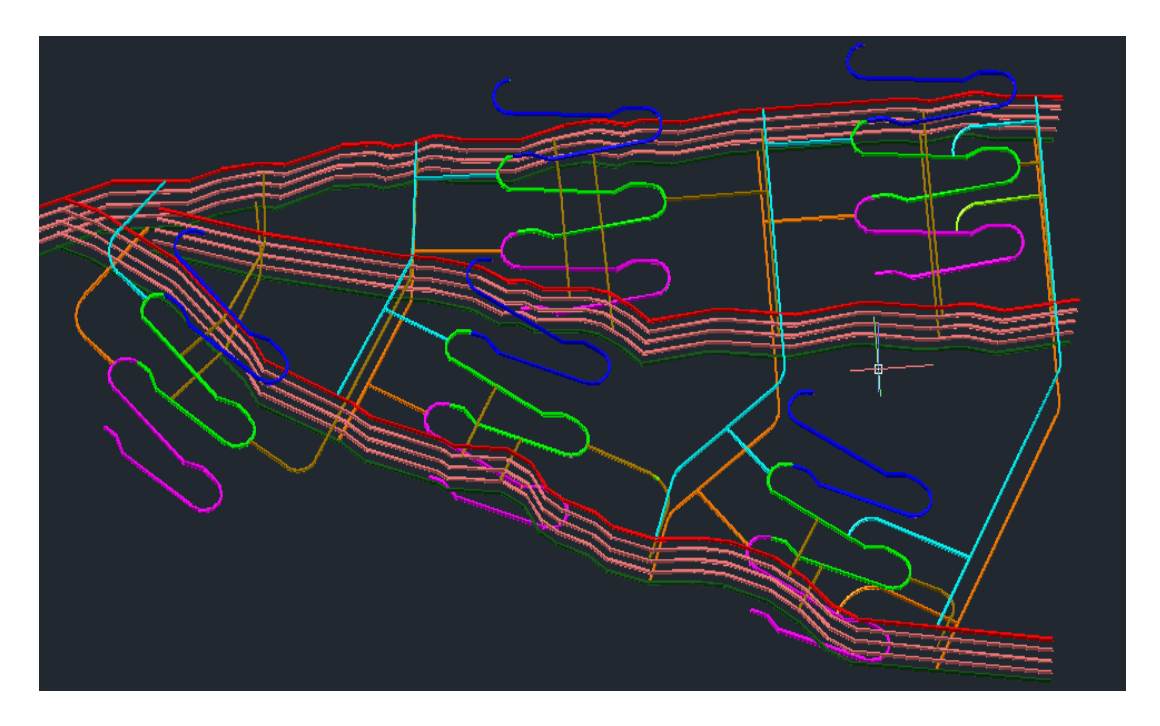

a) **PRODUCTIVIDAD:** El único camino para que un negocio pueda crecer y aumentar su [rentabilidad](http://www.monografias.com/trabajos12/rentypro/rentypro.shtml#ANALIS) (o sus utilidades) es aumentando su productividad. Y el instrumento fundamental que origina una mayor productividad es la utilización de métodos, el estudio de tiempos y un [sistema](http://www.monografias.com/trabajos11/teosis/teosis.shtml) de pago de [salarios.](http://www.monografias.com/trabajos11/salartp/salartp.shtml) Se debe comprender claramente que todos los aspectos de un negocio o [industria,](http://www.monografias.com/trabajos16/industria-ingenieria/industria-ingenieria.shtml) [ventas,](http://www.monografias.com/trabajos12/evintven/evintven.shtml) [finanzas,](http://www.monografias.com/trabajos16/finanzas-operativas/finanzas-operativas.shtml) producción, ingeniería, costos, [mantenimiento](http://www.monografias.com/trabajos15/mantenimiento-industrial/mantenimiento-industrial.shtml) y [administración-](http://www.monografias.com/trabajos36/administracion-y-gerencia/administracion-y-gerencia.shtml) son áreas fértiles para la aplicación de métodos, estudio de tiempos y [sistemas](http://www.monografias.com/trabajos11/teosis/teosis.shtml) adecuados de pago de salarios. La productividad es el rendimiento o la velocidad de producción de un recurso, que se obtiene dividiendo las unidades físicas de producto entre las unidades físicas utilizadas de dicho recurso.

No obstante que su numerador se relaciona a los objetivos o metas (patrón de comparación de la eficacia), por tratarse de unidades físicas y tener como objeto la medición del rendimiento de un recurso (factor respecto al cual se mide la eficiencia), la consideramos más como un indicador de eficiencia

- Dos frentes de ataque por tajo
- Limpieza por un mismo acceso, para dos alas de producción.
- Mayor utilización de equipos al poder realizar trabajos de ciclado

**b) Índice de productividad:** Esta relación seria:

**Indicador productividad=** (valor real de producción / valor de producción esperado)\*100

| <b>ACTIVIDAD</b>          | <b>EQUIPO</b>    | <b>INDICE</b>          | <b>UNIDAD</b> |      | <b>AVANCES PRODUCCION</b> | <b>DM</b> | % de Utilización |
|---------------------------|------------------|------------------------|---------------|------|---------------------------|-----------|------------------|
| PERFORACION               | Jumbo            | Vel Perf. Jumbo        | m/hr          | 54   | 48                        | 85%       | 65%              |
|                           | Simba            | Vel. Perf. Simba       | m/hr          |      | 18                        | 80%       | 65%              |
|                           |                  | F.P.                   | Kg/tm         |      | 0.49                      |           |                  |
| <b>VOLADURA</b>           |                  | F.C.                   | Kg/m3         | 2.33 |                           |           |                  |
|                           |                  | % Eficiencia           | $\%$          | 85   |                           |           |                  |
|                           | <b>Mineral</b>   |                        |               |      |                           |           |                  |
|                           | Scoop (4 Yd3)    |                        | tm/hr.        |      | 55                        | 82%       | 65%              |
|                           | Scoop (6 Yd3)    |                        | tm/hr.        |      | 85                        | 82%       | 65%              |
| <b>ACARREO</b>            | Dumper (18 Tm)   |                        | tm/hr.        |      | 42                        | 82%       | 65%              |
|                           | <b>Desmonte</b>  |                        |               |      |                           |           |                  |
|                           | Scoop (4 Yd3)    |                        | tm/hr.        | 52   |                           | 80%       | 62%              |
|                           | Scoop (6 Yd3)    |                        | tm/hr.        | 82   |                           | 80%       | 62%              |
|                           | Dumper (18 Tm)   |                        | tm/hr.        | 38   |                           | 80%       | 62%              |
|                           | <b>Mineral</b>   |                        |               |      |                           |           |                  |
|                           | Volquete (12m3)  |                        | tm/hr.        |      | 11                        | 82%       | 65%              |
| <b>TRANSPORTE</b>         | Volquete (15m3)  |                        | tm/hr.        |      | 13                        | 82%       | 65%              |
|                           | <b>Desmonete</b> |                        |               |      |                           |           |                  |
|                           | Volquete (12m3)  |                        | tm/hr.        | 8    |                           | 80%       | 62%              |
|                           | Volquete (15m3)  |                        | tm/hr.        | 10   |                           | 80%       | 62%              |
|                           |                  | <b>Vel Relleno</b>     | m3/hr.        |      | 29.29                     |           |                  |
| <b>RELLENO</b>            |                  | Fac. Relleno Hidraulid | $m3$ /tm      |      | 0.20                      |           |                  |
|                           |                  | Fac. Relleno Dtritico  | $m3$ /tm      |      | 0.26                      |           |                  |
|                           | Robot Lanzador   |                        | m3/hr         | 6.5  | 6.5                       | 85%       | 65%              |
| SOSTENIMIENTOMixer (3 m3) |                  |                        | m3/hr         | 1.5  | 1.5                       | 80%       | 65%              |
|                           | Empernador       |                        | Pern/hr       | 11   | 11                        | 80%       | 65%              |
| <b>PRODUCTIVIDAD</b>      |                  | Fac Productividad      | tm/hr-hmb     |      | 12                        |           |                  |

**Cuadro Nº 38: Indicadores de productividad**
- **c) Requerimiento de equipos:**
- **Requerimiento de Scoop:**

### **Cuadro Nº 39: Requerimiento scoop**

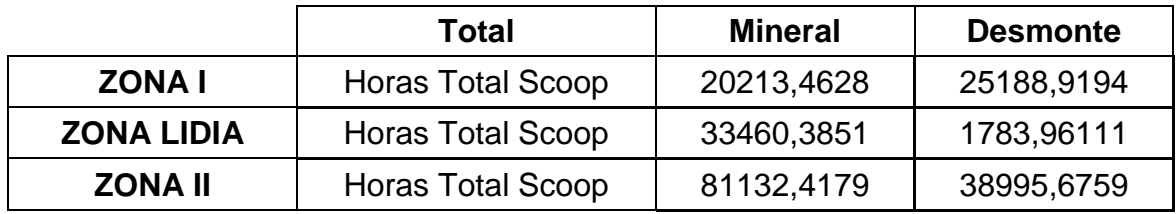

**Requerimiento de Jumbos:**

| Cuddio N° 40. Requerimento de Jumpo        |                           |      |
|--------------------------------------------|---------------------------|------|
| TOTAL PIES PERFORADOS 2308682,15           |                           |      |
| <b>ZONA I</b>                              | $\mathsf{N}^\circ$ Jumbos | 12.0 |
| <b>ZONA LIDIA</b> $\vert N^{\circ}$ Jumbos |                           | 2.0  |

**Cuadro Nº 40: Requerimiento de Jumbo**

**Requerimiento de Mixer y Lanzador:**

**Cuadro Nº 41: Requerimiento Mixer y lanzador**

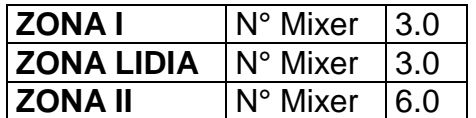

**ZONA II**  $\vert N^{\circ}$  Jumbos  $\vert 3.0 \vert$ 

**Equipo lanzador**

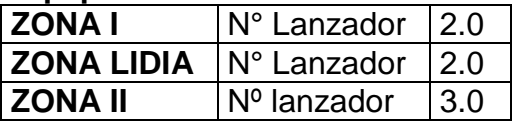

**Requerimiento de Jumbo empernadores:**

**Cuadro Nº 42: Requerimiento jumbo empernador**

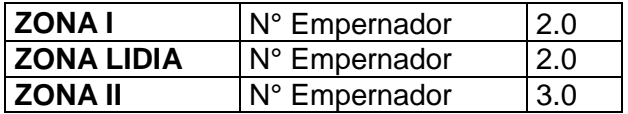

**Requerimiento de equipo Simba**

**Cuadro Nº 43: Requerimiento equipo SIMBA**

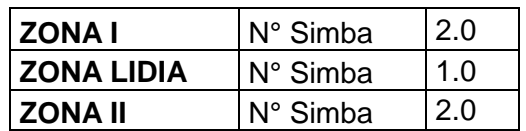

## **d) Características de los equipos a utilizar**

- **Jumbo frontonero:** 
	- Boomer S1D Atlas Copco
	- Axera D06 de Sandvick
- **Scoop:**
- 4.1 Yd3 de CATERPILLAR R-1300G
- 6.0 Yd3 de CATERPILLAR R-1600G

#### **Jumbo Empernador:**

- Boltec 235 de Atlas Copco
- **Equipo Simba:**
- Simba S7D de Atlas Copco, con barras

de 1.5m

- **Equipo para Shotcrete:**
	- Robot lanzador ALPHA 20
	- Hormigonera de 3 m3

## **5.3. ANALISIS DE SENSIBILIDAD**

a) VAN: Es un indicador financiero que mide los flujos de los futuros ingresos y egresos que tendrá un proyecto, para determinar, si luego de descontar la inversión inicial, nos quedaría alguna ganancia. Si el resultado es positivo, el proyecto es viable. Basta con hallar VAN de un proyecto de inversión para saber si dicho proyecto es viable o no. El VAN también nos permite determinar cuál proyecto es el más rentable entre varias opciones de inversión. Incluso, si alguien nos ofrece comprar nuestro negocio, con este indicador podemos determinar si el precio ofrecido está por encima o por debajo de lo que ganaríamos de no venderlo.

VAN >  $0 \rightarrow e$ l proyecto es rentable y el proyecto producirá ganancias VAN =  $0 \rightarrow e$ l proyecto no ofrece ganancias ni perdidas. VAN  $\leq$  0  $\rightarrow$  el proyecto no es rentable.

$$
VAN = \sum_{t=1}^{n} \frac{Fn}{(1+i)^{t}} - I_0
$$
; Donde:

- lo es la inversión inicial.
- Fn es flujo de caja.
- i es la tasa de interés.
- n es el periodo considerado
- b) TIR: La Tasa Interna de Retorno o de Rentabilidad (TIR), es un método de valoración de inversiones que mide la rentabilidad de los cobros y los pagos actualizados, generados por una inversión, en

términos relativos, es decir en porcentaje. Analíticamente se calcula despejando el tipo de descuento que iguala el VAN a cero.

$$
VAN = \sum_{t=1}^{n} \frac{Fn}{(1+i)^t} - I_0 = 0
$$

Dónde:

- lo es la inversión inicial.
- Fn es flujo de caja.
- i es la tasa de interés.
- n es el periodo considerado

# **5.4. ANALISIS DE VIABILIDAD DEL PROYECTO:**

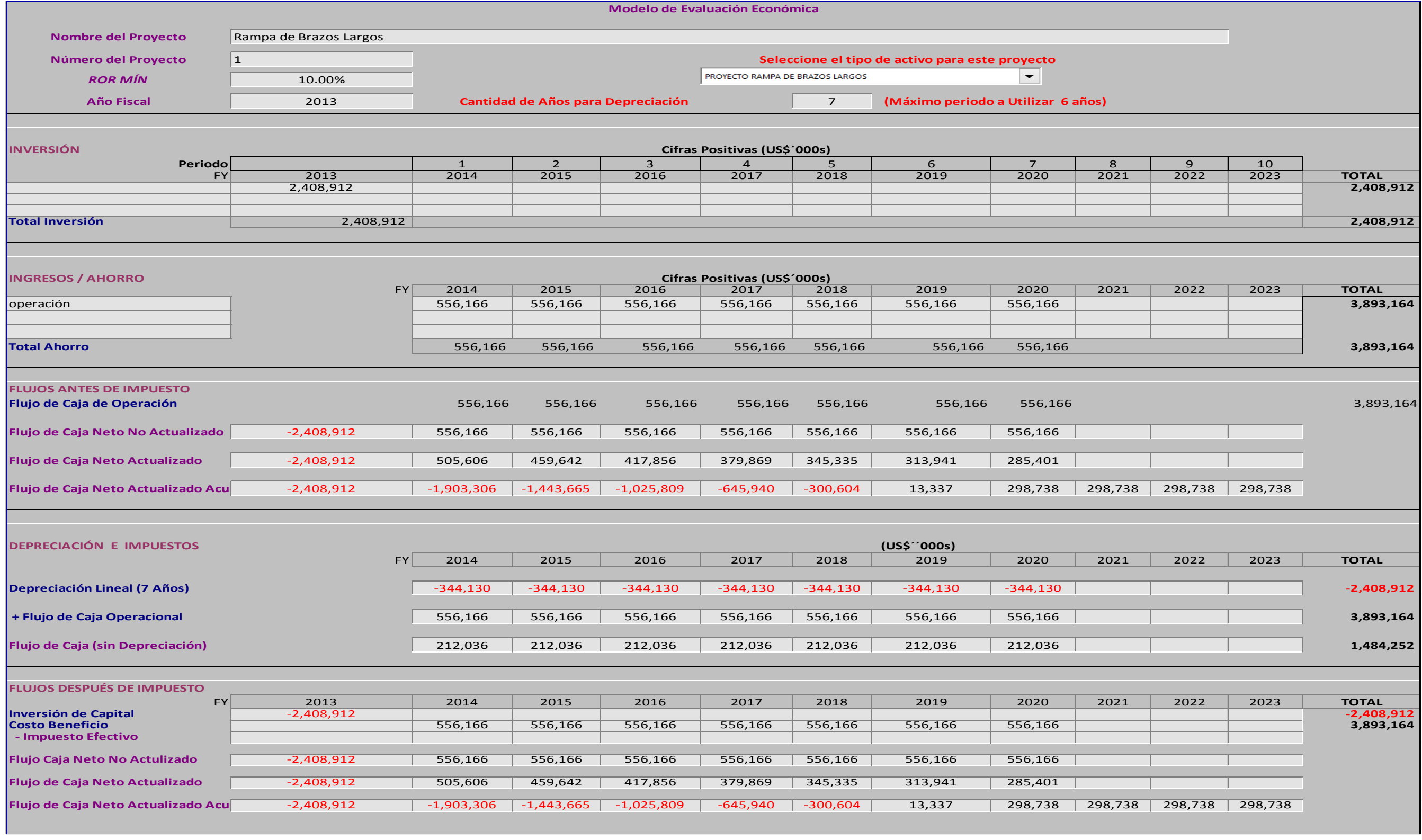

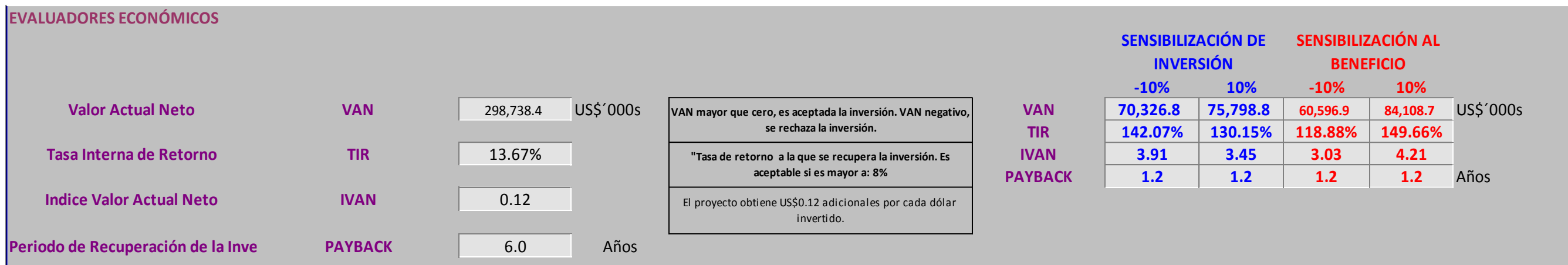

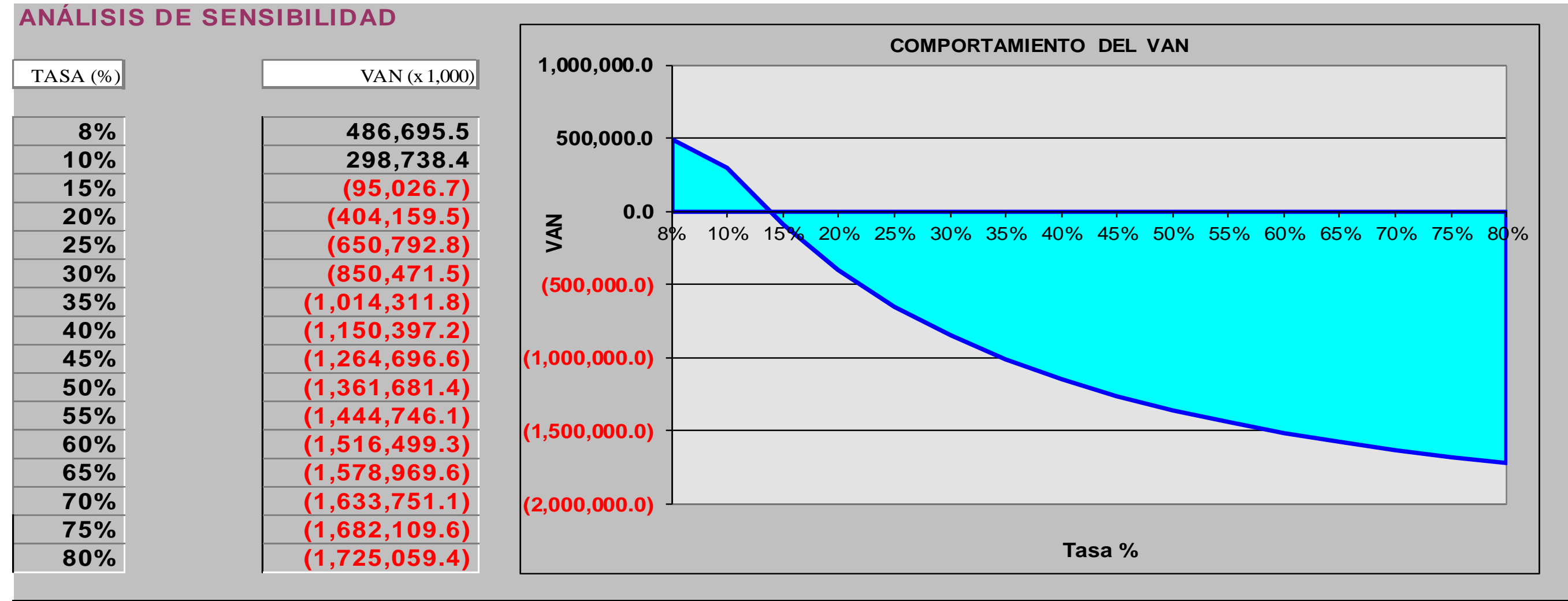

# **CONCLUSIONES**

- 1. La optimización en el diseño de conlleva a una reducción del costo de operación mina.
- 2. La optimización en el diseño conlleva a un menor metraje en preparaciones y desarrollos, este último permite una reducción en los gastos de inversión.
- 3. El método es seguro por minimizar la exposición del personal al tajo de explotación.
- 4. En mina San Cristóbal las vetas 658, 722, Split 658 presentan todas las condiciones para la aplicación del método de explotación referido y con el diseño propuesto
- 5. La optimización en el diseño incrementa la productividad de los tajeos alcanzando 31.45Tm/h-gdia.
- 6. Se reduce el costo de operación en 8.0 US\$/Tm
- 7. Se estima un ahorro/Beneficio en el margen de 6´000,000.00US\$ al año
- 8. Se cumplirá con el estándar de 3 accesos por tajeo de explotación.

# **RECOMENDACIONES**

- 1. Se recomienda mantener el diseño original y los estándares planteados.
- 2. Realizar el control de voladura para no afectar las cajas en los tajeos, no crear sobre rotura en los frentes de avance debido a que el costo de sostenimiento se elevaría.
- 3. Se recomienda sostener oportuna y adecuadamente los tajeos para no generar pasivos ni subsidencias posteriores.
- 4. En las zonas de filitas silicificadas realizar el control de la carga operante, sostener oportunamente siguiendo los estándares y recomendaciones geomecánicas.
- 5. En los tajeos con presencia de filitas dar la velocidad del caso para la explotación del tajeo.
- 6. Realizar control de avance del proyecto para cumplir las metas propuestas y no retrasarnos con la ejecución del proyecto.

## **BIBLIOGRAFIA**

- 1. B. STOCE. Elección y Critica de los Métodos de Explotación en Minería. Edición Omega 1963 - España
- 2. Alejandro Novitzky. Métodos de Explotación Subterránea y Planificación de Minas. Buenos Aires – Argentina
- 3. FELIZ PRADO RAMOS. Control de Operaciones Mineras. Lima 1987
- 4. FACULTAD DE INGENIERIA UNI. "Seminario: Selección de equipo y Maquinaria en la industria Minera". Lima 1996
- 5. Dr. FELIX VIDAL NAVARRO. Geomecánica en minería Subterránea. Lima 2012
- 6. NERIO ROBLES ESPINOZA. Excavación y Sostenimiento de Túneles en roca. Lima 1994
- 7. LUIS GONZALES DE VALLEJO. Ingeniería Geológica. Madrid 2002
- 8. J.N. De La VERGNE. Hard Rock miners Handbook. 2da edición 2000
- 9. Manual de Voladura de Enaex. Chile 2001
- 10.ANUARIO DE RESERVAS VOLCAN-YAULI 2012 2013